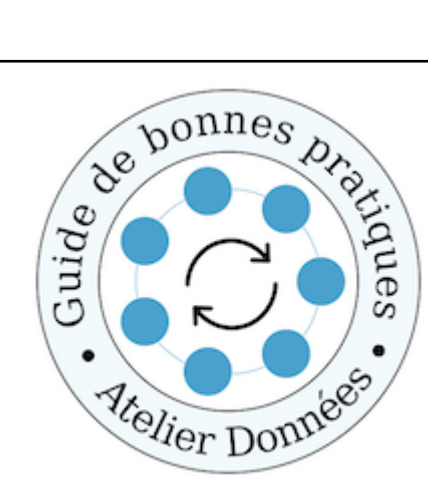

# **Guide de Bonnes Pratiques sur la gestion des données de la Recherche**

**Groupe de travail "Atelier Données"**

**Mission pour les Initiatives Transverses Interdisciplinaires**

**févr. 01, 2023**

Ce guide de bonnes pratiques sur la gestion des données dans les réseaux métiers, a été réalisé par :

- Christine Hadrossek : DDOR, réseau Renatis.
- Joanna Janik : DDOR, réseau Renatis.
- Maurice Libes : réseau SIST.
- Violaine Louvet : réseau Calcul.
- Marie-Claude Quidoz : réseau rBDD.
- Alain Rivet : réseau QeR.
- Geneviève Romier : réseau rBDD.

Pour contacter les auteurs, envoyez un message à [contact-guide@services.cnrs.fr.](mailto:contact-guide@services.cnrs.fr)

Mise en page et logo - Pierre Navaro

Cet ouvrage est mis à disposition selon les termes de la licence Creative Commons CC BY 4.0  $\textcircled{4}$ 

<https://mi-gt-donnees.pages.math.unistra.fr/guide>

<https://hal.archives-ouvertes.fr/hal-03152732>

## **[I](#page-8-0) 5**

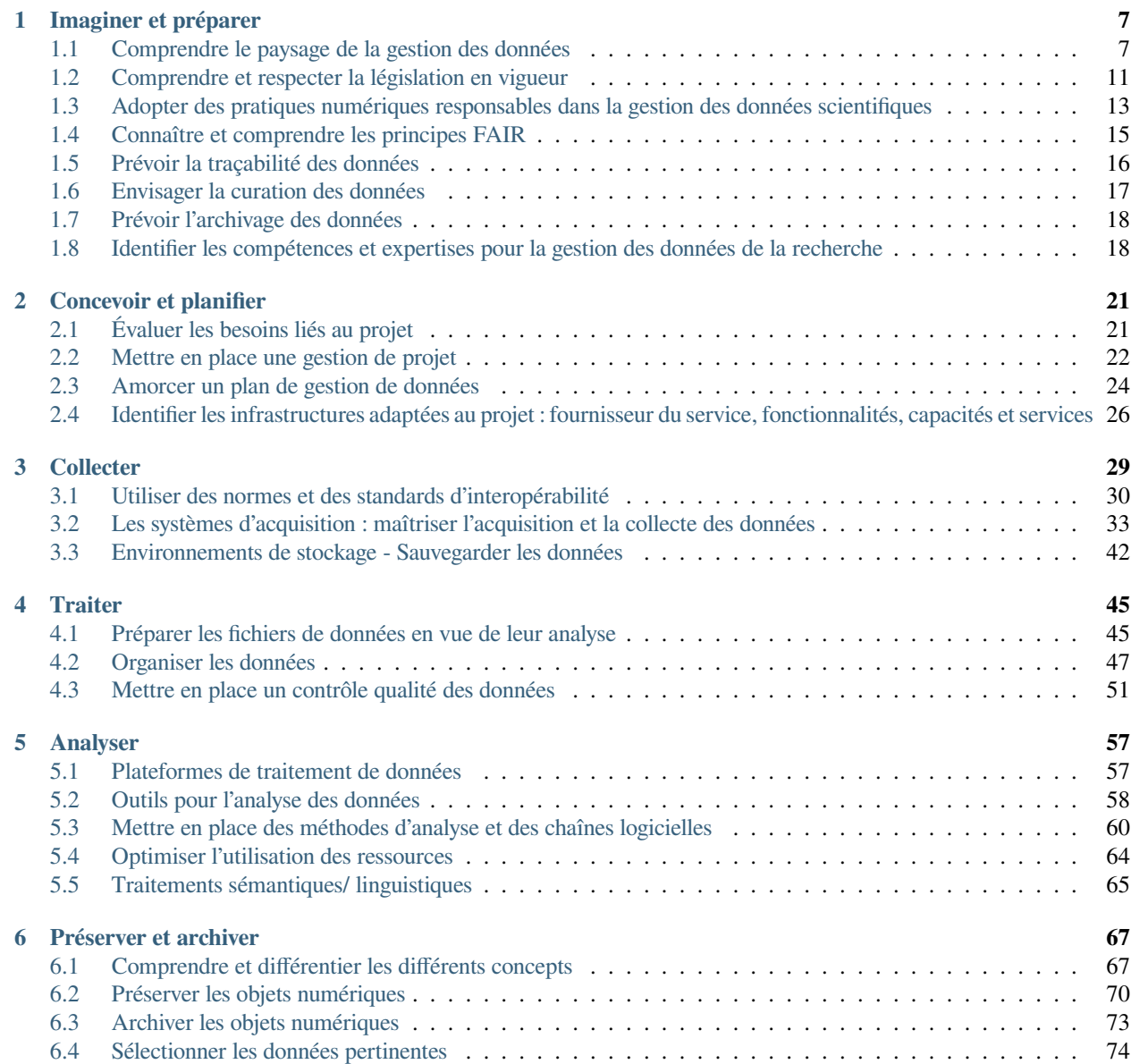

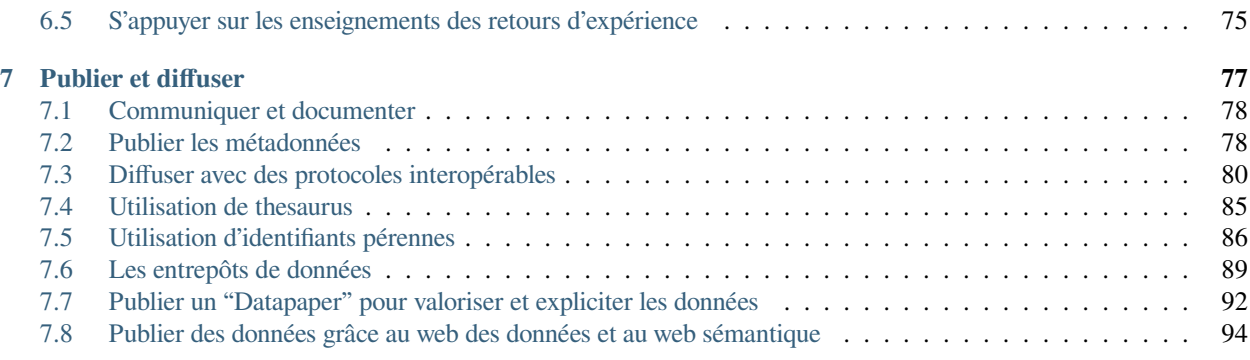

## **[II](#page-100-0) 97**

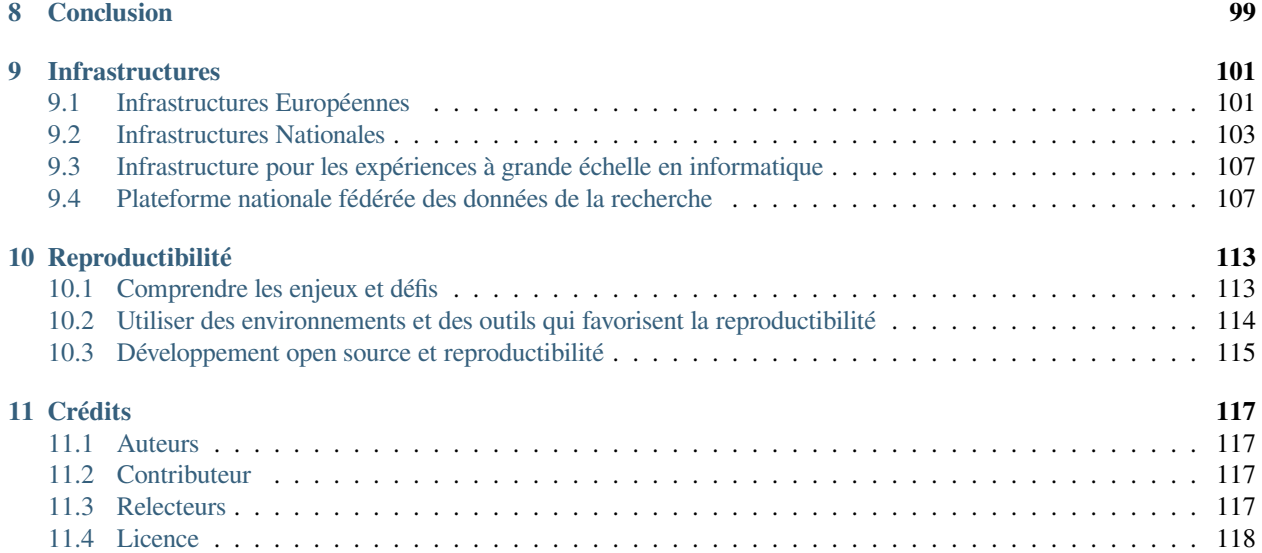

*version 2.0 - Janvier 2023*

## **De l'importance des données de la recherche**

La gestion rigoureuse et cohérente des données de la recherche constitue aujourd'hui un enjeu de taille pour la production de nouvelles connaissances scientifiques. Guidés par le « [Plan National pour la Science Ouverte](https://www.ouvrirlascience.fr/deuxieme-plan-national-pour-la-science-ouverte/) », les différents organismes de recherche et les Instituts du CNRS s'emparent de ces questions primordiales pour participer à la réflexion et à la mise à dispositions des outils, méthodes et infrastructures répondant aux besoins des communautés scientifiques en matière de gestion et de partage des données scientifiques.

Améliorer les pratiques de gestion des données de la science devient nécessaire pour garantir l'intégrité scientifique et la traçabilité de la recherche produite, mais aussi pour rendre accessible, partager, permettre la réutilisation ou la reproductibilité des données, qui on peut le rappeler sont financées à plus de 50% sur des fonds publics.

Gérer les données de la recherche est un processus complexe qui suppose un travail long et coûteux, des moyens techniques et humains parfois importants et qui comprend plusieurs étapes avant d'aboutir à la publication et l'archivage de données fiables, de qualité, respectueuses du droit des personnes et de la législation en vigueur.

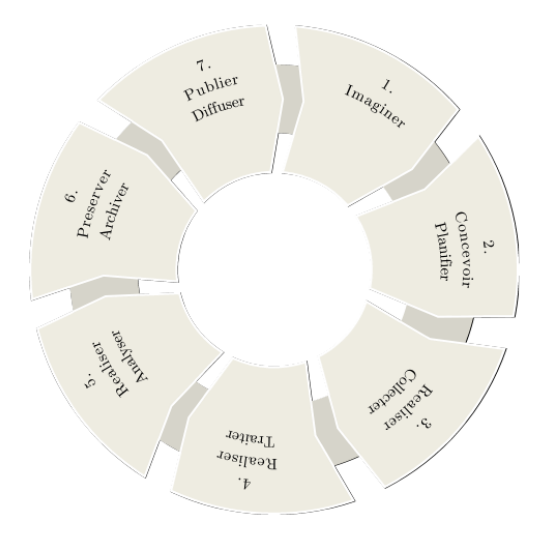

Fig. 1 – Cartographie des actions des réseaux métiers autour de la gestion des données.

Pour formaliser les différentes étapes de gestion des données, nous nous sommes servis du "cycle de vie des données" élaboré au sein de l'Atelier Données. Il s'agit d'un cercle vertueux que l'on peut faire correspondre aux différentes phases d'un projet scientifique.

## **L'apport des réseaux métiers du CNRS**

Dans leurs différentes pratiques, les réseaux métiers du CNRS, regroupés au sein de la [Mission pour les Initiatives Trans](https://miti.cnrs.fr)[verses Interdisciplinaires](https://miti.cnrs.fr) (MITI) ou soutenus par les Instituts sont en première ligne pour participer à ce mouvement d'ouverture et de partage des données. Les personnels des organismes de recherche qui les constituent, œuvrent pour mettre en place de bonnes pratiques de gestion et participent également au processus de production des données scientifiques aux côtés des équipes de recherche. C'est aussi dans ce cadre qu'ils interviennent en appui et en soutien à la recherche scientifique.

C'est précisément de ce travail de soutien que nous proposons de rendre compte dans ce document qui, à travers de nombreux séminaires communications et formations, vise à fournir les meilleures pratiques du moment en matière de gestion des données, et peut ainsi s'apparenter à un "guide de bonnes pratiques".

Certes de nombreux guides existent déjà dans le domaine, mais l'originalité de ce document réside dans son application aux données de la recherche sous l'angle de différents métiers de la recherche. Il fournit donc un point de vue transversal

intéressant et traduit les efforts et le soutien mis en place par les personnels d'appui à la recherche au sein des réseaux, dans la gestion et la valorisation des données scientifiques.

## **Objectifs du guide**

Ce guide est la production du groupe de travail inter-réseaux"[Atelier Données"](https://gt-atelier-donnees.miti.cnrs.fr/index.html). Il s'agit d'un groupe composé de plusieurs réseaux métiers de la MITI [\(Calcul](https://calcul.math.cnrs.fr/), [Devlog](http://devlog.cnrs.fr/), [QeR](http://qualite-en-recherche.cnrs.fr/), [rBDD,](http://rbdd.cnrs.fr/) [Renatis](http://renatis.cnrs.fr/), [Resinfo,](https://resinfo.org/) [Medici](http://medici.in2p3.fr/)), du [réseau SIST](https://sist.cnrs.fr), (labellisé par l'INSU et regroupant les gestionnaires de données environnementales), de l'INIST, et de la Direction des données ouvertes de la recherche (DDOR-CNRS). [Les activités du groupe](https://gt-atelier-donnees.miti.cnrs.fr/download/Atelier_Donnees_20220420.pdf) ont été présentées lors d'une réunion de coordination des réseaux de la MITI en octobre 2022

Ce guide fait suite à un premier travail très synthétique réalisé en 2017 qui visait à établir [une cartographie de l'action des](https://gt-atelier-donnees.miti.cnrs.fr/download/GTInterreseaux-CartoSyntheseV6-optimise.pdf) [réseaux en matière de gestion des données de la recherche](https://gt-atelier-donnees.miti.cnrs.fr/download/GTInterreseaux-CartoSyntheseV6-optimise.pdf). Ce travail rendait compte dans ses grandes lignes, des usages et des questionnements des réseaux sur la gestion des données, tout en apportant une vision des métiers transversale sur le sujet et les problématiques attenantes.

Il nous est apparu opportun d'aller plus loin et de détailler plus précisément les apports de nos réseaux métiers, compte tenu :

- des nombreuses actions de formation ou de sensibilisation mises en place,
- des compétences et expertises développées prenant appui sur des pratiques standardisées qui font leurs preuves sur le terrain,
- de la diffusion de recommandations et de solutions techniques et organisationnelles au sein des communautés grâce à la veille technologique et juridique réalisée très régulièrement.

Dans ce document, nous avons donc voulu témoigner des travaux réalisés au sein de nos réseaux métiers qui rendent compte de la gestion des données de la recherche tout en guidant le lecteur vers des bonnes pratiques en l'invitant aussi à cliquer sur des liens qui constituent des ressources lui permettant d'approfondir le sujet.

Ce guide est donc un document un peu hybride proche du vadémécum, composé d'un inventaire d'actions de formations (conférences, séminaires, présentations), d'un répertoire de liens, de recommandations professionnelles, complétées de définitions utiles, pour approfondir le sujet de la gestion des données dans les réseaux métiers.

Il s'adresse à toute personne désireuse de se former à la gestion des données de la recherche, et son objectif et d'aider le lecteur à analyser son besoin et trouver des solutions parmi l'eventail des communications qui sont présentées. Il constitue aussi une invitation à se rapprocher des réseaux métiers.

#### **Sommaire**

Ce guide abordera l'ensemble des phases et actions nécessaires pour une gestion des données en accord avec les prérogatives de la science ouverte :

— Les deux premières phases 1 "*[Imaginer et préparer](#page-10-0)*" et 2 "*[Concevoir et planifier](#page-24-0)*", sont les étapes préparatoires d'un projet, où l'on se préoccupe d'avoir toutes les informations nécessaires à la bonne gestion des données et du projet. C'est l'étape où l'on réfléchit au plan de gestion de données, où l'on prépare les espaces de stockage et où l'on met en place les outils de gestion de projet. Cette partie, très générique, a pour objectif de conduire le lecteur à s'interroger sur ses besoins, les moyens dont il dispose, à se poser les bonnes questions et à s'orienter pour trouver des solutions adaptées dans un environnement riche, en construction et à surveiller.

Les phases suivantes apportent des éléments plus spécifiques au lecteur pour répondre à des besoins plus techniques

- La phase 3 "*[Collecter](#page-32-0)*" rend compte de la pratique de collecte et du processus d'acquisition des données (équipements, capteurs …). Elle informe tout particulièrement sur l'usage des normes et standards d'interopérabilité nécessaires à la constitution des jeux de données pour les rendre Faciles à trouver, Accessibles, Interopérables, et Réutilisables (FAIR). Elle apporte aussi un éclairage sur les environnements de stockage des données existants et la nécessité de sauvegarder des données.
- La phase 4 "*[Traiter](#page-48-0)*" témoigne du prétraitement des données brutes acquises et collectées précédemment. Elle guide le lecteur sur la nécessaire préparation des fichiers de données pour les rendre ouverts et interopérables. La connaissance et la maîtrise des formats et standards est importante. Cette étape est également celle de l'organisation des données qui implique dans certains cas de développer des procédures d'intégration des données dans les bases de données ou d'utiliser un cadre d'application d'agrégation de données. Il est important aussi à ce stade

de se préoccuper du dépôt des données dans des plateformes de gestion locales  $\frac{1}{2}$  $\frac{1}{2}$  $\frac{1}{2}$  qui facilitent leur accès pour les scientifiques, et de mettre en place un contrôle qualité.

- La phase 5 "*[Analyser](#page-60-0)*" est la phase d'analyse dans laquelle on s'occupe de définir et mettre en place des chaines logicielles avec des méthodes et des outils. Cette partie informe le lecteur sur les plateformes, outils et méthodes utilisés principalement dans la communauté du calcul pour analyser et visualiser les données. Elle présente également quelques projets d'analyse sémantiques de données textuelles ainsi que des services Text and Data Mining.
- La phase 6 "*[Préserver et archiver](#page-70-0)*" rend compte de l'importance de préserver et archiver les données sur le long terme. On s'attache dans cette partie a bien définir et clarifier les termes, réfléchir aux données pertinentes à préserver et voir quelles solutions s'offrent à nous.
- La phase 7 "*[Publier et diffuser](#page-80-0)*" est la phase finale permettant de diffuser les données correctement à travers des catalogues de données, des thesaurus de mots clés fournissant une interopérabilité sémantique, des identifiants pérennes et des entrepôts de données, des datapapers.

Deux annexes reprennent des thèmes transverses à ces phases successives :

- L'annexe "*[Infrastructures](#page-104-0)*" décrit le paysage des infrastructures destinées à la recherche scientifique et accessibles à la communauté scientifique qui travaille en France. Le recensement est loin d'être exhaustif mais a pour objectif de fournir un aperçu des différents types d'infrastructures et d'en présenter certaines plus en détail au travers des exposés réalisés lors d'événements organisés par les réseaux.
- L'annexe "*[Reproductibilité](#page-116-0)*" rassemble des exposés concernant la reproductibilité et la répétabilité, sujets transverses à plusieurs phases. Comme dans l'ensemble de ce guide, les présentations référencées ont été réalisées dans le cadre de journées ou ateliers organisés par les réseaux.

Ce guide a été rédigé par quelques réseaux métiers et de ce fait n'a pas la prétention d'être exhaustif. D'autres contributions peuvent être mises à profit pour l'alimenter. Nous invitons donc les réseaux concernés par la gestion des données à nous faire remonter leurs pratiques métier. Nous invitons égalemement ceux qui le souhaitent à partager tous commentaires, remarques ou suggestions qui seraient de nature à améliorer et compléter ce travail, en envoyant un mail sur [la liste de](https://listes.services.cnrs.fr/wws/info/contact-guide) [contact du guide](https://listes.services.cnrs.fr/wws/info/contact-guide).

<span id="page-6-0"></span><sup>1.</sup> Il s'agit de plateformes développées en fonction des besoins par des unités ou établissements comme par exemple le data center du GRICAD qui propose aux équipes de recherche un espace de stockage et un service d'accompagnement pour la gestion des données.

<span id="page-8-0"></span>**Première partie**

# CHAPITRE<sup>1</sup>

# Imaginer et préparer

<span id="page-10-0"></span>Imaginer est la première étape de notre cycle de vie. C'est une phase préparatoire qui correspond à la connaissance et à l'identification des problématiques générales, techniques et juridiques associées à la gestion des données dans un projet de recherche ou dans la pratique quotidienne de nos métiers. Etape où l'on doit se projeter, s'informer, comprendre pour anticiper et envisager sereinement le déroulement d'un projet. C'est une étape initiale importante pour appréhender globalement la gestion des données, l'écosystème dans lequel elle s'inscrit avec ses contraintes et opportunités, les outils et infrastructures disponibles ou nécessaires, les politiques d'accompagnement et la multiplicité des acteurs qui interagissent, les réglementations en vigueur ou encore les compétences et expertises à acquérir.

L'apport des réseaux est ici important en termes de croisement des disciplines et des métiers pour apporter un éclairage global dans la nécessaire évolution des métiers et compétences et répondre au mieux aux besoins des communautés scientifiques.

# <span id="page-10-1"></span>**1.1 Comprendre le paysage de la gestion des données**

Avant d'aborder la gestion des données sous ses aspects techniques qui seront développés tout au long des étapes du cycle de vie de la donnée dans ce guide, nous souhaitons apporter une vision d'ensemble du paysage de la gestion des données.Ce paysage s'appréhende dans le cadre du mouvement open science, de la politique d'open data en particulier et par la connaissance de l'ensemble du processus de recherche depuis la compréhension des possibilités de financement de la recherche (attendu des financeurs Horizon Europe, ERC, ANR …) jusqu'à la diffusion, la valorisation et l'évaluation des résultats.

## **1.1.1 Connaître les politiques d'accompagnement des données au niveau français, européen et international**

Différentes initiatives institutionnelles sont développées au sein de nos établissements en France ou à l'étranger pour accompagner la politique des données de la recherche. Il est intéressant de se pencher sur ces travaux pour anticiper les besoins et prévoir les évolutions stratégiques possibles au sein de notre environnement.

À l'occasion des « FréDoc 2013 », Simon Hodson (Directeur exécutif de CODATA) dresse un panorama très complet des différentes politiques institutionnelles, des tendances gouvernementales et internationales. Nous percevons déjà très distinctement les défis et obstacles à lever pour la mise en place d'une gestion des données de la recherche. On comprend l'importance d'analyser le comportement des communautés de recherche pour parvenir à construire ensemble une politique autour des données et aussi l'intérêt d'une approche convergente « top down et bottom up » pour la mise en place d'actions de terrain qui rejoignent les actions de la gouvernance. Les nombreux défis à la mise en place d'une politique des données de la recherche sont bien présents, à commencer par le fait d'instaurer au sein de nos communautés une culture du partage de la donnée et de mettre à disposition des chercheurs des infrastructures et des services de formation.Simon Hodson souligne aussi le rôle essentiel des politiques et parties prenantes pour mettre en place des actions et des concertations.

## **Les politiques d'accompagnement des données : une comparaison internationale**

Simon Hodson, ISCU-CODATA, ANF "Frédocs2013 - Gestion et valorisation des données de la recherche", 2013, Aussois

En 2017 à l'occasion d'une ANF dédiée à l'organisation du management des données de la recherche et dans le contexte d'omniprésence du numérique et des défis sociétaux actuels, Francis André (Chargé des données de la recherche à la DIST du CNRS) a présenté l'évolution des pratiques scientifiques et le cadre stratégique offert par l'open science autour des données de la recherche.

On découvre à travers son intervention les principes FAIR et l'importance de disposer de métadonnées de qualité. On comprend également la nécessité du partage pour faire évoluer les connaissances. Francis André distingue dans sa présentation différents types de données, d'infrastructures et de services à l'échelle européenne et internationale avec un focus sur le fonctionnement et les groupes de travail de la Research Data Alliance (RDA). Il revient sur les résultats d'une enquête réalisée auprès des directeurs d'unité pour aborder la question du point de vue du chercheur et insiste sur la nécessité de réinventer nos métiers et de s'approprier la gestion des données.

## **Gestion des données de la recherche dans le contexte d'Open Science**

Francis André, DIST-CNRSANF "Participer à l'organisation du management des données de la recherche : gestion de contenu et documentation des données", 2017, Paris

La gestion des données s'organise également au sein des structures d'accompagnement au niveau européen comme en témoigne dès 2013 Susan Reilly (Directeur exécutif de la Ligue Européenne des Bibliothèques de Recherche [LIBER\)](https://libereurope.eu/) qui pointe en particulier les besoins de réorganisation et d'adaptation des structures d'accompagnement de la recherche pour aider les chercheurs dans la gestion de leurs données. Le rôle des bibliothèques est crucial dans ces actions et les opportunités à saisir pour évoluer dans ce sens sont nombreuses. Partant du constat que sans une infrastructure qui aide les chercheurs à gérer leurs données de façon adéquate et efficace, aucune culture du partage n'est possible. Elle expose dans le cadre de LIBER une démarche proactive au sein des bibliothèques de recherche en Europe et présente 10 recommandations à suivre pour répondre aux besoins des chercheurs en termes de services et de supports.

#### **From data management policy to implementation : opportunities and challenges for libraries**

Susan Reilly, LiberANF "Frédocs2013 - Gestion et valorisation des données de la recherche", 2013, Aussois

On constate en effet aujourd'hui que les services communs de documentation, nouvellement investis de ces problématiques d'open acces et de gestion des données de la recherche ont entrepris une restructuration de fond au sein des Universités pour proposer des services d'accompagnement à destination des équipes de recherches. De nouveaux services d'appui à la recherche se constituent peu à peu et proposent un soutien pour la publication en libre accès ou la rédaction de plan de gestion de données. *(voir [SOS-PGD](https://openaccess.couperin.org/sos-pgd/), répertoire des services opérationnels de soutien à la rédaction de plans de Gestion de données au sein des établissements de l'enseignement supérieur et de la recherche)*

L'INSU est aussi depuis les années 1990 à l'origine d'un dispositif d'accompagnement de la recherche à caractère national ou international qui bénéficie d'un processus de labellisation et qui a pour vocation d'apporter un service à la communauté scientifique. Il s'agit des [Services Nationaux d'Observation](https://www.insu.cnrs.fr/fr/les-services-nationaux-dobservation) (SNO) labellisés par la direction de l'INSU. Ces services ont été créés pour répondre au besoin de documenter sur le long terme la formation, l'évolution, la variabilité des systèmes astronomiques et des milieux terrestres, et de faire progresser les connaissances dans ces domaines.

## **Un écosystème au service du partage et de l'ouverture des données de recherche**

Pour favoriser le partage et l'ouverture des données produites par la recherche française, le Ministère de l'enseignement supérieur et de la recherche (MESR) a inauguré le 8 juillet 2022 l'ouverture de la d'une plateforme nationale fédérée des données de la recherche ["Recherche Data Gouv".](https://projet-recherchedatagv.ouvrirlascience.fr/) Cette plateforme a pour vocation de soutenir les équipes de recherche dans leur travail de structuration des données et met à leur disposition un entrepôt pluridisciplinaire dédié au dépôt des données qui ne trouveraient pas place au sein d'un entrepôt thématique de confiance.

Outre le service de dépôt et de diffusion, cet environnement propose aux chercheurs un catalogue des données de la recherche française et des services d'accompagnement de la donnée. Ces services se décomposent en trois catégories :

- Ateliers de la donnée : point d'entrée des équipes de recherche, les ateliers de la donnée apportent un premier niveau d'expertise et développent des services généralistes,
- Centres de référence thématiques : en appui aux ateliers de la donnée, ils apportent une expertise disciplinaire,
- Centre de ressources rattachés à recherche data.gouv : ils apportent des services liés à l'entrepôt générique des données, au catalogue, aux e-formations etc.

Pour en savoir plus sur la plateforme et les services d'accompagnement, nous vous invitons à visionner une [vidéo](https://www.canal-u.tv/chaines/renatis/dialogu-ist-13-comment-la-gestion-des-donnees-a-change-ma-vie/atelier-dialogu-ist) d'Isabelle Blanc, administratrice ministérielle des données, des algorithmes et du code de la recherche réalisée dans le cadre du 13ème atelier Dialogu'IST ou à consulter le [déroulé de sa présentation](https://renatis.cnrs.fr/wp-content/uploads/2022/12/DialoguIST_Recherche-Data-Gouv.pdf) qui dresse un panorama politique de cet écosystème en construction. Des témoignages et retours d'expérience autour des modules d'accompagnement sont également proposés.

#### **Comment la gestion des données a changé notre vie**

Ateliers Dialogu'IST, 2022

## **1.1.2 Comprendre le contexte**

Ces dernières années, la réglementation en matière de science ouverte a largement modifié le paysage des données de la recherche et a permis de mieux cadrer les pratiques scientifiques sur le plan juridique.

#### **Un contexte politique favorable à la gestion et au partage des données**

En 2018, à la suite des objectifs fixés par l'Europe, la France s'est dotée d'un [plan national pour la science ouverte](https://cache.media.enseignementsup-recherche.gouv.fr/file/Actus/67/2/PLAN_NATIONAL_SCIENCE_OUVERTE_978672.pdf) qui prône la diffusion sans entraves des publications et des données de la recherche. Renouvelé en 2021 dans la continuité des [actions menées au cours des trois dernières années](https://www.ouvrirlascience.fr/wp-content/uploads/2021/07/Bilan-PNSO-2018-2021.pdf), et en résonance avec la [loi de programmation de la recherche de 2020,](https://www.legifrance.gouv.fr/jorf/article_jo/JORFARTI000042738033) ce [second plan](https://www.ouvrirlascience.fr/wp-content/uploads/2021/06/Deuxieme-Plan-National-Science-Ouverte_2021-2024.pdf) inscrit la science ouverte dans les missions des chercheurs et des enseignants-chercheurs, vise 100% des publications en accès ouvert en 2030 et s'enrichit d'un nouvel axe dédié aux codes sources et logiciels libre prenant appui sur la [politique nationale des données, des algorithmes et des codes sources](https://www.numerique.gouv.fr/uploads/feuillederoute_mesri.pdf) impulsée par le Premier ministre.

Suivant le même cap à l'échelle internationale, l'UNESCO produit en novembre 2021, une [recommandation sur une](https://www.ouvrirlascience.fr/recommandation-de-lunesco-sur-une-science-ouverte/) [science ouverte](https://www.ouvrirlascience.fr/recommandation-de-lunesco-sur-une-science-ouverte/) et propose des actions en convergence avec le deuxième Plan national pour la Science ouverte.

Le CNRS, a pour sa part rédigé une [feuille de route pour la science ouverte](https://www.cnrs.fr/sites/default/files/press_info/2019-11/Plaquette_ScienceOuverte.pdf) s'appuyant sur des actions concrètes structurées autour de quatre grands objectifs : (i) 100% de la production scientifique en accès ouvert, (ii) développement d'une culture de la gestion et du partage des données, (iii) développement d'infrastructure pour la fouille et (iv) l'analyse des contenus et la transformation des modalités d'évaluation des chercheurs).

Il a également publié en novembre 2020 un [plan Données de la recherche](https://www.cnrs.fr/sites/default/files/pdf/Plaquette_PlanDDOR_Nov20.pdf) avec l'objectif d'accélérer le développement vers la science ouverte, et d'encourager les chercheurs à rendre leur données accessibles et réutilisables. A côté de la mise en place d'une politique des données en phase avec les besoins des communautés scientifiques, ce plan envisage un nouveau mode de gouvernance et un plan d'action pour les données de la recherche.

Du côté des financeurs de la recherche, l'ANR dans son plan d'action 2020 réaffirme son engagement en faveur de la science ouverte. En lien avec le plan national pour la science ouverte, elle demande l'élaboration d'un Plan de Gestion des Données (PGD) pour les projets financés à partir de 2019. Partant des recommandations du [Comité pour la Science](https://www.ouvrirlascience.fr/) [Ouverte](https://www.ouvrirlascience.fr/) (CoSO), elle a adopté un [modèle de PGD](https://anr.fr/fileadmin/documents/2019/ANR-modele-PGD.pdf) proposé par Science Europe qui vise à harmoniser la gestion des données au niveau international. Ce plan constitue désormais un livrable de tout projet financé par l'ANR.

Le partage des données suppose également la mise en place d'un cadre juridique. La [loi pour la république numérique,](https://www.legifrance.gouv.fr/affichTexte.do;jsessionid=07E750787BCCD444B7B3283884EB327C.tplgfr33s_3?cidTexte=JORFTEXT000033202746&categorieLien=id) dite loi Lemaire, a posé ce cadre en octobre 2016 afin de favoriser l'ouverture et la circulation des données, de garantir un environnement numérique ouvert et respectueux de la vie privée et faciliter l'accès et la réutilisation des données. Le [Règlement général sur la protection des données](https://www.cnil.fr/fr/reglement-europeen-protection-donnees) (RGPD) instaure quant à lui un nouveau cadre juridique pour la protection des données personnelles.

A noter, pour finir, que la notion d'intégrité scientifique, qui relevait principalement d'une démarche de bonne pratique est désormais inscrite dans la loi, avec la parution du [décret du 3 décembre 2021 relatif au respect des exigences de l'intégrité](https://www.legifrance.gouv.fr/jorf/id/JORFTEXT000044411360) [scientifique par les établissements publics contribuant au service public de la recherche](https://www.legifrance.gouv.fr/jorf/id/JORFTEXT000044411360).

L'application de ce décret oblige les établissements publics et fondations reconnues d'utilité publique à mettre en oeuvre les conditions nécessaires au respect des exigences de l'intégrité scientifique, à en promouvoir les valeurs et à en favoriser le respect. Les établissements publics ont à charge par exemple de définir une politique de conservation, de communication et de réutilisation des résultats bruts des travaux scientifiques menés en son sein, de veiller à la mise ne oeuvre par leurs personnels de plan de gestion de données et de contribuer aux infrastructures qui permettent la conservation, la communication et la réutilisation des données et des codes sources. (cf: article 6).

#### **Un contexte technologique en constante évolution**

Outre une attention particulière sur les besoins des communautés scientifiques, une veille technologique portant sur les services, outils, plateformes et infrastructures de stockage, de partage ou d'archivage des données de la recherche doit être assurée pour permettre d'adapter les moyens mis œuvre aux besoins exprimés.

De nombreuses initiatives internationales et programmes européens ont été constitués pour travailler à l'ouverture progressive des données de la recherche, produire et harmoniser des outils et méthodologies. Nombre d'entre eux sont des espaces de travail et d'échange pour les ingénieurs et chercheurs, comme [RDA](https://www.rd-alliance.org/) (Research Data Alliance) qui a pour motto "*Building the social and technical bridges to enable open sharing and re-use of data*" ou [Go FAIR](https://www.go-fair.org/) dont l'objectif est de promouvoir les principes FAIR. Le ["European Open Science Cloud"](https://www.eosc-portal.eu/) a été initié par la commission européenne. Il est défini comme "*The system resulting from the activities and initiatives promoted by the European Commission to support its policies on Open Science and Open Innovation 2.0*" (voir le [Glossaire de l'EOSC](https://www.eosc-portal.eu/glossary)).

Une présentation de Françoise Genova et de Francis André détaille le fonctionnement de la RDA, organisation internationale créée en mars 2013, pilotée par la communauté, qui vise à construire les ponts sociaux et techniques pour le meilleur partage des données. Les groupes d'intérêt et de travail y sont présentés par thématiques ainsi que les productions et recommandations issues de ces groupes. Un focus particulier est porté sur le nœud national RDA France, ses objectifs et ses activités.

## **Les activités de RDA : perspectives dans le cadre du noeud national français**

Francis André, DIST-CNRS & Françoise Genova, Observatoire Astronomique de Strasbourg[SIST 2018](http://sist.cnrs.fr/sist18) - Séries Interopérables et Systèmes de Traitement, 2018, Guyancourt

Dans cette autre présentation, Volker Beckman (chargé de mission CNRS-EOSC et Directeur adjoint scientifique Calcul et Données IN2P3/CNRS) explique, de manière concrète, comment les chercheurs pourront utiliser l'EOSC. Il présente la stratégie européenne d'élaboration de ce Cloud européen lancé en 2018, qui coordonne les initiatives et projets de construction de cet espace à destination de la recherche et des chercheurs. Partant des nombreux projets qui ont été financés pour élaborer ce cloud [\(EOSCpilot](https://eoscpilot.eu/), [EOSC-Pillar](https://www.eosc-pillar.eu/), [EOSC-hub](https://www.eosc-hub.eu/) etc.), il montre les possibilités de collaboration. Depuis 2019, une structuration est en cours avec la mise en place d'une gouvernance temporaire et une implication forte des ministères en charge de la recherche dans les différents pays européens. Ces travaux préparatoires devraient déboucher sur d'importantes opportunités de financement complémentaires dans le programme cadre "Horizon Europe".

## **European Open Science Cloud (EOSC), opportunités pour la recherche en France**

Volker Beckman, CNRS/IN2P3Atelier Dialogu'IST - Rendre FAIR les données, mais quelles données préserver ? 2020

Pour accompagner les communautés de chercheurs, une [feuille de route nationale des infrastructures de recherche](https://www.enseignementsup-recherche.gouv.fr/fr/la-feuille-de-route-nationale-des-infrastructures-de-recherche-2021-84056) est mise à disposition sur son site par le ministère de l'Enseignement supérieur et de la Recherche. Elle recense aujourd'hui 108 infrastructures de formes et contenus variés et est régulièrement remise à jour.

Les projets de recherche au sein de ces infrastructures ont donné lieu à certains retours d'expériences qui témoignent de spécificités disciplinaires dans la gestion des données de la recherche. (Ils sont détaillés dans la partie dédiée aux *[Infrastructures](#page-104-0)*)

Il est important également de suivre attentivement l'évolution des espaces de partage des données de la recherche qui sont différents en fonction des communautés scientifiques. Les organismes de financement, les éditeurs ou les établissements de recherche ont pour coutume de recommander le dépôt des données dans des entrepôts, car ceux-ci permettent de conserver, rendre visible et accessible les données de recherche. Il en existe plusieurs catégories : entrepôts généralistes comme [Zenodo](https://zenodo.org/) ou [Dryad](https://datadryad.org/stash), institutionnels comme [Dataverse Cirad](https://dataverse.cirad.fr/), [Datapartage](https://data.inrae.fr/) à INRAE, [dataSuds](https://dataverse.ird.fr/) à l'IRD ou thématiques comme [GBIF](https://www.gbif.org/) pour les données de biodiversité, ou [Pangaea](https://www.pangaea.de/) pour les données des géosciences.

Des répertoires de données comme [Re3Data](https://www.re3data.org/) (répertoire d'entrepôts créé par DataCite) ou [Cat OPIDoR](https://cat.opidor.fr/index.php/Cat_OPIDoR,_wiki_des_services_d%C3%A9di%C3%A9s_aux_donn%C3%A9es_de_la_recherche) (catalogue de services dédié aux données de la recherche hébergé à l'INIST) sont accessibles pour guider les recherches.

Pour plus de détails, on se reportera à la section *[Infrastructures](#page-104-0)*.

# <span id="page-14-0"></span>**1.2 Comprendre et respecter la législation en vigueur**

Gérer les données de la recherche suppose de clarifier en amont les modalités de partage et de mise à disposition des données de la recherche et le cadre juridique applicable aux projets de recherche.

Comme le précisent les interventions de Nathalie Gandon (Frédocs 2018) ou Nathalie Le Ba (ANF Sciences des données), il existe un certain nombre de principes fondamentaux associés à la notion d'open data et un certain nombre de textes législatifs en France et en Europe qui réglementent ou impactent la gestion des données de la recherche et la réutilisation des informations publiques. Parmi ces textes, figurent principalement la [loi Valter](https://www.legifrance.gouv.fr/jorf/id/JORFTEXT000031701525/) (2015) et la [Loi pour la république](https://www.legifrance.gouv.fr/dossierlegislatif/JORFDOLE000031589829/) [numérique\]](https://www.legifrance.gouv.fr/dossierlegislatif/JORFDOLE000031589829/) (2016) qui toutes deux élargissent le champ d'application de la [Loi CADA](https://www.legifrance.gouv.fr/loda/id/JORFTEXT000000339241/2020-12-15/) et ont pour objectif de favoriser la réutilisation de l'information publique. La loi Valter instaure le principe de gratuité dans la réutilisation des informations publiques tandis que la Loi pour la république numérique (Loi Lemaire) conduit à l'obligation de mise en ligne spontanée des documents administratifs librement réutilisables (y compris à des fins commerciales). Ces deux lois sont à l'origine du principe d'ouverture ou d'open data par défaut. Les notions de « document administratif », d'universalité et de gratuité des informations publiques sont ici des notions incontournables à saisir pour passer d'une logique de demande citoyenne à une logique de diffusion volontaire des informations du secteur public.

Dans tous les cas, l'application des textes législatifs aux données de la recherche n'est pas toujours aisée. Nathalie Gandon, nous apporte des renseignements précieux à travers une check-list pour déterminer si les résultats de recherche sont ou ne sont pas des « documents administratifs » à diffuser. Il convient de s'interroger tout d'abord sur la nature et la forme du résultat concerné (le document doit être achevé), ensuite sur l'auteur du résultat (le document doit être produit dans le cadre d'une mission de service public) et enfin sur les conditions de production du résultat (collaboration publique ou privée). Il existe également de nombreuses exceptions prévues par la loi qui conduisent à une interdiction totale d'accès et de réutilisation (documents secret défense etc.). On trouvera sur ces supports le détail des exceptions liées aux données environnementales et personnelles.

#### **Résultats de la recherche et open data : le cadre juridique**

Nathalie Gandon, INRAANF "Fredocs 2018 - Démarches innovantes en IST : expérimenter, proposer, (se) réinventer", 2018, Albi

#### **Questions juridiques autour de l'ouverture des données**

Nathalie Le Ba, CNRSANF «Sciences des données : un nouveau challenge pour les métiers liés aux bases de données», 2018, Sète

En complément de ces présentations, il est important de retenir que le droit des producteurs de bases de données (droit sui generis) est désormais "neutralisé" par la Loi sur la république numérique. Comme toute administration, les universités et établissements de recherche ne peuvent opposer leur droit de producteur de bases de données à la libre réutilisation des informations qu'elles produisent. Le principe d'ouverture par défaut s'applique. Pour plus d'information sur ce point nous vous invitons à consulter l'article de Lionel Maurel : [les universités françaises et l'Open Data après la loi numérique](https://scinfolex.com/2016/11/01/les-universites-francaises-et-lopen-data-apres-la-loi-numerique/).

#### **Les données à caractère personnel**

La gestion des données implique également de porter un regard attentif à la législation sur les données à caractère personnel.

Les données personnelles, régies en France par la loi informatique et liberté (loi de 1978, modifiée le 20 juin 2018 pour adaptation au RGPD) font l'objet d'un traitement particulier. Entré en vigueur le 25 mai 2018 dans toute l'Union européenne, le [Règlement général sur la protection des données](https://eur-lex.europa.eu/legal-content/FR/TXT/?uri=CELEX%3A32016R0679) (RGPD) instaure un nouveau cadre juridique pour la protection des données personnelles. Ce nouveau règlement renforce les droits des citoyens européens et responsabilise les organismes qui traitent les données pour garantir la protection des droits fondamentaux.Les principes énoncés dans ce règlement doivent être connus et respectés, car ils s'appliquent aussi aux activités de recherche. Le texte prévoit néanmoins un régime spécifique, dérogatoire offrant une large marge de manœuvre aux chercheurs pour l'utilisation des données personnelles dans le cadre d'un projet de recherche. (Voir l'article de Lionel Maurel : [Données personnelles et recherche](https://scinfolex.com/2018/07/18/donnees-personnelles-et-recherche-scientifique-quelle-articulation-dans-le-rgpd/) [scientifique : quelle articulation dans le RGPD ?](https://scinfolex.com/2018/07/18/donnees-personnelles-et-recherche-scientifique-quelle-articulation-dans-le-rgpd/))

On trouvera dans l'intervention de Patrick Guillot (CIL des établissements universitaires de la ComUE Université Grenoble Alpes), une présentation riche et complète comprenant entre autres, un rappel des définitions et principes fondamentaux de la loi, une définition des "données à caractère personnel", un historique des principaux textes et un quiz de questionsréponses (vrai/faux) très utile pour comprendre l'évolution de la réglementation.

#### **Prise en compte des données personnelles - Évolution de la règlementation**

Patrick Guillot, Univ. Grenoble AlpesANF "Traçabilité des activités de recherche et gestion des connaissances", Réseau Qualité en Recherche, 2017, Grenoble

L'INSHS a par ailleurs produit un guide pour la recherche « [Les sciences humaines et sociales et la protection des données](https://www.ouvrirlascience.fr/wp-content/uploads/2021/02/Guide-rgpd-shs_2021.pdf) [à caractère personnel dans le contexte de la science ouverte.](https://www.ouvrirlascience.fr/wp-content/uploads/2021/02/Guide-rgpd-shs_2021.pdf) Ce guide régulièrement mis à jour synthétise les règles applicables à chaque étape du cycle de vie des données et s'appuie sur des exemples concrets pour présenter des bonnes pratiques.

#### **Les licences**

Le choix des licences est également réglementé par la Loi pour une république numérique

L'ouverture et le partage des données impliquent par ailleurs l'utilisation de licences (GNU, [Creative Commons,](https://creativecommons.org/licenses/?lang=fr-FR) [CeCILL,](https://cecill.info/licences.fr.html) et autres) qui fixent les conditions dans lesquelles les données peuvent être réutilisées. La Loi pour une république numérique impose l'utilisation de licences applicables aux "informations publiques" d'une part et aux codes sources et logiciels d'autre part. Les licences utilisables sont référencées sur [cette liste](https://www.data.gouv.fr/fr/licences) fixée par décret et applicable par les administrations. Si toutefois, le consortium du projet dans lequel les données ont été créées impose un autre choix, il faut s'y conformer. La [Licence ouverte / open licence](https://www.etalab.gouv.fr/licence-ouverte-open-licence) conçue par Etalab est considérée comme une licence de référence par le gouvernement pour la réutilisation et la publication de données publiques.

Pour accompagner les équipes dans le traitement juridique des données, un collectif de juristes issus de l'enseignement supérieur et de la recherche a rédigé un guide de référence ["Ouverture des données de recherche. Guide d'analyse du](https://www.ouvrirlascience.fr/wp-content/uploads/2018/11/Guide_Juridique_V2.pdf) [cadre juridique en France"](https://www.ouvrirlascience.fr/wp-content/uploads/2018/11/Guide_Juridique_V2.pdf) qui explique les principes à respecter en matière de diffusion des données.

# <span id="page-16-0"></span>**1.3 Adopter des pratiques numériques responsables dans la gestion des données scientifiques**

La démarche d'ouverture des données de recherche dans laquelle nos établissements sont engagés est une démarche positive à de nombreux égards (préservation pérenne, reproductibilité, etc.), elle doit néanmoins, et de manière urgente, être considérée aussi du point de vue de son impact environnemental.

S'il est encore difficile de quantifier très précisément l'impact de la gestion des données de recherche en particulier sur l'empreinte carbone ou sur la biodiversité, la disponibilité, la manipulation et le traitement de gros volumes de données entraînent de nouveaux usages qu'il s'agit aujourd'hui de mesurer et de questionner pour parvenir à une gestion sobre et écoresponsable. La gestion des données participe à cet impact avec une soixantaine de zettaoctets de données créées en 2020 et des projections à 170 zettaoctets pour 2025.

Une réflexion sur les outils, les infrastructures et les formats à utiliser s'impose, de même qu'une gestion FAIR rigoureuse avec une sélection stricte des données utiles, nécessaires, validées et suffisamment bien qualifiées (avec des métadonnées de qualité) pour éviter de sauvegarder et de conserver des données inutilisables.

C'est la croissance matérielle portée par de nouveaux usages (IA, cryptomonnaies par exemple) et par l'obsolescence rapide du matériel et du logiciel qui participe fortement à ces impacts. Cette croissance n'est malheureusement pas compensée par les progrès techniques d'efficacité énergétique qui, bien que destinés à aider à une plus grande sobriété, participent au final à une augmentation des usages notamment à cause de l'effet rebond.

La croissance et la disponibilité des jeux de données entraînent de nouveaux usages tels que le deep learning qui introduit de nombreuses interrogations, notamment vis à vis d'usages discutables (fake news, profilage, …). Les performances associées à ces usages se font cependant au prix d'une consommation d'énergie importante afin de manipuler et extraire les gros volumes de données nécessaires.

Ces objectifs d'économie du numérique ne sont pas si triviaux et devront être réfléchis pour être atteints avec intelligence et efficacité. On cherchera ainsi à ce que l'investissement en temps et en argent ainsi que l'impact environnemental d'acquisition ou de fabrication de ces données ne soient pas vains.

## **1.3.1 La gestion des données scientifiques face à ces enjeux**

La conservation pérenne de la donnée passe par l'application des principes FAIR qui, en soit, ne sont pas « éco responsables » puisque ces principes imposent de mobiliser des fortes ressources informatiques en permanence pour la conservation et la diffusion des données. Par ailleurs, pour permettre la pérennité et la réutilisation de ces données, les métadonnées descriptives des jeux de données augmentent d'autant les volumes de données à stocker.

Cependant, ces principes permettent de garantir que la donnée sera exploitable et réutilisable et le formalisme nécessaire à leur application présente également plusieurs avantages (mais aussi quelques inconvénients) environnementaux. Parmi les avantages, on notera tout de même des éléments importants qui vont à priori dans le sens d'une certaine sobriété et rationalisation des processus numériques :

— Garantir la disponibilité des données dans le temps impose une réflexion sur les outils et les infrastructures à utiliser. Cette réflexion doit impérativement se mener à plusieurs échelles avec des collaborations et des réflexions

locales, nationales et internationales et être pensée avec des éléments qui intègrent les impacts environnementaux. Normalement, cette réflexion devrait conduire assez naturellement à réduire et rationaliser les centres de données et grandes infrastructures assurant le stockage mais également à utiliser des outils et des formats communs et interopérables permettant de favoriser des outils performants et éco conçus.

— Garantir la pérennité de la donnée permet de réutiliser des jeux de données souvent uniques et donc « d'absorber » et rentabiliser le coût environnemental des campagnes d'acquisition de ces données.

Parmi les inconvénients, on notera cependant :

- Le risque de sauvegarder « tout et n'importe quoi », fruit du symptôme « ça peut servir ». Il est indispensable que les données qui rentrent dans le cycle de vie soient utiles, qualifiées et validées et respectent scrupuleusement les [principes FAIR](https://www.ccsd.cnrs.fr/principes-fair/).
- Cette logique d'ouverture contribue à la croissance déjà très forte des données numériques.

À chacune des étapes du cycle de vie de la donnée, on pourra s'attacher à identifier les axes d'amélioration possible en prenant en compte les enjeux environnementaux critiques. Cette réflexion devra être menée dès la création du projet d'acquisition afin de penser aux impacts environnementaux à chaque étape :

- capteurs lowtech et réutilisables,
- minimisation des transports physiques,
- gestion intelligente des flux de données à toutes les étapes,
- éviter de dupliquer la donnée inutilement,
- ne pas produire ni stocker de données inutiles,
- utiliser la bonne « distance » physique lorsqu'on manipule les données (penser « traitement au plus près du stockage »),
- archiver sur des systèmes passifs ou en collaboration avec des centres adaptés à l'archivage (on pensera par exemple au [CINES](https://www.cines.fr/presentation/) dans le monde de l'ESR ou encore aux différentes solutions institutionnelles qui se mettent en place telles que [l'Infrastructure de Recherche Data Terra](https://www.data-terra.org/) par exemple).

La mise en place des infrastructures nationales et internationales doit impérativement se faire en cohérence avec les enjeux environnementaux. Cette mise en place doit également intégrer l'instabilité potentielle de la fourniture d'énergie aux centres de données, qui risque de s'aggraver avec le déclin inéluctable des énergies fossiles. Il paraît ainsi judicieux de se pencher sur des capacités de stockage hors ligne (stockage froids), pour des données faiblement utilisées et donc accessibles à la demande dans des délais de traitement acceptables. Cette méthode permettrait de minimiser ainsi les stockages actifs (stockage chauds) nécessaires à héberger les données 24 heures sur 24, 7 jours sur 7.

L'open data permettant le partage et la réutilisation des données, pourrait également permettre une maîtrise des impacts environnementaux à travers la rationalisation et une cohérence de la gestion des données à l'échelle nationale.

La diminution des impacts de la donnée numérique s'inscrit clairement dans un contexte plus large de diminution des impacts du numérique. Cette réflexion ne peut pas se mener sans regarder dans leur ensemble les [solutions de service](https://ecoinfo.cnrs.fr/2021/03/01/agir-sur-les-services-numeriques/) [numériques](https://ecoinfo.cnrs.fr/2021/03/01/agir-sur-les-services-numeriques/) mises en place, et cela demande donc de tenir compte des [aspects matériels](https://ecoinfo.cnrs.fr/2021/03/01/agir-sur-le-materiel/) et [logiciels](https://ecoinfo.cnrs.fr/2020/11/20/plaquette-je-code-les-bonnes-pratiques-en-eco-conception-de-service-numerique-a-destination-des-developpeurs-de-logiciels/).

Pour le matériel, les enjeux de durée de vie sont la première clé de la diminution des impacts. Quant aux logiciels et aux formats de fichiers, les formats et les logiciels libres assurent une pérennité incontestable et apparaissent comme une réponse incontournable.

Ces aspects sommairement évoqués ici, sont tout aussi importants que l'attention portée à la donnée sous peine de prendre le risque d'effet rebond ou pire, de partir dans des directions orthogonales à l'objectif de diminution des impacts de l'ensemble de la chaîne numérique pour répondre au besoin de pérennisation des jeux de données utiles tout en minimisant les impacts environnementaux associés à cette conservation. Parmi les pistes logiques, on pourra ainsi penser à :

- Eviter de refaire localement ce qui existe à d'autres échelles comme :
	- développer ses propres solutions logicielles : de nombreux outils, formats de données et/ou conventions existent déjà dans de nombreux domaines permettant de diffuser de la donnée en respectant les principes FAIR,
	- déployer des infrastructures de stockage locales alors que des infrastructures nationales existent.
- Limiter les [transports physiques de la donnée.](https://ecoinfo.cnrs.fr/2020/12/04/quelle-est-lempreinte-carbone-de-la-transmission-d1-go-sur-le-reseau-renater/) On pensera ainsi à mettre la donnée au plus près de l'usage (notamment les phases de calculs et traitement ou de nettoyage des données devront se faire sans avoir à consulter en permanence des données « à distance »),
- Minimiser les copies de données, ce qui demande une réflexion approfondie sur les infrastructures à mettre en place et leur cohérence, ce qui dépasse donc un peu le cadre de ce guide. Cependant, on pensera à se rapprocher des

infrastructures nationales déjà existantes (IR Data Terra, [data.gouv.fr](http://data.gouv.fr)) ou des réseaux métiers et technologiques qui pourront nous guider vers les meilleurs solutions du moment.

N'oublions pas cependant que cette mise à disposition pourrait entraîner un « effet rebond » d'usage qui annihilerait rapidement les gains environnementaux acquis par cette rationalisation de la gestion de la donnée. En effet, dans le domaine du numérique, les gains observés pourraient ainsi être absorbés par une augmentation de la demande de calcul intensif et de stockage d'informations.

Aujourd'hui, la situation nationale et internationale sur les aspects de centre de données reste assez confuse. On observe plutôt une augmentation des volumes de données notamment avec l'ajout de métadonnées mais aussi une multiplication des entrepôts et des solutions techniques qui peinent encore à émerger et se stabiliser.

Nous ne sommes donc pas encore arrivés dans une phase stable et encore moins dans une phase prenant en compte les impacts environnementaux. Il sera donc nécessaire de se questionner et de questionner les acteurs en place sur cette prise en compte des enjeux pour faire les choix les plus pertinents vis à vis de ses jeux de données pérennisés.

L'Open Data est une voie rationnelle, institutionnellement valorisée, et à priori prometteuse, ou en tout cas logique et pertinente quant à la valorisation des jeux de données et leur conservation. Mais il apparaît malgré tout que ce sont la simplicité, la [sobriété](https://ecoinfo.cnrs.fr/2021/03/01/agir-vers-la-sobriete-numerique/) et le questionnement de nos usages qui restent cependant, les priorités à mettre en œuvre. Ces principes peuvent réellement conduire à une diminution concrète et réelle des infrastructures et des outils numériques, ce qui est la seule voie accessible rapidement face à l'urgence environnementale.

De manière générale, on pourra se tourner vers le site du [GDS EcoInfo](https://ecoinfo.cnrs.fr) ou vers le [guide de bonnes pratiques numérique](https://ecoresponsable.numerique.gouv.fr/publications/bonnes-pratiques/) [responsable pour les organisations](https://ecoresponsable.numerique.gouv.fr/publications/bonnes-pratiques/), porté par la Direction Interministérielle du Numérique (DINUM), afin de trouver des informations pratiques plus complètes sur les actions à mener pour une maîtrise des impacts environnementaux et l'application de pratiques écoresponsables

Sur les aspects plus orientés données, citons l'article « Agir sur les données de la recherche » du groupe EcoInfo pour se questionner et [agir sur les données.](https://ecoinfo.cnrs.fr/2021/03/01/agir-sur-les-donnees/) Lors des JRES 2022, Didier Mallarino Sylvie Le Bras et Cyrille Bonamy abordent également « Les impacts environnementaux et sociétaux des données : un défi pour l'avenir ».

#### **Les impacts environnementaux et sociétaux des données : un défi pour l'avenir**

JRES 2022 Marseille

# <span id="page-18-0"></span>**1.4 Connaître et comprendre les principes FAIR**

Enoncés initialement par le groupe de travail FORCE 11, les principes FAIR « The FAIR Guiding Principles for scientific data management and stewardhip » ont été publiés en mars 2016 dans la revue *Scientific Data*. Elaborés par des représentants du monde universitaire, de l'édition, de l'industrie et des organismes de financement, ils répondent aux besoins urgents d'amélioration des infrastructures permettant la réutilisation des données scientifiques.

## **1.4.1 Définir les principes FAIR pour guider les stratégies de gestion des données**

Il s'agit d'un ensemble de [principes directeurs](https://www.ouvrirlascience.fr/fair-principles/) visant à rendre les données de la recherche, Faciles à trouver, Accessibles, Interopérables et Réutilisables (FAIR) par les êtres humains et les machines. Ces principes permettent de guider les stratégies de gestion des données et d'aider tous les acteurs qui œuvrent à les produire, à en contrôler la qualité, à les traiter et les analyser, à assurer leur publication et leur dissémination, à les sélectionner et les préparer pour le dépôt dans des plateformes de partage ou d'archivage.Il s'agit aussi en particulier de mettre l'accent sur le renforcement de la capacité des machines à rechercher et utiliser automatiquement les données afin de favoriser leur réutilisation par des particuliers.

Les principes FAIR ont pour objectif de guider le partage et la publication des données. Toutefois, s'il y a une volonté forte en faveur du partage et de la réutilisation des données (les principes sont adoptés par de plus en plus d'organismes de financement de communautés scientifiques et sont également préconisés dans le plan national pour la science ouverte et dans la feuille de route du CNRS), il faut bien garder à l'esprit qu'appliquer les principes FAIR n'implique pas l'ouverture systématique des données. Le principe de base « aussi ouvert que possible, aussi fermé que nécessaire » reste en vigueur y compris lorsque l'on applique les principes FAIR.

## **1.4.2 Appliquer les principes FAIR - Retours d'expériences**

[Le groupe de travail inter-réseaux « Atelier données »](https://gt-atelier-donnees.miti.cnrs.fr) s'est intéressé à l'application des principes FAIR. Une journée d'étude a été organisée en novembre 2018 avec l'objectif de présenter des retours d'expériences et des réflexions sur les pratiques de gestion des données de la recherche mises en œuvre par les réseaux métiers et les réseaux technologiques du CNRS. Elle a donné lieu à la production d'un [livret de synthèse](https://mi-gt-donnees.pages.math.unistra.fr/site/download/Livret_FAIR_2018.pdf).

Cette journée s'appuie plus spécifiquement sur les notions de pérennisation et d'interopérabilité des données dans les projets de recherche, et cherche à en comprendre les facteurs ressorts de réussite et les points sensibles à surveiller.Elle a pour ambition d'analyser les complémentarités des expériences au travers des métiers représentés par les réseaux; de formuler des points de convergence de bonnes pratiques et d'accroître les échanges entre les réseaux de la MITI sur des questions à forts enjeux pour l'évolution de nos métiers.

**Interopérabilité et pérennisation des données de la recherche : Comment FAIR en pratique ? Retour d'expérience**

Atelier Données Inter réseau, 2018, Paris

# <span id="page-19-0"></span>**1.5 Prévoir la traçabilité des données**

Dans un environnement où l'information arrive en masse, pouvoir assurer la traçabilité des données est essentiel. Les données numériques représentent un enjeu majeur pour la recherche, il est donc important d'intégrer une démarche qualité au sein des structures de recherche pour disposer de données fiables et réutilisables.

Le réseau Qualité en Recherche particulièrement investi sur ce sujet, a élaboré en 2018, un guide de référence : [Traçabilité](https://qualite-en-recherche.cnrs.fr/wp-content/uploads/2021/08/guide_tracabilite_activites_recherche_gestion_connaissances.pdf) [des activités de recherche et gestion des connaissances](https://qualite-en-recherche.cnrs.fr/wp-content/uploads/2021/08/guide_tracabilite_activites_recherche_gestion_connaissances.pdf), à destination des agents des unités de recherche. Ce guide a pour objectif de fournir des recommandations et bonnes pratiques pouvant être appliquées dans tous les domaines d'activités, tant administratifs, techniques que scientifiques, afin d'assurer la traçabilité des activités de recherche et d'améliorer la gestion des données de la recherche.

Alain Rivet, Responsable qualité et système d'information au CERMAV, illustre cette question à l'occasion de l'ANF Données 2016 en présentant la problématique de la donnée dans la perspective de la traçabilité des activités de recherche. Il pose la question du défi organisationnel de la gestion des données dans les laboratoires et les établissements face aux contraintes de plus en plus fortes des autorités de tutelle. Il souligne ainsi le besoin d'optimiser le fonctionnement de nos laboratoires, la solution étant de s'appuyer sur des référentiels comme la norme ISO 9001. La nécessaire confiance en la qualité d'une recherche suppose une maîtrise de l'ensemble des moyens d'acquisition, de traitement, de diffusion et de conservation des résultats.

Nos tutelles, en réponse à cette problématique d'intégrité scientifique, ont mis en place une stratégie nationale avec la rédaction début 2016 d'une charte de déontologie des métiers de la recherche qui insiste sur l'importance de permettre la traçabilité des travaux expérimentaux et la conservation des données de la recherche. Une bonne gestion des données de la recherche apparaît comme une réponse au problème soulevé.

## **Activités de recherche et gestion des connaissances**

Alain Rivet, CNRS\_CERMAVANF "Participer à l'organisation du management des données de la recherche : gestion de contenu et documentation des données", 2016, ParisVoir aussi les vidéos : [La problématique de la donnée dans la](https://youtu.be/UhBwjJDQcdg) [perspective de la traçabilité des activités de recherche : contexte et enjeux](https://youtu.be/UhBwjJDQcdg) (séquence 1) [Le défi organisationnel de la](https://youtu.be/6IaYJ_Rvm28) [gestion des données dans les laboratoires et les établissements](https://youtu.be/6IaYJ_Rvm28) (séquence 2) [La qualité en recherche : contexte et définition](https://youtu.be/7apGMS9gg5g) (séquence 3) [La qualité au service de la gestion des données dans les laboratoires](https://youtu.be/Ld5vEByAMNA) (séquence 4) [Conclusion : Développer](https://youtu.be/wVgQ_2fM10s) [les démarches "qualité" comme outil de gestion de données](https://youtu.be/wVgQ_2fM10s) (séquence 5)

# <span id="page-20-0"></span>**1.6 Envisager la curation des données**

La curation des données est une activité essentielle dans la pratique de gestion des données, car elle assure la pérennité des données sur le long terme, leur qualité et leur réexploitation. Elle s'avère toutefois difficile à définir, car sa pratique se situe très souvent à la croisée de différentes disciplines. Elle s'applique tout au long du cycle de vie de la donnée et intègre des tâches de nature parfois différentes comme la sélection, la vérification, la normalisation ou encore l'enrichissement nécessaires à la publication des données.

« Les activités de curation de données permettent de faciliter la découverte et la récupération de données, de maintenir la qualité des données, de leur ajouter de la valeur et d'en fournir pour de futures réutilisations. Ce nouveau champ inclut la représentation, l'archivage, l'authentification, la gestion, la préservation, la récupération, et l'utilisation. »

#### *Digital Humanities Data Curation*

La définition ci-dessus semble de nature à mieux cadrer l'activité de curation pour la gestion des données de la recherche. Elle est proposée par le [Digital Curation Center](https://www.dcc.ac.uk/) (DCC), une organisation britannique qui produit une expertise et fournit une aide pratique sur le stockage, la gestion, la protection et le partage des données de la recherche.

Le DCC propose également un Briefing paper [« What is Digital Curation »](https://www.dcc.ac.uk/sites/default/files/documents/resource/briefing-papers/what-is-digital-curation.pdf) qui explique les bénéfices d'une curation des données.

Pour illustrer une pratique de curation des données en SHS, Emmanuelle Morlock, Ingénieure au Laboratoire HiSoMa a présenté un travail réalisé dans l'univers de l'édition critique des sources.

Cette présentation s'organise en trois parties : les spécificités de la « data curation », les défis spécifiques aux SHS et les solutions proposées par l'encodage TEI (Text Encoding Initiative) de sources textuelles pour relever ces défis. Emmanuelle Morlock définit ici la notion de curation et les notions associées, les activités engendrées par cette activité et les défis qu'elles représentent pour les sciences humaines et sociales. Elle s'intéresse également aux types d'objets de la curation. Elle aborde ensuite le chapitre de l'édition savante qui l'amène à définir précisément ce qu'est l'édition numérique (un texte enrichi, exploitable par des machines) et à présenter, définir et expliquer le processus d'édition dans un format XML TEI. Elle explique aussi l'apport de la TEI dans la réponse aux défis posés par l'édition numérique (distinction de niveaux d'interprétation via le balisage, conservation et documentation des choix de manière formalisée) et termine sa présentation sur le rôle des « curateurs » pour repérer les manques dans un objectif de réutilisation à long terme ou pour aider les chercheurs à améliorer leurs pratiques de documentation de leurs données.

## **De quelques défis spécifiques de la curation numérique des données en SHS : petite incursion dans l'univers de l'édition critique de sources au format TEI**

Emmanuelle Morlock, HiSoMa)Frédocs2013 - Gestion et valorisation des données de la recherche, 2013, Aussois

Dans le domaine spécifique des humanités numériques, il existe un guide auquel se référer : le [DH Curation Guide.](https://guide.dhcuration.org/about/) Il est composé d'un recueil d'articles fiables sur la curation des données, contextualisés par des rédacteurs experts et des membres de la communauté. Ce guide, réalisé suite à une analyse de besoins exprimés par des professionnels en Humanités numériques dans le cadre d'un projet de recherche (Data Curation Education Program for the Humanities (DCEP-H) a été conçu avec l'objectif d'aider à relever les défis posés par la curation des données.

# <span id="page-21-0"></span>**1.7 Prévoir l'archivage des données**

La gestion des archives d'un laboratoire de recherche est une pratique assez peu courante au sein de nos unités, mais tend à se développer avec l'explosion du volume des données produites ou générées par les communautés de chercheurs.

Pour les archivistes de la section « Aurore » de l'association des archivistes français, « Les données de la recherche sont l'ensemble des informations et matériaux produits et reçus par des équipes de recherche et des chercheurs. Elles sont collectées et documentées à des fins de recherche scientifique. A ce titre, elles constituent une partie des archives de la recherche ».

Se préoccuper de l'archivage des données fait partie intégrante d'une bonne gestion des données. Dans une logique de préservation, l'archivage se conçoit très en amont d'un projet, dès la création de la donnée. Son objectif est de décrire, documenter, contextualiser les données pour pouvoir ensuite assurer leur diffusion et leur préservation à long terme. Il concerne tout type de données (bases de données, questionnaire d'enquête, données brutes, photos, etc.). Au-delà du stockage, il s'agit là de faire en sorte qu'une donnée soit réexploitable (intègre, lisible, intelligible) dans 10, 20 ou 50 ans par une nouvelle communauté de chercheurs.

Les données sont des archives publiques dès lors qu'elles sont créées au sein d'un établissement public et l'archivage institutionnel est réglementé par la loi et notamment le [code du patrimoine.](https://www.codes-et-lois.fr/code-du-patrimoine/toc-partie-legislative-livre-ii-archives-texte-integral) Les données doivent faire l'objet d'un tri, d'une sélection, idéalement à la suite d'un échange entre chercheur et archiviste en vue d'une conservation, si nécessaire, aux Archives nationales ou départementales.

Des outils existent pour aider à la sélection des données notamment le [référentiel de gestion des archives de la recherche.](https://www.archivistes.org/Referentiel-de-gestion-des-archives-de-la-recherche) Ce référentiel est organisé par thématiques et indique pour chaque type de document sa durée de conservation, son sort final (tri, conservation, destruction) et les aspects légaux à connaître.

Pour plus de détails, on se reportera à la section *[Préserver et archiver](#page-70-0)*.

# <span id="page-21-1"></span>**1.8 Identifier les compétences et expertises pour la gestion des données de la recherche**

Évoluer dans nos pratiques suppose de développer de nouvelles expertises et d'acquérir de nouvelles connaissances. Les réseaux professionnels, vecteurs de partage et d'échange sont particulièrement indiqués pour organiser et faciliter l'acquisition de nouvelles compétences.

## **1.8.1 S'informer et se former**

La formation continue des personnels est fondamentale pour suivre l'évolution des métiers et des technologies.

Au CNRS, la formation continue est pilotée par le Service formation et Itinéraire Professionnel [\(SFIP\)](http://www.dgdr.cnrs.fr/drh). Celui-ci met en oeuvre des actions adaptées aux orientations et à la stratégie de l'établissement à travers deux dispositifs de formation principaux : les Actions Nationales de Formation (ANF) fortement orientées sur les technologies et ingénierie, et les "Écoles Thématiques" d'un contenu davantage scientifique et plutôt en relation avec les chercheurs. Le SFIP soutient également des actions régionales de formation.

## **Les réseaux métiers et réseaux technologiques**

Dans ces dispositifs de formation institutionnels, les réseaux sont fréquemment au coeur des propositions de programme, du montage et de l'organisation des ANF. Chaque année de nombreuses formations sont en effet régulièrement organisées par les réseaux, et les supports de formations présentés sont habituellement capitalisés sous une forme ou une autre (résumé, pdf, vidéo) sur les sites des réseaux.

Outre les ANF, les réseaux organisent également de manière autonome, sur budget propre attribués par la [Mission pour](https://miti.cnrs.fr/) [les Initiatives transverses et l'Interdisciplinarité](https://miti.cnrs.fr/) (MITI) ou par les Instituts du CNRS, des journées de séminaires qui regroupent les membres des réseaux comme par exemple les [journées thématiques organisées par le groupe de travail](https://gt-atelier-donnees.miti.cnrs.fr) [inter-réseaux « Atelier données »](https://gt-atelier-donnees.miti.cnrs.fr) ou les [séminaires annuels du réseau SIST de l'INSU.](https://sist.cnrs.fr/sist22/)

Ils constituent bien évidemment des vecteurs importants de l'état de l'art et des connaissances à acquérir dans une discipline et contribuent à développer la connaissance d'un domaine de compétence.

Initiés et portés par des membres d'un même métier ou travaillant avec les mêmes technologies (outils, instruments, méthodes, etc.), les réseaux professionnels du CNRS ont vocation à faciliter les échanges d'informations et d'idées entre leurs membres.

Les réseaux favorisent le maintien et le développement des compétences, l'échange des pratiques professionnelles, l'implication et la motivation. Ils développent une connaissance fine de l'évolution des métiers et/ou des technologies de demain en assurant ainsi une veille pour les établissements d'Enseignement Supérieur et de la Recherche.

Les réseaux rattachés à la MITI du CNRS sont transversaux à tous les Instituts du CNRS, et accessibles aux personnels de l'Enseignement supérieur et de la Recherche,

La MITI accueille et pilote actuellement [23 réseaux](https://miti.cnrs.fr/presentation-de-la-plateforme-reseaux/les-reseaux/) labellisés au sein de sa plateforme. Ils couvrent l'ensemble du territoire national et sont transverses à l'organisme.

Les réseaux labellisés par les instituts du CNRS viennent plus spécifiquement en support à leurs axes stratégiques scientifiques. Le blog RH du CNRS en recense un certain nombre dans son billet « [Evoluer, échanger, innover : les réseaux](https://blog-rh.cnrs.fr/evoluer-echanger-innover-reseaux-professionnels-cnrs/) [professionnels du CNRS](https://blog-rh.cnrs.fr/evoluer-echanger-innover-reseaux-professionnels-cnrs/) ».

Un dispositif de formation à distance sur les données de la recherche est accessible sur le site [DoRANum](https://doranum.fr/) (Données de la Recherche : Apprentissage NUMérique à la gestion et au partage). Cette plateforme met à disposition différentes ressources d'autoformation en libre accès sur la gestion et le partage des données de la recherche.

Le réseau national des [URFIST](http://gis-reseau-urfist.fr/) (Unité Régionale de Formation à l'Information Scientifique et Technique), créé en 1982 est un réseau inter-académique structuré depuis 2017 en Groupement d'Intérêt Scientifique (GIS) qui a pour objectif de développer l'usage de l'IST dans l'Enseignement Supérieur et de la Recherche.

Les sept unités régionales proposent chacune des ressources, documents pédagogiques ainsi que des formations (y compris doctorales) et manifestations scientifiques et professionnelles à [Bordeaux,](http://weburfist.univ-bordeaux.fr/formations-programme/) [Lyon](https://urfist.univ-lyon1.fr/), [Paris](https://urfist.chartes.psl.eu/formations/stages/programme), [Nice](https://urfist.univ-cotedazur.fr/formations/), [Rennes](https://urfist.univ-rennes2.fr/formations/stages/presentation-du-programme-en-cours), [Strasbourg](http://urfist.unistra.fr/formations/) et [Toulouse.](http://urfist.univ-toulouse.fr/formations/sessions-date) Leur mission s'organise autour de trois axes principaux : la conception et la réalisation d'actions de formation, d'outils pédagogiques ainsi que la veille et la recherche dans le domaine des technologies de l'information.

Outre les actions de formation, d'expérimentations et innovations pédagogiques initiées par les Urfist, le réseau met à disposition un blog « [UrfistInfo](https://urfistinfo.hypotheses.org/) ».

#### **Les Ateliers de la Donnée**

Comme présenté plus haut dans la partie consacrée aux politiques d'accompagnement de la donnée, l'écosystème Recherche Data.Gouv et son maillage d'offre se construit pogressivement. L'accompagnement est un élément central de ce dispositif qui propose d'ores et déjà, avec les 13 ateliers de la donnée actuellement constitués, un service de proximité thématique et géographique qui déploie une expertise généraliste sur l'ensemble des questions relatives à l'ouverture des données. Au côté de ces ateliers, 6 centres de références (expertise par domaine scientifique) et 4 centres de ressources complètent le dispositif. L'ensemble de ces services est amené à se développer au service des équipes scientifiques.

## **1.8.2 Suivre les travaux du Collège "Compétences et formation du CoSO"**

Le 2ème Plan national pour la science ouverte (2021-2024), poursuit sa trajectoire ambitieuse et s'appuie sur la politique nationale des données, des algorithmes et des codes sources impulsée par le Premier ministre qui vise à faciliter l'accès des chercheurs aux données publiques. Il engage la communauté scientifique à « transformer les pratiques pour faire de la science ouverte le principe par défaut ».

Il souhaite étendre le mouvement de partage des données en développant et valorisant les compétences de la science ouverte tout au long du parcours des étudiants et des personnels de la recherche.

La mise en œuvre de ce principe est exprimée à travers des objectifs et des actions des collèges du [Comité pour la science](https://www.ouvrirlascience.fr/presentation-du-comite/) [ouverte](https://www.ouvrirlascience.fr/presentation-du-comite/) (CoSO), notamment les [collèges Données de la recherche](https://www.ouvrirlascience.fr/college-donnees-de-la-recherche/) et [Compétences et formation](https://www.ouvrirlascience.fr/college-competences-et-formation/).

Les collèges sont des groupes d'experts (plus de 200 à l'heure actuelle) qui impulsent et mette en œuvre les projets en s'appuyant sur les acteurs, notamment ceux de la formation à la science ouverte.

Parmi leurs réalisations, on peut citer le guide « [Pour une politique des données de la recherche : guide stratégique](https://www.ouvrirlascience.fr/wp-content/uploads/2019/12/Politique-des-donn%C3%A9es-de-la-recherche-guide-strat%C3%A9gique-%C3%A0-l%E2%80%99usage-des-%C3%A9tablissements_v5.3.pdf) » où le CoSO émet sept recommandations pour aider à la formalisation et à la mise en œuvre d'une politique des données de la recherche au sein des établissements de l'ESR. Notons également la mise à jour du [Passeport pour la science ouverte](https://www.ouvrirlascience.fr/passeport-pour-la-science-ouverte-guide-pratique-a-lusage-des-doctorants/) destiné aux doctorants de toutes disciplines, à chaque étape de leur parcours de recherche ainsi que deux déclinaisons du Passeport : le livret [Science ouverte - entrez dans le débat](https://www.ouvrirlascience.fr/science-ouverte-entrez-dans-le-debat/) qui apporte des éléments de réponses qui correspondent aux principaux questionnements des scientifiques et le livret [Science ouverte – codes et logiciels](https://www.ouvrirlascience.fr/science-ouverte-codes-et-logiciels/) qui aborde les questions spécifiques liées aux codes sources et logiciels, le guide « [Je publie, quels sont mes droits](https://www.ouvrirlascience.fr/je-publie-quels-sont-mes-droits/) » qui répond aux questions que se posent le plus souvent les auteurs de publications scientifiques sur leurs droits et la contribution à la session 3 du Mooc « Recherche reproductible : principes méthodologiques pour une science transparente ».

## **A noter !**

A noter ! Le service Ingénierie terminologique de l'Inist-CNRS a créé un « [Thésaurus de la science ouverte](https://skosmos.loterre.fr/TSO/fr/) » trilingue (français, anglais et espagnol) actuellement riche de près de 400 concepts.

# CHAPITRE 2

## Concevoir et planifier

<span id="page-24-0"></span>Dans cette étape du cycle de vie de la donnée, il s'agit de définir les tâches à accomplir pour réaliser le projet de recherche, d'élaborer un planning, de rechercher d'éventuels partenaires et financements, d'élaborer les spécifications nécessaires (i.e. de définir précisément les éléments fonctionnels et techniques souhaités), de définir les données et les métadonnées qui seront utiles, de penser au futur plan de diffusion et bien d'autres actions de préparation et de planification.

Pour ces travaux de conception et de planification, les réseaux apportent un appui sur la gestion de projet, les méthodologies de conduite de projet qui permettent par exemple la définition des indicateurs utiles au projet, les outils pour assurer l'interopérabilité des systèmes mis en oeuvre.

Ils fournissent des recommandations et des retours d'expérience pour la rédaction des plans de gestion de données, pour la définition du type de données à collecter, l'identification de nouveaux supports de publication…

À ce stade, il est aussi nécessaire de prévoir le mode de collecte et de stockage afin d'organiser la traçabilité en amont, traçabilité qui permettra de garantir la réutilisation des données.

# <span id="page-24-1"></span>**2.1 Évaluer les besoins liés au projet**

Lors du montage du projet ou au plus tard en début de projet, il est nécessaire d'évaluer les différents besoins, de mettre en place une organisation et les outils collaboratifs nécessaires à son bon déroulement. Les paragraphes suivants abordent différents points de vue complémentaires.

## **2.1.1 Anticiper les interfaçages nécessaires (avec les utilisateurs ou entre bases de données)**

Il convient de prendre en compte les besoins des utilisateurs du projet, quelquefois appelés "use cases", et les besoins entre les différents systèmes qui seront sollicités, qu'ils existent déjà ou qu'ils soient élaborés pour le projet.

À l'occasion de l'ANF "Système d'information embarqué, cahier/carnet de terrain et de laboratoire électronique : quelles interactions avec les bases de données ?" organisée en mai 2016, Nadine Mandran, du laboratoire LIG, explique comment intégrer l'utilisateur au sein d'un projet. Elle présente en parallèle, la méthode Agile et la Démarche centrée utilisateur. Le contenu de cette présentation est très concret et illustré par des exemples.

#### **Méthodes pour intégrer l'utilisateur dans la construction des applications**

[Vidéo :](https://webcast.in2p3.fr/video/methodes_pour_integrer_l_utilisateur_dans_la_construction_des_applications)Nadine MANDRAN, LIGSéminaire « Système d'information embarqué, cahier/carnet de terrain et de laboratoire électronique : quelles interactions avec les bases de données ? », 2016, rBDD

## <span id="page-25-0"></span>**2.2 Mettre en place une gestion de projet**

Les aspects de conception et de planification nécessitent de mettre en place une méthodologie de gestion de projet. En complément, une analyse des risques et une analyse SWOT (méthode permettant d'analyser les forces, les faiblesses, les opportunités et menaces liées à un projet) pourront également être menées.

De façon à mieux comprendre l'amplitude de la gestion de projet et sa nécessaire adéquation avec la thématique scientifique du laboratoire et les contraintes qui lui sont afférentes, on pourra consulter la présentation de Myriam Ferro réalisée en 2017. Elle présente la démarche qualité mise en place au laboratoire "Étude de la dynamique des protéomes" ainsi que les outils déployés pour appuyer la démarche.

**Gestion de projet dans le domaine de la recherche en biologie avec la mise en place d'outils tels que la mise en place d'une procédure R&D, de fiche projet, l'utilisation d'un LIMS et les gestions des anomalies**

Myriam Ferro, U1038 BGE CEA/Inserm UGARencontres du Réseau Qualité en Recherche : Traçabilité des activités de recherche et gestion des connaissances, Grenoble, 2017

Dans d'autres domaines, on pourra s'inspirer de la "Méthode de conduite de la recherche en informatique centrée humain". Il s'agit des domaines de la recherche en informatique qui intègrent des utilisateurs pour construire de la connaissance scientifique et des outils supports à cette recherche. À titre d'exemple, nous pouvons citer les domaines concernés comme le domaine des Systèmes d'Information (SI), de l'Ingénierie des Interfaces Homme-Machine (IIHM) ou celui des Environnements Informatiques pour l'Apprentissage Humain (EIAH). Dans ces travaux de recherche se pose le problème du processus de conduite de la recherche et de la traçabilité des résultats et de la qualité des données. Cette méthode offre des outils conceptuels et techniques pour garantir la traçabilité du processus de conduite de la recherche. Elle porte le nom de THEDRE pour « Traceable Human Experiment Design Research ».

#### **THEDRE : Méthode de conduite de la recherche en informatique centrée humain**

Nadine Mandran, LIGRencontres du Réseau Qualité en Recherche : Traçabilité des activités de recherche et gestion des connaissances, Grenoble, 2017

À l'échelle d'un organisme, il est aussi possible de doter les équipes de méthodes et d'outils de gestion de la qualité. L'INRA a développé une nouvelle politique qualité et en appui à cette politique, un outil de diagnostic, EureQUA: une méthode pour manager tout type d'activité. Diane Briard, lors de l'ANF qualité 2019, présente cette politique et détaille le fonctionnement d'EureQUA.

## **Outil de Diagnostic EureQUA: une méthode simple d'aide à la décision en appui au pilotage des activités de recherche et d'expérimentation**

Diane Briard, INRAANF Qualité : Faire simple et utile (QUALSIMP), Nancy, 2019

La gestion d'un projet inclut aussi l'assurance produit. Il s'agit de l'ensemble des dispositions et activités définies et mises en place pour garantir que le produit atteigne les objectifs définis dans le cadre d'un projet ou d'une mission et qu'il soit sûr, fiable et disponible. C'est avant tout une question de bon sens et d'organisation interne. L'assurance produit s'applique

à tout type de projet de manière transverse sur toutes les thématiques techniques et interagit avec tous les acteurs du projet. Ces activités couvrent :

- la maîtrise des risques et la sûreté de fonctionnement;
- l'assurance qualité (en conception et fabrication, approvisionnement et gestion de la sous-traitance, gestion des équipements, traçabilité) ;
- la maîtrise de la qualification des matériaux, composants et procédés;
- la maîtrise et le contrôle de la contamination particulaire, moléculaire…;
- la gestion de la documentation et de la configuration;
- l'assurance qualité Logiciel.

Le réseau Qualité en Recherche a élaboré une [guide assurance produit](https://qualite-en-recherche.cnrs.fr/wp-content/uploads/2021/08/Guide_Assurance_Produit-2019_05_24.pdf) qui détaille ces points.

## **2.2.1 Analyser les risques**

La sécurité de l'information est définie comme la « protection de la confidentialité, de l'intégrité et de la disponibilité de l'information ». Elle devient aujourd'hui une des problématiques majeures de nos unités.

Forts de ce constat, nous devons envisager la finalité de « protection du patrimoine scientifique » à travers des enjeux principaux :

- garantir la disponibilité de l'outil de travail pour l'ensemble des personnels de la structure;
- garantir la confidentialité des informations, qu'elles soient professionnelles ou personnelles;
- garantir l'intégrité des informations et des personnes;
- assurer la protection des données à caractère personnel et / ou sensibles collectées, produites ou gérées par la structure (données scientifiques et techniques, données de gestion administrative, données individuelles);
- assurer la protection juridique (risques administratifs, risques pénaux, perte d'image de marque).

Une analyse de risques telle qu'évoquée dans le [Guide des bonnes pratiques pour les Administrateurs Systèmes et Réseaux](http://gbp.resinfo.org/) apparaît comme une réponse aux besoins de protection des données de nos unités de recherche.

L'analyse de risques permet alors d'identifier les objectifs de sécurité et les mesures à prendre adaptées aux besoins de protection de données de l'unité. Elle sert d'élément à l'élaboration de la politique de sécurité du Système d'Information (PSSI).

L'analyse de risques et la gestion des risques sont des processus importants de la gestion de projet. Un ensemble de présentations réalisées en décembre 2015 en dresse un panorama.

**La cartographie des risques pour améliorer les services relatifs à la gestion des contrats et conventions**

Catherine ROCH – Sabine GOULIN, Université de Lorraine6e rencontre du réseau Qualité en Recherche, Biarritz, 2015

## **Présentation de l'analyse SWOT : les usages et les conditions d'emploi de la méthode**

Sabine GOULIN, Université de Lorraine6e rencontre du réseau Qualité en Recherche, Biarritz, 2015

## **Définir le risque associé à un jeu de données**

Eric Quinton aborde la question de la protection des données dans un contexte de menaces informatiques. Que représente la donnée ? Il précise qu'une donnée n'a pas de valeur intrinsèque, c'est la représentation d'une réalité, elle dépend de son contexte d'acquisition, de son traitement. Lorsque l'on travaille sur les données, on travaille toujours sur un processus d'acquisition dans le cadre d'un référentiel. Certaines données doivent être protégées, car elles comportent un risque si elles venaient à être diffusées et réutilisées. Face aux menaces informatiques qui n'ont jamais été aussi nombreuses (piratages, attaques, arnaques), il importe de définir le risque et de comprendre comment l'intégrer à la gestion des données. Il existe plusieurs définitions, mais l'on s'accorde pour dire que c'est la conjonction entre une cible, un impact, une cause et une probabilité. Une fois la cible définie (un jeu de données) il convient de définir l'impact ou la gravité. Celui-ci s'évalue selon trois critères (confidentialité de l'information, intégrité des données et disponibilité du système) classés chez IRSTEA selon un schéma détaillé correspondant à une échelle de 1 à 4. Il est important aussi de calculer l'impact en cas de défaillance – pour chaque critère, on note 4 niveaux d'impact estimés selon 4 thématiques. L'étude débouche sur un tableau récapitulatif qui est reporté dans le plan de gestion de données. Ce tableau permet de définir l'impact maximal et la sensibilité du système. On ne peut connaître toutes les menaces et les causes à prendre en compte. L'usage est de consulter les recueils de bonnes pratiques et de se référer aux listes et référentiels existants. La probabilité d'occurrence d'une menace est à évaluer en fonction du risque associé – on note trois niveaux de risques : opportuniste, ciblé attaque concertée. En conclusion, Eric Quinton explique comment intégrer concrètement le risque dans le plan de gestion des données en présentant des exercices pratiques.

#### **Définir le risque associé à un jeu de données**

Eric Quinton, IRSTEAParticiper à l'organisation du management des données de la recherche : gestion de contenu et documentation des données, 6-8 juillet 2016, ParisVoir aussi les vidéos : [La protection des données dans un contexte de](https://youtu.be/vuUEv0MbYrM) [menaces informatiques](https://youtu.be/vuUEv0MbYrM) (séquence 1) [Qu'est-ce que le risque et comment l'intégrer à la gestion des données](https://youtu.be/sHReS--G4Mg) (séquence 2) [Conclusion : Comment intégrer concrètement le risque dans un plan de gestion des données : exercices pratiques](https://youtu.be/u9P5ODxeLmE) (séquence 3)

## **2.2.2 Sauvegarder les données**

À ce stade, il est important de prévoir une sauvegarde pour les données qui seront collectées, créées, construites dans le cadre du projet. La sauvegarde des données est un point important de la gestion du projet qui répond au risque de perte des données, c'est aussi un point qui doit être traité dans le plan de gestion de données traité au paragraphe suivant. Etant donné l'importance de la sauvegarde des données, nous préférons, au risque de redondance, mettre l'accent ici sur cette nécessité.L'objet de cette phase préparatoire n'est pas de discuter le choix d'une technologie ou d'une stratégie, mais simplement de se préoccuper de prévoir la sauvegarde des données, et se poser les bonnes questions :

- Quel volume approximatif devrons-nous sauvegarder ?
- Selon quelle périodicité : quotidienne ? hebdomadaire ? mensuelle ?
- Les baies de stockages sont-elles disponibles?
- Sont-elles sous contrat de maintenance ? Y a-t-il besoin d'une externalisation ?
- Les données devront-elles être accédées fréquemment ? en temps réel ?
- Les infrastructures informatiques ont-elles suffisament d'espace de stockage disponible ?
- $-$  Etc...

## <span id="page-27-0"></span>**2.3 Amorcer un plan de gestion de données**

Un Plan de Gestion de Données (PGD), ou Data Management Plan (DMP) en anglais, est un document formalisé un livrable du projet pour la plupart des appels à projets actuellement - explicitant la manière dont seront obtenues, documentées, analysées, disséminées et utilisées les données produites au cours et à l'issue d'un processus ou d'un projet de recherche.

À noter qu'il existe des modèles de [plans de gestion de données dits "de structure"](https://urfistinfo.hypotheses.org/3555) dont la période considérée s'étend au-delà de la durée d'un seul projet. Ce type de modèle s'applique par exemple aux plateformes et est donc sans doute de façon générale plus adapté aux besoins du personnel technique.

#### **PGD structure**

Dominique L'Hostis, Sylvie Cocaud Atelier distant sur la formation aux PGD - 25 juin 2020

L'initialisation du plan de gestion de données dans cette phase est un préalable à sa mise à jour nécessaire dans les étapes suivantes. Le PGD doit suivre les évolutions du projet.

## **2.3.1 Comment créer un plan de gestion des données ?**

Cette présentation de Marie-Claude Quidoz présente dans une première partie le plan de gestion de données en perspective du cycle de vie des données et détaille les principes FAIR. Une seconde partie présente différents modèles de plans issus de plusieurs origines (INRAe, appels à projets). C'est une excellente entrée en matière pour comprendre rapidement ce qu'est concrètement un plan de gestion de données.

#### **Plan de gestion des données.**

## Marie-Claude QUIDOZ, CEFE/CNRSSemaine TEMPO, Sète, 2019

Cette présentation de Marie Puren a été conçue pour animer un atelier de formation qui avait pour objectif de définir un plan de gestion de données, identifier les éléments clés qui le constituent et le créer. Cette présentation contient tout d'abord des éléments propres à définir les données de la recherche, le modèle d'ouverture dans lequel elles s'inscrivent, les initiatives européennes et nationales qui les soutiennent. Elle focalise ensuite sur la pratique de la gestion à proprement dite des données et ses implications (gérer, stocker, déposer), mais surtout définit, décrit le contenu formel du Plan de Gestion de données et les différentes étapes de gestion. Elle présente concrètement sa structuration (description des données, standards et métadonnées, partage et archivage des données), elle aborde les questions juridiques et les bonnes pratiques de gestion notamment le FAIR DATA.

## **Participer à l'organisation du management des données de la recherche : gestion de contenu et documentation des données**

Marie Puren, INRIAANF Participer à l'organisation du management des données de la recherche, gestion de contenu et documentation des données, 2017, Vandoeuvre-lès-Nancy

Comme l'ont introduit les présentations précédentes, un plan de gestion de données ne se rédige pas seul, mais au contraire en associant les différents acteurs du projet. Il s'agit donc de rédiger collaborativement le PGD. La plateforme "DMP OPIDoR" de l'INIST fournit un service en réponse à ce besoin à l'ensemble de la communauté enseignement supérieur recherche en France pour rédiger de façon collaborative un PGD. Après un rappel du contexte autour de la gestion des données, cette présentation montre avec de nombreuses copies d'écran comment utiliser "DMP OPIDoR". À ne pas manquer si vous souhaitez un panorama du contexte et si vous souhaitez savoir comment réaliser en pratique un plan de gestion de données en collaborant avec vos collègues.

## **Data management plan ? Plan de gestion de données ? DMP OPIDoR vous guide !**

Laurent RASSINOUX, Marie-Christine JACQUEMOT-PERBAL, INIST[,SIST 2018 :](https://sist.cnrs.fr/sist18) Séries Interopérables et Systèmes de Traitement, Guyancourt, 2018

Des discussions, lors des Journées Calcul et Données 2019 (JCAD 2019), autour d'une Table ronde intitulée "Les Plans de Gestion des Données des projets Scientifiques, quels impacts pour les centres de Calcul et de Données ?" vous permettront aussi d'en voir les implications pour les centres de calcul et de données.

#### **Vidéo de la table ronde**

Animation : Nicolas Renon, CALMIP et participants : Windpouire-Esther Dzale-Yeumo, Emmanuel Courcelle, Jean-Yves Nief, Jean-Philippe Proux, Geneviève RomierJCAD 2019

## **2.3.2 Créer un plan de gestion de logiciel**

Les logiciels sont aussi des données, un peu particulières et qui méritent donc un modèle approprié de plan de gestion : le plan de gestion de logiciel. Le [projet PRESOFT](http://www.france-grilles.fr/presoft/) propose un modèle adapté à la fois au logiciel et au contexte de la recherche en France. Après une présentation de ce contexte, du modèle et de la procédure associée, les apports de PRESOFT sont détaillés. À noter que le modèle proposé par PRESOFT s'étend sur l'ensemble de la "vie" du logiciel depuis l'idée, avec les documents préparatoires, jusqu'à la préservation (sous toutes ses formes) et qu'il prend en compte toutes les formes de financements (projets, stages…). Le modèle est disponible sur [DMP OPIdOR](https://dmp.opidor.fr/public_templates) et [déposé sur HAL](https://hal.archives-ouvertes.fr/hal-01802565).

## **Plans de gestion de logiciels**

Geneviève Romier, Vincent Breton, CNRS-IN2P3JCAD 2019

## **2.3.3 Retour d'expérience**

Afin de conclure ce tour d'horizon des plans de gestion de données, ce retour d'expérience relatif au domaine de la biodiversité vous permettra de mieux comprendre comment utiliser les plans de gestion de données comme un véritable outil de gestion qui va bien au-delà du document administratif nécessaire à la validation du projet.

**Du Plan de Gestion des Données au Datapaper : suivi des données scientifiques tout au long de leur cycle de vie.**

HEINTZ, Wilfried, INRA Dynafo[rSIST 2018](https://sist.cnrs.fr/sist18)

Enfin, à des fins pédagogiques, le [CEFE](https://www.cefe.cnrs.fr/fr/) a rédigé un [plan de gestion de données](https://dmp.opidor.fr/plans/5848/export.pdf) sur un projet fictif de "Suivi de population de poissons dans le lac du Bourget". Il correspond à la version qui devra être transmise dans les 6 mois qui suivent le démarrage scientifique du projet financé par l'ANR. Il est disponible dans la rubrique [DMPs publics](https://dmp.opidor.fr/public_plans) de l'outil DMP Opidor.

# <span id="page-29-0"></span>**2.4 Identifier les infrastructures adaptées au projet : fournisseur du service, fonctionnalités, capacités et services**

Une fois les besoins exprimés, il faut identifier les infrastructures nécessaires à la réalisation du projet. On apportera également un soin particulier aux différents critères de choix de ces infrastructures.

La section *[Infrastructures](#page-104-0)* de ce guide présente différents types d'infrastructures destinées à la recherche que ce soit au niveau européen, national, régional ou par thématiques scientifiques.

Les modes de collecte et de stockage sont détaillés dans la section collecter de même que l'utilisation d'un cahier de laboratoire.

## **2.4.1 Les bases de données**

Les bases de données font partie des différents types de services pouvant être utilisés dans le cadre d'un projet et qui sont proposés par les infrastructures ou disponibles au sein des laboratoires. Plusieurs types de bases de données sont disponibles (SQL, noSQL, …).

La gestion des données dans des bases de données relationnelles est un gage de structuration cohérente, et permet une interrogation des données par des opérateurs du langage SQL (System Query Language)

Plusieurs Systèmes de Gestion de Bases de Données (SGBD) existent dans le monde du logiciel libre, cependant, PostgreSQL est le SGBD conseillé par la [circulaire Ayrault](http://rbdd.cnrs.fr/IMG/pdf/mcq_jrbdd2017.pdf?381/0207fc9b42426c781066e710f0702bdbe8c90096) que Marie-Claude Quidoz a présentée en 2017.

La maîtrise de PostgreSQL est donc importante et plusieurs formations complètes ont été organisées à ce sujet :

— [ANF « PostgreSQL Administration, premier niveau »,](http://rbdd.cnrs.fr/spip.php?article330) 2019

— [ANF « PostgreSQL Performance »,](http://rbdd.cnrs.fr/spip.php?article321) 2019

Bien aborder la mise en place est l'objectif de la présentation "Comment concevoir une base de données en archéométrie ?", réalisée en juin 2014 par Isabelle BALY et Philippe GRISON. Ils présentent les différentes étapes nécessaires à la conception et à la réalisation d'une base de données en archéométrie. Ils en détaillent les différentes phases : analyse ou d'audit, modélisation & développement de la base, migration des données et déploiement & développement d'un SGBD.

## **Chaîne opératoire de réalisation d'une base de données.**

Isabelle BALY et Philippe GRISON, Comment concevoir une base de données en archéométrie, 2014.

Cette autre présentation de Marie-Claude Quidoz s'intéresse à la problématique de la traçabilité des données appliquée cette fois aux bases de données. Elle recommande en particulier, dès que l'on traite des données de noter toutes les opérations faites (insertion / suppression / modification). Pour cela un mécanisme d'historisation doit être mis en place au moment de la création de la structure de la base de données. Cette historisation repose sur un mécanisme de déclencheur qui s'active sur les actions citées précédemment. Dans le cadre de PostgreSQL, le logiciel de SGBD recommandé dans la [circulaire Ayrault](https://www.legifrance.gouv.fr/circulaire/id/35837), cette historisation peut être automatisée grâce à l'extension E-Maj. La mise en place de ce mécanisme permet aussi d'envisager de pouvoir rejouer une requête et de reproduire le résultat tel qu'il était quand, par exemple, un identifiant (un DOI ou autre identifiant) a été défini.

## **Présentation générale sur la problématique de la traçabilité des données appliquée aux bases de données**

Marie-Claude Quidoz, CEFEAtelier Traçabilité, 2018

Cette dernière présentation synthétique décrit les différentes facettes de la traçabilité d'un jeu de données, elle permet de découvrir l'extension E-Maj citée au paragraphe précédent. Cet outil, utilisable avec PostgreSQL, sous licence GPL, composé d'un client web et de l'extension PostgreSQL, permet de déplacer des contenus de données dans le temps avec une granularité de niveau de table. E-Maj permet également de dénombrer, consulter, annuler et rejouer des ensembles de tables applicatives en enregistrant les mises à jour.

## **E-Maj comme "Enregistrement des Mises A Jour" : Et vos données PostgreSQL voyagent dans le temps ! Un cas d'utilisation pour tracer les données PostgreSQL et E-Maj par la pratique**

Marie-Claude QUIDOZ, Philippe BEAUDOIN, 2018ANF « Sciences des données : un nouveau challenge pour les métiers liés aux bases de données » , 2018, Sète

Enfin, il peut être souhaitable de créer un Identifiant Universel Unique (Universally unique identifier - UUID) avec PostgreSQL. Nicolas Raidelet explique comment faire dans cette présentation.

## **UUID avec PostgreSQL : Pourquoi ? Comment ?**

Nicolas Raidelet, IrsteaWebcast RDBB, 2017

## **2.4.2 La gestion des collections**

[Collec-Science](https://www.collec-science.org) est un logiciel web qui a été créé pour suivre les échantillons collectés lors des campagnes d'acquisition, et permet de répondre, entre autres, à ces questions :

- Où est stocké l'échantillon ?
- D'où vient-il, quelle est sa généalogie (protocole de collecte, métadonnées associées à l'échantillon et ceux de ces ancêtres) ?
- Quelles transformations ou opérations a-t-il subies ?
- Sous quelle forme est-il conservé, existe-t-il un risque à le manipuler ?

Fruit d'une collaboration initiale entre Irstea (centre de Bordeaux), le laboratoire Epoc à Bordeaux, le LIENS à La Rochelle, il a été enrichi avec la participation de nombreux autres laboratoires, dont les laboratoires Chrono-environnement à Besançon, Edytem à l'Université Savoie - Mont Blanc, etc. Il a été choisi par le Réseau des Zones Ateliers pour assurer le suivi des échantillons.

## **Stockez et retrouvez vos échantillons avec Collec-Science**

Marie-Claude Quidoz site web RBDD, 2018

Un [webinaire](https://rbdd.cnrs.fr/spip.php?article360) a été consacré en mai 2021 à une présentation détaillée de Collec-Science : une introduction présentant ce qu'est et n'est pas Collec-Science, une démonstration, deux présentations expliquant comment il s'installe et se gère sur le plan technique, ainsi que son pilotage en phase de démarrage.

# CHAPITRE 3

## **Collecter**

<span id="page-32-0"></span>Cette phase du cycle de vie de la donnée concerne les aspects d'acquisition et de collecte des données ainsi que la constitution des jeux de données ("dataset" en anglais) avec leurs métadonnées descriptives. Il s'agit donc, dans cette phase, de travailler sur les processus d'acquisition des données qui peuvent être obtenues au moyen de divers médias selon le domaine étudié : capteurs environnementaux, instruments, sondages, modèles numériques… Une fois les données acquises, il est nécessaire et indispensable dans l'objectif de les rendre "FAIR", de les décrire avec leurs métadonnées associées.

La description de ces jeux de données nécessite d'utiliser, autant que faire se peut, des référentiels de vocabulaires contrôlés (thésaurus) si possible standardisés et les plus appropriés au domaine étudié. Il est conseillé de gérer les jeux de données dans un environnement technique qui permette d'assurer la sauvegarde, l'archivage, le "versionning", l'accessibilité et l'interopérabilité des données. Cette gestion se fait via des infrastructures techniques, des bases ou des supports qui doivent être fiables et bien documentés, et ce dans le respect des règles de traitement spécifiques des données personnelles.

Cette phase "Collecter" va nécessiter :

- de disposer des données et de fournir les métadonnées nécessaires pour apporter toutes les informations utiles à la description des données brutes elles-mêmes (libellés des paramètres, unités de mesure, localisation, propriétaires etc.), ainsi que sur les dispositifs d'acquisition (capteurs de mesures, modèles numériques,…);
- de mettre en place des chaines de collecte : du capteur jusqu'aux espaces disques et aux applications sur des serveurs où les traitements pourront être réalisés, avec la documentation adaptée;
- d'utiliser des protocoles si possibles normalisés ou standardisés pour présenter les données brutes et les dispositifs d'acquisition (capteurs…) et les rendre interopérables;
- de mettre en place une gestion et conduite de projets pour faire travailler ensemble les différents acteurs intervenant dans la chaîne de collecte : électroniciens, informaticiens, chercheurs…;
- de disposer de cahiers de laboratoire, tablettes de terrain ou supports divers pour consigner les relevés et métadonnées observées;
- de définir le stockage nécessaire à la collecte de données : travailler en amont avec une équipe informatique en mode projet (gestion de projet).

# <span id="page-33-0"></span>**3.1 Utiliser des normes et des standards d'interopérabilité**

L'Association Francophone des Utilisateurs de Logiciels Libres (AFUL) donne une définition de [l'interopérabilité](https://aful.org/gdt/interop) qui est "la capacité que possède un produit ou un système, dont les interfaces sont intégralement connues, à fonctionner avec d'autres produits ou systèmes existants ou futurs, et ce sans restriction d'accès ou de mise en œuvre". Développer l'interopérabilité consiste donc à mettre en place et utiliser des normes et des standards qui fixent des règles permettant d'assurer le bon fonctionnement et les échanges entre deux systèmes informatiques.

Appliquée aux données, l'interopérabilité permet de rendre les données accessibles et réutilisables. Pour parvenir à cela, il est nécessaire d'utiliser des protocoles d'accès et des formats des données "ouverts", normés ou standardisés, d'une part, au niveau des formats de fichiers et d'autre part, au sein des outils informatiques qui serviront à échanger, diffuser et lire les données.

## **3.1.1 Les standards de métadonnées**

Dans l'optique d'une gestion "FAIR" des données, il est nécessaire, dans la mesure du possible, de suivre des normes et des standards pour la description des métadonnées, les formats de fichiers et les protocoles d'échange de données.

Catherine Morel-Pair propose une présentation riche et complète sur les formats et métadonnées qu'elle détaille de manière très approfondie et restitue dans le cadre de leur utilisation pour la gestion de contenu et la documentation des données. Elle aborde en introduction les notions de données de la recherche, de données FAIR, d'interopérabilité et de Data Management Plan.

- la première partie de sa présentation porte sur les fichiers de données (organisation et nommage, format et critères d'interopérabilité-pérennité)
- la deuxième partie est dédiée aux métadonnées et à la documentation (définitions, présentation des standards, des identifiants pérennes pour les données et syntaxes d'échange). Elle termine par un focus sur les sites de dépôt, de portails ou d'entrepôts de données et leur schéma de métadonnées associées.

## **Participer à l'organisation du management des données de la recherche : gestion de contenu et documentation des données**

[Vidéo :](https://youtu.be/obGDFrXyBiU?t=3) Catherine Morel-Pair , INIST, CNRSANF "Participer à l'organisation du management des données de la recherche : gestion de contenu et documentation des données" - 2016 Paris

## **Les métadonnées dans un Plan de Gestion de données**

Cette présentation de Marie Puren a été conçue pour animer un atelier de formation qui avait pour objectif de définir et comprendre l'importance des métadonnées dans le cadre de la rédaction d'un DMP. Elle définit, en donnant des exemples, ce qu'est une métadonnée, à quoi elle sert, quelle information elle donne. Elle distingue et détaille la spécificité des métadonnées de description, des métadonnées de gestion et des métadonnées de préservation. Elle aborde ensuite le chapitre du cycle de vie des métadonnées (créer, entretenir, mettre à jour, stocker, gérer la suppression des données, publier). Elle spécifie les métadonnées à faire figurer dans un DMP, explique comment les collecter et propose quelques outils d'extraction automatique de métadonnées. Autour de la notion de métadonnée, elle précise l'importance de définir des responsabilités en s'appuyant sur les chercheurs, documentalistes, bibliothécaires et informaticiens. Elle complète sa présentation avec une description des principaux standards interdisciplinaires et disciplinaires de métadonnées. Elle explique où et comment choisir ces standards. Elle explique également l'intérêt d'associer des ontologies ou vocabulaires contrôlés. Les dernières recommandations de sa présentation portent sur la gestion des métadonnées à long terme, l'importance d'évaluer leur qualité et revient sur la notion d'ouverture des métadonnées et la nécessité de choisir des licences pour nos métadonnées.

#### **Les métadonnées dans un DMP**

Marie Puren, INRIAANF "Participer à l'organisation du management des données de la recherche : gestion de contenu et documentation des données", réseau Renatis, Paris, 2017

## **3.1.2 Les référentiels de métadonnées**

Les référentiels de métadonnées peuvent être des standards ou des normes; ce sont des documents importants qui se chargent de définir les informations nécessaires pour décrire les données elles-mêmes. De ce fait, ils sont utilisés pour donner toutes les informations nécessaires à la compréhension et à l'utilisation des données et ainsi faciliter leur réutilisation. Il est donc fortement recommandé de décrire ses données avec des normes ou des standards reconnus dans les disciplines concernées. Le choix d'un standard de métadonnées va dépendre du type de ressource, du domaine d'application, mais également de la communauté à laquelle on s'adresse.

À cet effet, le site du [Digital Curation Centre](https://www.dcc.ac.uk/guidance/standards/metadata) recense les standards de métadonnées par grandes disciplines (biologie, physique, sciences sociales, sciences de la terre…). Des outils informatiques, permettant de passer d'un standard à un autre, sont également disponibles.

On trouve plusieurs standards et normes qui permettent de définir un ensemble de métadonnées sur des jeux de données. Parmi les standards les plus connus ou utilisés, citons le Dublin Core qui est un standard généraliste issu d'un consensus international et multidisciplinaire. Il a pour objectif de fournir un socle commun d'éléments descriptifs suffisamment structuré pour permettre une interopérabilité minimale entre des systèmes conçus indépendamment les uns des autres. Le [Dublin Core](https://fr.wikipedia.org/wiki/Dublin_Core) est un vocabulaire du web sémantique utilisé pour exprimer les données dans un modèle de type Resource Description Framework dans ses attributs (RDFa). Le Dublin Core définit un [ensemble d'items de métadonnées](https://fr.wikipedia.org/wiki/Dublin_Core#Dublin_Core_element_set) obligatoires pour décrire les données :

- 1. Titre (métadonnée) (Title) : Nom donné à la ressource
- 2. Créateur (métadonnée) (Creator) : Nom de la personne, de l'organisation ou du service responsables de la création du contenu de la ressource
- 3. Sujet (métadonnée) ou mots clés (Subject) : Thème du contenu de la ressource (mots clés, expressions, codes de classification)
- 4. Description (métadonnée) (Description) : Présentation du contenu de la ressource (résumé, table des matières, représentation graphique du contenu, texte libre)
- 5. Éditeur (Publisher) : Nom de la personne, de l'organisation ou du service responsable de la mise à disposition ou de la diffusion de la ressource
- 6. Contributeur (Contributor) : Nom de la personne, de l'organisation ou du service responsables de contributions au contenu de la ressource
- 7. Date (métadonnée) (Date) : Date de création ou de mise à disposition de la ressource
- 8. Type (Type) : Nature ou genre de la ressource (catégories, fonctions, genres généraux, niveaux d'agrégation du contenu)
- 9. Format (Format) : Manifestation physique ou numérique de la ressource
- 10. Identifiant de la ressource (Identifier) : Référence univoque à la ressource dans un contexte donné (URI, ISBN)
- 11. Source (Source) : Référence à une ressource dont la ressource décrite est dérivée (URI)
- 12. Langue (métadonnée) (Language) : Langue du contenu intellectuel de la ressource
- 13. Relation (métadonnée) (Relation) : Référence à une ressource apparentée
- 14. Couverture (métadonnée) (Coverage) : Couverture spatio-temporelle de la ressource (domaine d'application)
- 15. Gestion de droits (métadonnée) (Rights) : Informations sur les droits associés à la ressource (IPR, copyright, etc.)

Pour la description des jeux de données géolocalisés, les [normes ISO 19115 et ISO 19139](https://pro.arcgis.com/fr/pro-app/help/metadata/create-iso-19115-and-iso-19139-metadata.htm) sont des normes de référence dans le domaine des métadonnées pour l'information géographique. L'ISO 19115 fournit une structure permettant de décrire et de découvrir des données géospatiales, y compris le moment et l'endroit de leur localisation, une vue d'ensemble de leur contenu, de leurs propriétés, de leur qualité, de leur utilisation adéquate, du mécanisme de distribution, des points de contact pour les demandes d'informations, etc. La norme ISO 19139 est l'implémentation XML de la norme ISO 19115. Elle définit le codage XML des métadonnées géographiques, une implémentation de schéma XML dérivée de la norme ISO 19115. La norme ISO 19139 est le modèle principal utilisé pour décrire des données dans le logiciel GeoNetwork et constituer ainsi un catalogue de données géospatialisées que l'on abordera dans le chapitre 7 "Publier" du présent guide.

## **3.1.3 Les protocoles standards en information Géographique**

L'échange de données d'une plateforme à l'autre se fait au travers de protocoles informatiques. De ce fait, si l'on veut que les systèmes soient interopérables entre eux, il est nécessaire d'utiliser des protocoles ouverts et standards, voire normés, pour permettre l'interopérabilité. Dans le domaine environnemental, pour des données qui sont souvent géolocalisées par des coordonnées Latitude/Longitude, [l'Open Geospatial Consortium \(OGC\)](https://www.ogc.org/standards/), est un consortium international qui a pour objectif de développer et promouvoir des standards ouverts, les spécifications OpenGIS, afin de garantir l'interopérabilité des contenus, des services et des échanges dans les domaines de la géomatique et de l'information géographique.

Les standards OGC sont importants à connaître dans la mesure où ils définissent les protocoles et formats à suivre pour être interopérables. Ils ont été présentés par François André dans les réseaux DEVLOG et dans le réseau SIST de l'Institut National des Sciences de l'Univers (INSU). Pour ce dernier réseau, l'interopérabilité dans la gestion des données des Observatoires de l'INSU est un enjeu important.

## **Les Normes OGC (Open Geospatial Consortium)**

François André, AerisSéminaire SIST15 - [OSU Pytheas Marseille 2015](https://sist.cnrs.fr/sist15/)

Parmi les standards de l'OGC les plus utilisés dans nos réseaux métiers chez les gestionnaires de données environnementales, on peut citer :

- [CS-W](https://www.ogc.org/standards/cat) Catalog Service for the Web : ce protocole est destiné à diffuser des métadonnées ISO 19139 et permettre l'interrogation de catalogues de métadonnées. Une très bonne implémentation de ce protocole est réalisée dans le logiciel ["Geonetwork"](https://geonetwork-opensource.org/) utilisé pour constituer des catalogues et des inventaires de jeux de données et les présenter sur le Web de manière interopérable. Ce logiciel est détaillé dans le chapitre 7 "Publier" du présent guide, dédié à la publication des jeux de données. Grâce à ce protocole, on peut constituer des réseaux de catalogues tels que demandés par la [Directive Européenne Inspire](http://cnig.gouv.fr/?page_id=8991).
- [WMS](https://www.ogc.org/standards/wms) [Web Map Service](https://fr.wikipedia.org/wiki/Web_Map_Service) est un protocole de communication standard qui permet de constituer des cartes de données géoréférencées à partir de différents serveurs de données cartographiques.

Le réseau SIST a organisé deux actions de formation nationale (ANF) sur ces logiciels mettant en oeuvre les standards d'interopérabilité WMS, CSW et SOS. Ils permettent aux personnels d'améliorer la gestion et la diffusion de leurs données scientifiques d'observation en apprenant à installer, configurer et utiliser différents outils logiciels, choisis pour leur aptitude à répondre de manière standardisée à ces problématiques.

#### **"Gestion des données d'observation : les outils informatiques pour la valorisation"**

ANF SIST17, Fréjus - ANF SIST18, Autrans

De nombreux instituts et auteurs, gestionnaires de données suivent ces standards OGC :

Sylvain Grelet communique par exemple le retour d'expérience sur l'utilisation et le déploiement des standards d'interopérabilité au BRGM :

## **De la définition au déploiement de standards d'interopérabilité : retour d'expérience de la Direction des Systèmes d'Information (DSI) du BRGM**

Grellet Sylvain, Stéphane Loigerot, BRG[MSéminaire SIST15, Marseille](https://sist.cnrs.fr/sist15/)

Véronique Chaffard nous présente la mise en oeuvre des standards de l'OGC dans le projet AMMA-CATCH :
**Portail Web d'accès aux données de l'observatoire AMMA-CATCH et mise en oeuvre des standards d'échange des données OGC**

Véronique Chaffard, IRD[Séminaire SIST15, OSU Pytheas Marseille](https://sist.cnrs.fr/sist15/)

# **3.2 Les systèmes d'acquisition : maîtriser l'acquisition et la collecte des données**

Il est important que le processus de collecte des données soit clairement défini et validé. Par exemple, il conviendra de s'assurer que les systèmes d'acquisition sont bien étalonnés. Par ailleurs, l'ensemble des données produites doit être parfaitement répertorié et enregistré. Nous disposons pour ce faire d'un certain nombre de supports tels que les cahiers de laboratoires, les carnets de terrain…

### **3.2.1 La collecte de données à caractère personnel**

Si l'ouverture des données intervient dans un processus de recherche, généralement en fin de cycle, un certain nombre de mesures réglementaires doivent être prises en compte très en amont et notamment lorsqu'il s'agit de collecter des données personnelles.

Le RGPD est perçu bien souvent comme un véritable obstacle à la collecte de données. Emilie Masson, dans une intervention à Grenoble en 2021 pour la journée « Gestion des données de recherche en SHS », réfute cette idée dès le titre de sa présentation : tout est possible avec le RGPD ! Elle indique clairement que si l'esprit de cette réglementation va dans le sens de la protection des données personnelles, il n'interdit pas pour autant le traitement scientifique de données personnelles ou sensibles.

Après une définition claire de ce que sont les données et le traitement de données à caractère personnel, on découvre les trois exceptions applicables aux domaines de la recherche permettant de collecter des données personnelles à savoir le consentement, la mission de service public et les intérêts légitimes.

Au sujet du consentement libre et éclairé, difficile, voire impossible à obtenir dans certains cas, on verra qu'il n'est pas forcément obligatoire et qu'en pratique le fondement de licéité (base légale d'un traitement de données personnelles) repose davantage (si ce n'est exclusivement) sur le principe de mission de service public (et non sur celui de consentement).

Quant aux données sensibles, même si par principe leur collecte n'est pas autorisée, nous apprenons

- qu'un consentement explicite pour une ou plusieurs finalités spécifiques peut lever cette interdiction,
- qu'il est possible de collecter des données sensibles manifestement rendues publiques par la personne concernée,
- ou de justifier la collecte du fait d'un nécessaire archivage dans l'intérêt public, selon certaines conditions (détaillées dans l'intervention).

Avant de conclure sur la nécessaire mise en sécurité des données personnelles, Emilie Masson indique la démarche à suivre pour être en conformité avec la loi :

- Déterminer son objectif (finalité du projet de recherche) : cela est possible aussi en cas de recherche exploratoire !
- Informer les personnes concernées (avec une liste d'information complète)
- Ne collecter que les données nécessaires et en lien avec son objectif (en justifiant le besoin)
- Déterminer une durée de conservation

#### **Tout est possible avec le RGPD**

Emilie Masson, CNR[SSéminaire « Journée Gestion des données de recherche en SHS », Grenoble, 2021](https://gdr2021.sciencesconf.org/)

# **3.2.2 La métrologie des équipements**

Par nature, la recherche n'est pas un processus répétitif, elle est pleine d'aléas et d'incertitudes contrairement à un processus industriel. La confiance dans la qualité d'une recherche consiste à établir et vérifier que les différentes étapes d'une étude peuvent être répétées en obtenant le même résultat par différents chercheurs à des moments différents. Il est donc essentiel de s'assurer que l'ensemble des activités soient tracées et maitrisées; cela est une nécessité pour toute la chaine fonctionnelle d'une analyse (des pipettes, balances jusqu'aux équipements d'analyse).

#### **Confirmation métrologique des équipements**

Virginie JAN LOGASSI, DAPEQ LUEANF Outils qualité, réseau QeR, 2019

De nombreux laboratoires et plateformes de tests du CNRS sont équipés de salles propres, dans des domaines variés tels que la micro et nanotechnologie, la géochimie, l'optique, la médecine, le spatial… En débutant par un point sur l'état de l'art (définition, réglementation, documentation…) de ces deux aspects, l'objectif principal de la journée thématique est de faire bénéficier de retours d'expériences sur les bonnes pratiques déjà éprouvées et sur les écueils à éviter afin de répondre, entre autres, aux questions suivantes :

- Quand a-t-on besoin de travailler en salles propres ?
- Quelles réglementations régissent l'installation, la maintenance et le contrôle des salles propres ?
- Comment préparer l'installation dans nos locaux ? A quoi doit-on penser ?
- Quelles sont les solutions techniques les mieux adaptées à notre besoin ?
- Quels sont les critères de surveillance et systèmes de contrôle des installations ?
- Comment doit-on travailler en salles propres ? Quelles sont les bonnes pratiques de gestion d'une salle propre ?

#### **Les salles propres de l'installation à l'utilisation, de la théorie à la pratique - Usages et retours d'expériences**

Journée thématique, réseau QeR, 2017

### **3.2.3 Les capteurs**

Diverses communautés scientifiques sont intéressées par les problématiques inhérentes aux systèmes d'acquisitions et aux instruments associés. Différents aspects de collecte de données existent, qu'ils proviennent d'un équipement, d'un capteur automatisé, d'un modèle numérique ou qu'ils soient obtenus par un personnel de terrain, par une enquête, au moyen d'interfaces. Dès lors, il convient d'élaborer des méthodologies de collecte, de se documenter sur les choix des référentiels de métadonnées et des thésaurus de vocabulaire, mais également de développer les procédures d'intégration des données dans les bases.

Pour la thématique "Ocean-Atmosphere" cette problématique occupe une place importante, à tel point que, depuis plusieurs décennies, METEO-FRANCE et l'INSU depuis 1966, l'IFREMER depuis 2002, l'IRD et le CNES depuis 2004, le Service hydrographique et océanographique de la Marine (SHOM) depuis 2005, organisent un atelier dédié aux rencontres portant sur l'expérimentation et l'instrumentation. Cet [Atelier Expérimentation et Instrumentation \(AEI\)](http://www.aei-ocean-atmosphere.org/) permet de réunir la communauté scientifique spécialisée dans la recherche instrumentale et de traiter divers thèmes d'actualité lors de ses [différentes éditions.](http://www.aei-ocean-atmosphere.org/Editions-Precedentes) L'AEI traite de manière privilégiée les aspects de mesure et de méthodologie, sans exclure pour autant l'exploitation scientifique des résultats. Il a lieu alternativement à Paris, Toulon, Lille et Brest, généralement en début d'année. L'AEI permet aux équipes de recherche d'exposer leurs résultats dans un colloque francophone. C'est un lieu de rencontre pour les participants, issus des différents organismes et groupes industriels, afin de favoriser les synergies et coopérations.

Pour la gestion des capteurs,l['OGC \(Open Geospatial Consortium\)](https://www.ogc.org/standards) cité précédemment, publie un standard d'interopérabilité, [Sensor Web Enablement \(SWE\),](http://docs.opengeospatial.org/wp/07-165r1/) qui permet de présenter des données de capteurs de manière standardisée et interopérable. Ce protocole et les logiciels qui les implémentent sont bien adaptés à la description des capteurs et à la gestion des séries temporelles.

Le protocole « [SOS » \(Sensor observation service\) de l'OGC](https://www.ogc.org/standards/sos) permet de présenter de manière standardisée les données issues de capteurs de terrain de manière interopérable. Ce standard définit une interface de service Web qui permet d'interroger les observations, les métadonnées des capteurs, ainsi que les représentations des caractéristiques observées. En outre, cette norme définit les moyens d'enregistrer de nouveaux capteurs et de supprimer les capteurs existants. Elle définit également les opérations permettant d'insérer de nouvelles observations de capteurs.

#### **Sensor Web Enablement Standards & Technology**

Christoph Stasch, Simon Jirka, 52Nort[hSéminaire SIST15, Marseille](https://sist.cnrs.fr/sist15/)

Actuellement on trouve deux implémentations intéressantes du protocole SOS dans la gestion des données de capteurs environnementaux. Il s'agit de :

- [52North](https://52north.org/software/software-projects/sos/), logiciel de la société éponyme, est une application qui fournit une interface web interopérable pour l'insertion et l'interrogation des données et des descriptions des capteurs. Il regroupe les observations provenant de capteurs in-situ en direct ainsi que des ensembles de données historiques (données de séries chronologiques).
- [istSOS](http://www.istsos.org/) est une implémentation de serveur OGC SOS écrite en Python. istSOS permet de gérer et d'envoyer des observations provenant de capteurs de surveillance selon la norme Sensor Observation Service. Le projet fournit également une interface utilisateur graphique qui permet de faciliter les opérations quotidiennes et une api RESTFull Web pour automatiser les procédures d'administration.

istSOS est un logiciel libre qui fonctionne sur toutes les principales plates-formes (Windows, Linux, Mac OS X), même s'il n'a été utilisé en production que dans l'environnement Linux.

#### **Présentation du logiciel istSOS**

Massimiliano Canat[aSéminaire SIST15, Marseille](https://sist.cnrs.fr/sist15/)

Ces 2 logiciels ont été présentés par Christoph Stasch, et Massimiliano Canata lors du séminaire du réseau [SIST](https://sist.cnrs.fr) en 2015 àl['OSU Pytheas Marseille](https://nuage.osupytheas.fr/index.php/s/ROh4LCpHZCWdlHz).

Stephane Debard présente l'utilisation d'istSOS dans la gestion de mesures altimétriques radars :

#### **Mise en accord de mesures altimétriques radars avec le standard de l'OGC - SOS**

Stéphane Debard IRD[Séminaire SIST19 OMP Toulouse](https://sist.cnrs.fr/sist19/)

#### **3.2.4 Les chaines de collecte**

Les gestionnaires de données environnementales mettent en place des chaînes de collecte de données provenant de capteurs de terrains ou de modèles numériques. Ils se préoccupent de l'utilisation de normes interopérables dans les protocoles d'échange et dans les formats de données.

Regis Hocdé et ses collègues nous présentent un retour d'expérience sur le réseau de suivi de température des eaux côtières dans la région du Pacifique Sud et Sud-Ouest :

#### **Retour d'expérience sur le système d'information dédié capteurs et reconstitution de séries temporelles de Reef-TEMP**

Sylvie Fiat, Régis Hocdé, Institut de Recherche pour le Développemen[tSéminaire SIST15, Marseille](https://sist.cnrs.fr/sist15/)

**Réseau d'observation du Pacifique Sud 'ReefTEMPS' : évolutions fonctionnelles et optimisation d'un système d'information dédié capteurs et reconstitution de séries temporelles**

Régis Hocdé, Sylvie Fiat, Guillaume Brissebrat, Bernard Pelletier, Institut de Recherche pour le Développemen[tSéminaire](https://sist.cnrs.fr/sist16/) [SIST16, OSU OREME, Montpellier](https://sist.cnrs.fr/sist16/)

Alban Thomas nous présente la technologie utilisée à base de Raspberry et de développement en Python, dans la constitution d'un réseau de stations météorologiques de la région rennaise.

**Collecte de mesures météorologiques à l'aide d'un système autonome : exemple de la métropole rennaise (Zone Atelier Armorique)**

Alban Thomas - Hervé Quénol UMR LETG Rennes[Séminaire SIST15, OSU Pytheas Marseille](https://sist.cnrs.fr/sist15/)

### **3.2.5 Surveillance et monitoring des chaines de collecte**

Récupérer des données relève souvent de la mise en place de chaines de collecte composées de plusieurs étapes, plusieurs transferts de fichiers, voire plusieurs transformations de données. Dans ces cas où les chaines de collecte sont automatisées il devient utile d'avoir des systèmes de contrôle, de surveillance ou de monitoring, qui permettent de s'assurer que les données arrivent bien à bon port, au bon format, à l'endroit où elles sont attendues.

L'élaboration de "dashboard" ou "tableau de contrôle" peut etre envisagé pour ce type de surveillance.

En 2019 Franck Gabarrot signalait déjà dans le réseau SIST qu'il était nécessaire d'automatiser l'acquisition de données, et qu'il y avait des limites humaines au contrôle de chaque situation, et \_qu'il est nécessaire de centraliser l'orchestration, le contrôle/pilotage de nos flux de données hétérogènes.

Franck Gabarrot préconise "Apache Airflow" qui est un outil open source d'orchestration de workflows programmables en Python. [workflow = pipeline = flux de travaux = enchaînement de tâches]

Service de gestion des flux de données basé sur Apache Airflow – F. Gabarrot

#### **Service de gestion des flux de données basé sur Apache Airflow**

Franck Gabarrot [séminaire SIST19 à Toulouse](https://sist.cnrs.fr/sist19/)

Lors du séminaire SIST22 à Grenoble, une session a été consacrée à quelques outils de monitoring pour surveiller les données. Emmanuel Delage présente le logiciel Grafana permettant la visualisation de données temporelles à l'aide de graphiques organisés en tableaux de bord. Les données du site instrumenté COPDD de l'OPGC sont envoyées toutes les 5 minutes sur le serveur Web au moyen de services Web de l'observatoire virtuel. Ensuite ces données sont enregistrées dans une base de données PostgreSQL contenant l'ensemble des données des derniers sept jours. Cette base de données est définie en tant que source sur le serveur Grafana, permettant la visualisation sous forme de graphiques des données proche temps-réel, sur le serveur Web, selon différents paramètres d'affichage au design reponsive.

#### **Visualisation des quicklooks du site national instrumenté COPDD au moyen de Grafana**

Emmanuel Delage[séminaire SIST22 à Grenoble,](https://sist.cnrs.fr/sist22) réseau SIST, Juin 2022

Christophe Ferrier présente le [logiciel "ReDash"](https://redash.io/) qui permet de concevoir un dashboard facilement et rapidement sans programmation. L'objectif de ReDash est de se connecter à une source de données (donc préférablement avec un protocole interopérable) d'établir des requêtes pour filtrer les données, et le logiciel compose des graphes automatiquement. Cet type de DashBoard permet donc de surveiller ses données en les visualisant en temps réel.

#### **Concevoir un dashboard sans programmation et en 3 clicks… Ou presque !!**

Christophe Ferrier[séminaire SIST22 à Grenoble,](https://sist.cnrs.fr/sist19/) réseau SIST, Juin 2022

Enfin W. Masson dans le même esprit de mise en place de "DashBoards" utilise le Framework "Dash" en Python développé en 2017 par la société Plotly. Ce Framework permet de développer des applications web de type tableau de bord pour la visualisation de données et pour créer des interfaces utilisateurs interactives. "Dash" offre une couche d'abstraction qui permet de développer 100% en Python la visualisation et le monitoring de données.

#### **Framework Dash – Dashboard web 100% Python**

William Masson, Nathalie Reynaud, Arthur Coqué, Michel Candido & Thierry Tormos séminaire SIST22 à Grenoble, réseau SIST, Juin 2022

### **3.2.6 Web scraping ou grattage Web : collecte automatique et analyse de données**

"Le Web scraping est une technique permettant de convertir des données présentes dans un format non structuré (balises HTML) sur le Web en un format structuré facilement utilisable. Les exemples peuvent aller du texte sur Wikipedia, à des images sur Flickr en passant par les commentaires sur TripAdvisor, les articles d'actualité ou de chercheurs ou n'importe quelle page web présente sur Internet"([Introduction au Webscraping\)](https://stateofther.github.io/finistR2018/atelier1_webscraping_intro.html).

Depuis l'explosion quantitative des données numériques, il est devenu extrêmement intéressant d'apprendre à recueillir, comprendre et exploiter les informations issues du web. On constate ces dernières années, dans le domaine des sciences sociales, l'intérêt croissant des chercheurs ou ingénieurs pour l'utilisation de nouvelles techniques de collecte et de traitement automatisé des données et en particulier des données massives. Chaque utilisateur en fonction de son profil et de ses compétences peut choisir une technologie partant de simples outils comme les aspirateurs de site qui permettent de réaliser des opérations basiques de grattage (scraping) jusqu'à l'utilisation de langages plus performants comme R ou Python pour des utilisateurs plus avancés.

Au-delà des fonctionnalités de grattage web, la présentation « [Analyse de données avec R](https://hpecout.gitpages.huma-num.fr/R_presentation_FR/) » proposée par Hugues Pécout (CNRS) donne un exemple de l'analyse de données avec le logiciel R. En plus d'une présentation du logiciel R et de RStudio, elle contextualise R dans le paysage de l'analyse de données en le comparant à des logiciels propriétaires existants sur le marché ainsi qu'au langage Python. En Python, il faut utiliser le package BeautifulSoup, qui est très populaire [Webscraping avec Python](http://www.xavierdupre.fr/app/ensae_teaching_cs/helpsphinx/notebooks/TD2A_Eco_Web_Scraping.html).

Ces outils sont depuis quelques années en plein essor car ils permettent d'automatiser la constitution des bases de données, de collecter des sommes de données importantes, inaccessibles il y a de cela quelques années comme les données de réseaux sociaux, de compiler des données pour créer ses propres indicateurs (impossible avec des techniques de collecte classiques) ou encore de nettoyer, structurer des données déjà existantes… Ces modes de collecte automatisés renvoient aussi aux notions d'exploration de données (Data Crawling) et de récolte de données (Data Harvesting).

Dans la pratique, des questions juridiques peuvent se poser au regard de l'exploitation des données récoltées en masse par ces moyens car ces données sont susceptibles d'être des données personnelles ou protégées par la propriété intellectuelle.

# **3.2.7 Les cahiers de laboratoire**

L'ensemble des données produites par la recherche doit être répertorié et enregistré dans l'objectif d'une réutilisation potentielle. Nous disposons pour ce faire d'un certain nombre de supports comme les cahiers de laboratoire. Le cahier de laboratoire est un outil non obligatoire, mais fortement recommandé pour toute structure générant des données donnant lieu à des connaissances diffusables et valorisables. Il constitue un véritable outil scientifique et ce, dès le commencement d'un projet. Les cahiers de laboratoire répondent également aux obligations légales et contractuelles, en apportant la preuve de l'invention et de ses inventeurs. Les plaquettes du réseau CURIE ["Le cahier de laboratoire national : Pourquoi](https://www.curie.asso.fr/-Cahier-de-laboratoire-national-.html) [l'utiliser ?" et "Le cahier de laboratoire national : Comment l'utiliser ?"](https://www.curie.asso.fr/-Cahier-de-laboratoire-national-.html) présentent des recommandations sur la bonne gestion de ce dernier.

Alain Rivet positionne le cahier de laboratoire comme un outil de gestion des données de la recherche :

#### **Cahier de laboratoire et gestion des données de la recherche**

Alain Rivet, CERMAVAtelier Dialog'IST « Rendre FAIR les données, mais quelles données préserver ? », réseau Renatis, 2020

Les apports du numérique sont multiples en améliorant la traçabilité des recherches, la lutte contre la fraude et la gestion des données. Les cahiers de laboratoire électroniques présentent plusieurs ainsi avantages par rapport à leur version papier :

- le partage de l'information avec un rattachement des données brutes;
- une recherche d'informations facilitée;
- une datation assurée des expériences par l'horodatage.

Le site [datacc.org](https://www.datacc.org) consacre la mise en œuvre d'un service d'accompagnement sur la gestion des données en physique et en chimie, dans le cadre d'un projet CollEx-Persée. Le site fournit des contenus nourris sur les cahiers de laboratoire électroniques, issus d'une expérimentation menée avec des chimistes de Lyon 1 et de Grenoble, assortis de [bonnes pratiques](https://www.datacc.org/bonnes-pratiques/utiliser-un-cahier-de-laboratoire-numerique/) sur leur utilisation.

Diverses expérimentations au sein de structures de recherche ont été réalisées :

#### **Les cahiers de laboratoire électroniques : atelier elabFTW**

Alain Rivet, Henri Valeins, CNRSEcole QUARES, Montpellier, 2020

#### **Utilisation du cahier de laboratoire électronique BIOVIA au sein de l'Institut de Biologie Structurale**

Cédric Laguri, IBSANF "Traçabilité des activités de recherche et gestion des connaissances", Réseau Qualité en Recherche, Grenoble, 16-18 octobre 2017

L'INSERM s'est fortement intéressé à la version numérique des cahiers de laboratoires, comme une réplique du cahier papier. L'INSERM pense que si la version électronique reste une solution d'enregistrement au quotidien des expériences scientifiques, c'est désormais devenu un outil différent, fortement axé sur la qualité, la gestion de la connaissance, la gestion de projets et le travail collaboratif. Paul-Guy Dupré et ses collaborateurs présentent les cahiers de laboratoires qui ont été mis en place à l'INSERM :

#### **Expérimentation du cahier de laboratoire électronique à l'Inserm**

Paul-Guy Dupré, INSERMANF "Traçabilité des activités de recherche et gestion des connaissances", Réseau QeR, Grenoble, 2017

#### **Expérimentation du cahier de laboratoire électronique à l'Inserm : les apports de l'électronique au cahier de laboratoire**

Paul-Guy Dupré, Fanny Brizzi Inserm, DS[IJRES2017](https://2017.jres.org/fr/contenu-th%C3%A9matique)

#### **Déploiement du cahier de laboratoire électronique à l'INSERM et nouvelles perspectives**

PaulGuy Dupré Inserm & Claudia Gallina-Muller - Inserm DSI[JRES2019](https://2019.jres.org/fr/programme/)

La problématique des cahiers de laboratoire électroniques s'est intensifiée ces dernières années. Ainsi, le CNRS a lancé en 2020 une réflexion sur la mise en place de cahiers de laboratoires électroniques suite aux besoins remontés par les agents en laboratoire en alternative au cahier de laboratoire national (format papier). Cela s'est traduit par le déploiement d'une enquête destinée à réaliser un état des lieux sur l'utilisation des cahiers de lboratoire dans les unités de recherche et à définir les attentes et les craintes des personnels de la recherche sur le sujet.

#### **Analyse de l'enquête sur les cahiers de laboratoire électroniques au CNRS**

Nathalie Léon – Domenico Libri, CNRS

Les travaux se sont poursuivis courant 2021 avec le groupe de travail « Cahiers de laboratoire électronique » (ELN) du comité pour la science ouverte (CoSO). Le rapport présente une vision partagée sur la définition, le cadrage, les usages et le périmètre fonctionnel de l'ELN, qui doit pouvoir s'intégrer dans les environnements informatiques et institutionnels existants. Il émet un ensemble de recommandations sur les critères de choix d'un outil et intègre une liste comparative d'outils existants.

#### **Rapport du Groupe de Travail sur les cahiers de Laboratoire électroniques**

Membres du GT"Ouvrir la science", MESRI, 2021

Dans le cadre des séminaires [Pour une Recherche Reproductible](https://reproducibility.gricad-pages.univ-grenoble-alpes.fr/web/programme_050522.html#programme_050522), Gricad, MaiMoSiNE et SARI ont mis en place un webinaire sur l'ouil elabFTW .

Dans ce cadre, Nicolas Carpi, auteur et développeur d'elabFTW, a présenté son logiciel. eLabFTW est un cahier de laboratoire numérique open source destiné aux laboratoires de recherche, quelle que soit leur discipline. Il est utilisé par de nombreuses institutions et labos à travers le monde. Cette session est l'occasion de découvrir ce logiciel, ses fonctionnalités et son intérêt pour une recherche reproductible.

#### **Présentation du cahier de laboratoire électronique open source eLabFTW**

[Vidéo :](https://videos.univ-grenoble-alpes.fr/video/23424-un-outil-pour-la-recherche-reproductible-le-cahier-electronique-elabftw-partie-i/) NIcolas Carpi, Institut Curie

Jean-Luc Parouty ingénieur à SIMAP, a ensuite détaillé le service mutualisé de cahier de laboratoire elabFTW, intitulé CAOLILA, mis à disposition de la communauté ESR Grenobloise

#### **Mise en œuvre du cahier de laboratoire eLabFTW à l'UGA/GINP**

[Vidéo :](https://videos.univ-grenoble-alpes.fr/video/23426-un-outil-pour-la-recherche-reproductible-le-cahier-electronique-elabftw-et-son-implementation-sur-le-campus-de-grenoble-partie-ii/) Jean-Luc Parouty, SIMAP

En 2022, dans le cadre d'un des huit projets USERFIRST, lauréats du Fonds pour la Transformation de l'Action Publique (FTAP), le guide "Bonnes pratiques de mise en place d'un cahier de laboratoire électronique - Exemple d'eLabFTW" a été réalisé par le réseau "Qualité en Recherche" soutenu par la plateforme reseau de la Mission pour les Initiatives Transverses et Interdisciplinaires du CNRS .

#### **Bonnes pratiques de mise en place d'un cahier de laboratoire électronique - Exemple d'eLabFTW**

Y. Hersant, N. Léon, A. Rivet, H. Valeins, réseau Qer, 2022

A travers ce guide de bonnes pratiques, le réseau Qualité en Recherche souhaite sensibiliser les personnels des unités de recherche à la mise en place et à l'utilisation d'un cahier de laboratoire électronique au sein d'une unité de recherche en apportant une vision « terrain » à cette nouvelle organisation des activités de recherche.

# **3.2.8 Les tablettes et carnets de terrain**

Les données et documents produits directement sur le terrain témoignent de l'activité de recherche dans diverses disciplines, notamment en sciences humaines et sociales, en sciences de la terre… Il s'agit aussi bien de carnets issus d'entretiens de sociologues, d'ethnologues, de carnets de prélèvements en géochimie, géologie que de carnets de fouilles en archéologie, de notes, de photographies prises sur le terrain, etc. De plus, certaines données peuvent se révéler d'une valeur inestimable, qu'il s'agisse de données fortement temporelles (images satellites de la banquise, données sur les glaciers alpins) ou de données provenant de sites aujourd'hui endommagés ou détruits (Notre Dame de Paris, cité antique de Palmyre, etc). Il est de ce fait essentiel que ces données soient répertoriées et archivées.

L'utilisation de carnets de terrain électroniques que sont les tablettes permet de profiter des avantages d'appareils nomades pour faciliter la saisie des observations que l'on fait sur le terrain, en milieu naturel. L'utilisation de cet outil "nomade" va permettre :

- d'améliorer la qualité des données collectées;
- de pouvoir utiliser les données plus rapidement;
- de réduire le coût (temps de ressaisie).

Cependant, ces nouvelles technologies très « ludiques » et « faciles » d'utilisation, nécessitent une réflexion importante pour définir de façon précise son besoin afin de ne pas être pénalisé sur le terrain. Elles nécessitent aussi une adaptation technologique pour permettre un stockage efficient et pérenne en bases de données.

Au niveau logiciel, cinq stratégies sont possibles pour développer des carnets de terrain électroniques :

- 1. utiliser une application nomade existante
- 2. utiliser une application web existante
- 3. développer une application nomade spécifique avec un langage de programmation
- 4. développer une application nomade en utilisant une boite à outils de génération de carnets de terrain
- 5. développer une application nomade en adaptant des logiciels existants (par exemple QGIS, Lizmap)

Deux solutions ont été étudiées au Centre d'Ecologie Fonctionnelle et Evolutive (CEFE) : le développement d'une application nomade basée sur le système d'information géographique, libre, multiplate-forme, publié sous licence GPL [QGIS](https://www.qgis.org/fr/site/) ainsi qu'une application nomade utilisant une boite à outils de génération de carnets de terrain électronique [Open Data](https://opendatakit.org/) [Kit](https://opendatakit.org/).

Dans la présentation détaillant la solution basée sur QGIS, l'auteur détaille l'étude et le développement de l'applicatif interopérable avec le système d'information du laboratoire CEFE et qui permet aux intervenants sur le terrain de collecter les données :

#### **Carnet de terrain électronique, Retour d'expérience sur la création d'une boite à outils**

Marie-Claude Quidoz, CEFE15èmes Rencontres Mondiales du Logiciel Libre, Montpellier, 2014

La solution basée sur ODK a servi de fil rouge à l'ANF ["Interfacer les outils mobiles avec son système d'information"](http://rbdd.cnrs.fr/spip.php?article317) en 2019, car la solution ODK permet de couvrir les étapes allant de la création du formulaire à la sécurisation en bases de données.

Des applicatifs « clef en main » ont été développés à partir du moteur ODK. Le plus connu est sans doute [KoboTool](https://www.kobotoolbox.org/)[box,](https://www.kobotoolbox.org/) qui, aux fonctionnalités de base, a ajouté quelques fonctionnalités supplémentaires telles que le Formbuilder et la bibliothèque de questions.

#### **Collecte de données terrain avec un smartphone : Prise en main de Kobotolbox et de Kobocollect**

Akaouette, Ata FranckFOSS4G-fr, Marne-la-vallée, 2018

Pierre-Yves Arnould nous présente sa solution à base de ODK pour Faciliter la saisie, Rendre autonome les chercheurs dans leur saisie Uniformiser la structure des fichiers, Génération d'étiquettes pour les échantillons, et Sauvegarder automatiquement sur un micro-serveur sur le terrain puis sur le SI OTELo

#### **Retour terrain : la délicate question de l'intégration des données**

Pierre-Yves Arnould, OTELoANF "Interfacer les outils mobiles avec son système d'information", réseau RBDD, 2019, Sète.

De nombreuses autres solutions sont aussi envisageables, nous invitons le lecteur a consulter les ateliers et séminaires suivants pour en découvrir leurs avantages et inconvénients :

#### **Atelier « Carnets de terrain électroniques »**

Réseau Zones Ateliers, Montpellier, 2018

[Séminaire « Système d'information embarqué, cahier/carnet de terrain et de laboratoire électronique : quelles interactions](http://rbdd.cnrs.fr/spip.php?article206) [avec les bases de données ? »R](http://rbdd.cnrs.fr/spip.php?article206)éseau rBDD, Paris, 2016

Il est à noter que la collecte sur le terrain nécessite de s'équiper d'un matériel apte à être utilisé sur des terrains parfois hostiles. Le choix de l'équipement conditionne aussi le choix de la solution logicielle comme le montre Marie-Claude Quidoz lors de cette présentation :

#### **Carnet de terrain électronique**

[Vidéo :](https://indico.mathrice.fr/event/27/contribution/11/material/0/)Marie-Claude Quidoz, CEFESéminaire « les technologies mobiles : retours d'expériences et prospectives », Réseau ResInfo, Paris, 2016

### **3.2.9 La gestion des collections**

[Collec-Science](https://www.collec-science.org) est un logiciel web qui a été créé pour suivre les échantillons collectés lors des campagnes d'acquisition, et permet de répondre, entre autres, à ces questions :

- où est stocké l'échantillon ?
- d'où vient-il, quelle est sa généalogie (protocole de collecte, métadonnées associées à l'échantillon et ceux de ces ancêtres) ?
- quelles transformations ou opérations a-t-il subies ?
- sous quelle forme est-il conservé, existe-t-il un risque à le manipuler ?

Fruit d'une collaboration initiale entre l'Irstea (centre de Bordeaux), le laboratoire Epoc à Bordeaux, le LIENSs à La Rochelle, il a été enrichi avec la participation de nombreux autres laboratoires, dont les laboratoires Chrono-environnement à Besançon, Edytem à l'Université Savoie - Mont Blanc, etc. Il a été choisi par le Réseau des Zones Ateliers pour assurer le suivi des échantillons.

#### **Collec-Science**

Webinaire réseau rBDD, 2021

#### **« Outils de gestion de collections de recherche »**

Webinaire réseau rBDD, 2020

# **3.3 Environnements de stockage - Sauvegarder les données**

Dès la phase de collecte, il convient de se préoccuper des aspects de stockage et de sauvegarde qui seront plus largement abordés dans la phase 6 du cycle de vie des données. En effet, dès le début d'un projet, il est nécessaire, d'une part, d'estimer le stockage nécessaire à la collecte de données et d'autre part, de mettre en place les moyens de sauvegarde des données récoltées. La duplication des données par stockage redondant sur des supports différents de ceux de l'équipement utilisé (poste de travail fixe, mobile, serveur, …) est un des principes de base d'une bonne conservation. Il convient de préférer un archivage centralisé conformément à la règle du 3-2-1 généralement recommandée (3 copies sur 2 supports différents dont 1 sur un lieu déporté). À cet effet, il conviendra de travailler en amont avec une équipe informatique afin que les dispositifs de stockage soient disponibles.

#### **Rappels théoriques concernant les architectures de stockage traditionnel**

Sylvain MaurinANF "Stockage Distribué", 2016

#### **Outils algorithmiques et logiciels pour le stockage distribué**

Benoit ParreinANF "Des données au BigData : exploitez le stockage distribué !", 2016

Divers outils de sauvegarde des données sont fréquemment utilisés dans les milieux informatiques comme [backuppc,](https://backuppc.github.io/backuppc/) [bacula](https://www.bacula.org/), [rdiff-backup](https://rdiff-backup.net/).

Un nouveau paradigme dans la sauvegarde consiste à introduire et utiliser des fonctionnalités de *déduplication*. Cette technologie consiste à réduire les volumes sauvegardés et les durées de sauvegarde en découpant les gros fichiers en fragments (blocs) et en ne sauvegardant qu'une seule fois les fragments identiques.

Un retour d'expérience sur le [logiciel borgbackup](https://borgbackup.readthedocs.io/en/stable/) donne des résultats intéressants et prend tout son sens quand on a beaucoup de fichiers volumineux peu différents.

#### **Sauvegardes dédupliquées avec BorgBackup : retour d'expérience**

Maurice Libes - Didier Mallarino, OSU PytheasJRES 2017, Nantes

#### **Respecter le RGPD !**

Enfin n'oublions pas que, dès lors que l'on collecte des données personnelles (données permettant l'identification directe ou indirecte d'une personne), il est important de respecter des principes essentiels sur la durée de conservation des données, le droit à l'information et l'obligation de sécuriser les données. Il ne faut pas hésiter à se rapprocher du correspondant du Délégué à la protection des données (DPD) de votre délégation (pour le CNRS) ou du Délégué à la protection des données de votre établissement.

# CHAPITRE 4

# **Traiter**

Cette phase du cycle de vie des données correspond au prétraitement des données brutes issues des acquisitions et des collectes. Il s'agit souvent de regrouper, choisir, qualifier les données pertinentes parmi celles qui ont été collectées, puis les reformater dans des formats standards interopérables, et les préparer en vue de leur analyse ultérieure.

Cette partie est donc structurée en différentes sections décrivant cette préparation des données :

- Préparer les fichiers de données, en vue de leur analyse, en utilisant des formats interopérables.
- Utiliser des infrastructures logicielles "framework" d'intégration de données, lorsqu'elles sont hétérogènes.
- Mettre en place et utiliser des plateformes de gestion de données locales, en vue de leur analyse.
- Vérifier et s'assurer de la qualité des données.

# **4.1 Préparer les fichiers de données en vue de leur analyse**

Bien souvent, les données "brutes" sont issues de capteurs ou divers instruments de collecte sur le terrain. Ils se présentent fréquemment sous la forme de fichiers dans des formats propriétaires, peu exploitables et peu interopérables directement tels quels.

Dans une optique de gestion FAIR, il est donc important de se préoccuper du format des données afin de les rendre "ouverts" et interopérables. La notion de format "ouvert" est importante pour que les données puissent être partagées, interopérables et préservées sur le long terme. A cet effet, le site Doranum propose une [introduction à la définition de](https://doranum.fr/stockage-archivage/quiz-format-ouvert-ou-ferme/) [formats ouverts ou fermés.](https://doranum.fr/stockage-archivage/quiz-format-ouvert-ou-ferme/)

De plus, si l'objectif est le traitement massif des données, il est important de choisir des formats capables de supporter des entrées / sorties intensives sur des infrastructures de calcul.

# **4.1.1 Utiliser des formats standards**

Parmi les premiers traitements opérés sur des données brutes provenant du terrain, les données issues de capteurs environnementaux sont souvent illisibles et peu exploitables par un être humain. Il convient alors de traiter les fichiers bruts de manière à en extraire les données utiles, et de les réécrire dans des formats standards utilisables par un grand nombre de logiciels, et une communauté d'utilisateurs.

Chaque discipline utilise, voire définit un certain nombre de formats standards, et il est bon de les connaitre et de s'y référer.

On ne pourra pas tous les citer, mais à titre d'exemple dans les domaines Océan, Atmosphère par exemple,

— **Le format [NetCDF](https://www.unidata.ucar.edu/software/netcdf/)** est un format ouvert, autodocumenté et très utilisé en particulier dans les communautés sciences de l'environnement. Il est très bien adapté et utilisé, par exemple pour représenter et formater des données dimensionnées sous forme de tableaux, comme par exemple des profils verticaux, des séries temporelles, des trajectoires, ou encore des surfaces maillées en 2D. Ce format est dit "auto-descriptif" car le es métadonnées sont en effet insérées dans l'entête du fichier, avec les données elles-mêmes. En ce sens il permet de ne pas avoir besoin d'un fichier de description complémentaire. On peut ainsi décrire de manière assez précise les données du fichier, par exemple en insérant les unités de mesure des paramètres mesurés, la licence de diffusion, les propriétaires, etc., ainsi que l'organisation des données.

Toutefois dans son format originel NetCDF n'a pas imposé de directives particulières pour inscrire les métadonnées dans l'entête du fichier. De ce fait, il était possible d'inscrire n'importe quel libellé de variables, unités, etc. Une standardisation a été nécessaire pour obtenir des fichiers compréhensibles et interopérables. C'est le but de la [convention CF \(climate](https://cfconventions.org/) [forecast\)](https://cfconventions.org/) qui fournit une [table de standardisation des variables et unités de mesures](https://cfconventions.org/Data/cf-standard-names/76/build/cf-standard-name-table.html) à inscrire dans l'entete d'un fichier NetCDF.

Ce format standard, la convention "CF", et l'interface de programmation (API) en Python pour créer des fichiers NetCDF par programme ont été présentés au [séminaire SIST19 à l'OMP](https://sist.cnrs.fr/sist19) de Toulouse, par Joël Sudre, Maurice Libes et Didier Mallarino :

#### **Présentation du format NetCDF**

Joël Sudre, LEGOS [Séminaire SIST19 Toulouse](https://sist.cnrs.fr/sist19)

#### **La convention CF (climate forecast) pour les fichiers NetCDF**

Joël Sudre, LEGOS et Maurice Libes, Institut Pythea[sSéminaire SIST19 Toulouse](https://sist.cnrs.fr/sist19)

#### **Utilisation de l'API de programmation Python pour NetCDF**

Maurice Libes, Didier Mallarino, Institut Phyteas[Séminaire SIST19 Toulouse](https://sist.cnrs.fr/sist19/)

— **[Le format ODV](https://odv.awi.de/)** (ocean data view) est également un format standard ouvert intéressant. C'est un format de type "tableur", ensemble de lignes comportant un nombre fixe de colonnes qui se rapproche d'un format CSV, composé de colonnes de données séparées par des virgules (ou tout autre séparateur), à cette différence près que le format ODV permet l'insertion d'un entête assez riche permettant de placer des métadonnées en début de fichier. On trouvera un exemple sur le [Portail des données marines](https://data.ifremer.fr/Tout-savoir-sur-les-donnees/Gestion-des-donnees/Formats/ODV).

Le format de données ODV permet un stockage dense et un accès très rapide aux données. De grandes collections de données comprenant des millions de stations peuvent être facilement entretenues et explorées sur des ordinateurs de bureau.

Un explorateur et extracteur de données webODV est disponible sur le portail [EMODnet Chemistry.](https://emodnet-chemistry.webodv.awi.de/)

L'outil webODV Data Explorer and Extractor, développé à l'Institut Alfred Wegener en Allemagne, permet aux utilisateurs d'explorer, de visualiser et d'extraire des sous-ensembles de données validées simplement en utilisant leur navigateur web.

Les formats NetCDF et ODV sont les formats recommandés et utilisés par le [pôle de données Odatis](https://www.odatis-ocean.fr/donnees-et-services/principes-de-gestion-des-donnees/formats-attributs-conventions) et par le projet européen [Seadatanet](https://www.seadatanet.org/).

#### — **Le format HDF5**

Le format [HDF5](https://www.hdfgroup.org/solutions/hdf5/) (Hierarchical Data Format, version 5) est un format de fichier de type conteneur, c'est-à-dire assimilable à une arborescence de dossiers / fichiers contenus dans un même fichier.

C'est un format très utilisé lorsqu'on veut traiter ou simuler des données grâce au calcul intensif, car il offre des possibilités de compression et d'écriture/lecture parallèles très efficaces.

Des supports de formation sur ce format sont de ce fait disponibles via les infrastructures et réseaux en lien avec le calcul intensif:

#### **Formations PRACE**

HDF5 : theory & practice [1](https://materials.prace-ri.eu/386/6.haslightboxThumbnailVersion/hdf51.pdf) et [2](https://materials.prace-ri.eu/386/7.haslightboxThumbnailVersion/hdf52.pdf)Prace Advanced Training Centers, [Course: Parallel I/O and management of large scientific](https://materials.prace-ri.eu/386/) [data, 2014](https://materials.prace-ri.eu/386/)

Il est possible aussi de définir de nouveaux schémas de données pour normaliser le dépôt de données et ainsi faciliter leur réutilisation. De nombreuses initiatives existent comme [schema.org](http://schema.org) ou [schema.data.gouv.fr](http://schema.data.gouv.fr), qui référence des schémas de données publiques pour la France.

#### **Cycle de vie de la donnée ouverte de qualité**

[Vidéo :](https://www.canal-u.tv/chaines/ad/qualite-des-donnees/cycle-de-vie-de-la-donnee-ouverte-de-qualite-geoffrey-aldebert) Geoffrey Aldebert, Etalab Webinaire « Qualité des données », GT Atelier Données, 2021

# **4.2 Organiser les données**

### **4.2.1 Développer les procédures d'intégration des données dans les bases de données**

Les nouveaux mécanismes de collecte de données ont souvent simplifiés la mise en base de données comme c'est le cas avec la boite à outils ODK (cf partie *[Collecter](#page-32-0)*) qui envoie directement les données collectées sur tablette dans un schéma d'une base de données PostgreSQL. Mais, pour sécuriser les données, elles doivent être ensuite transférées dans la base de données métier. Cette opération est souvent réalisée à l'aide de déclencheur comme on levoit dans la présentation suivante

#### **Intégrer les données dans sa base métier**

Marie-Claude Quidoz, CEFEANF « Interfacer les outils mobiles avec son système d'information », Réseau rBDD, Sète, 2019

# **4.2.2 Utiliser un cadre d'applications d'agrégation de données**

Lorsque les données à traiter sont hétérogènes et que les technologies qui permettent de les fournir sont également différentes, une solution est d'utiliser un "framework" d'agrégation de données. Un "framework" est un cadre d'applications d'agrégation de données, autrement dit un outil qui va permettre de traiter des données de formats différents de façon transparente pour l'utilisateur final.

Le [logiciel "Lavoisier"](http://software.in2p3.fr/lavoisier/) développé au Centre de Calcul de l'IN2P3 (CC-IN2P3), permet de récupérer, transformer, fusionner, et requêter des données de sources différentes. Il est utilisé dans plusieurs contextes pour fournir une vue unifiée des données collectées à partir de multiples sources hétérogènes

#### **Lavoisier : un cadre d'applications d'agrégation de données, vidéo de la présentation**

Cyril L'Orphelin, Sylvain Reynaud, CC-IN2P3, CNRSJCAD 2018, Lyon.

D'autres outils logiciels existent, permettant l'intégration de données. Dans la catégorie des logiciels "ETL" (Extract, Transform, Load, le logiciel"[Talend Open Studio](https://www.talend.com/fr/products/talend-open-studio/)" par exemple, a été abordé lors d'une session de formation du réseau RBDD :

#### **"Utilisation et maîtrise d'un ETL : intégrations de données avec Talend Open Studio"**

Eric QuintonRéseau RBDD, 2017. Paris.

### **4.2.3 Déposer et structurer dans des plateformes de gestion de données locales**

Après la phase de collecte de données que nous avons vue dans l'étape précédente du cycle de vie des données, il est nécessaire de se préoccuper du dépôt, de la facilité d'accès et de la réutilisation des données localement dans une unité de recherche.

Un certain nombre de logiciels font office de plateforme d'accès et de gestion des données. Ils permettent de présenter les données avec leurs métadonnées, de fournir des interfaces de recherche, de géolocaliser les données, et parfois de visualisation des données avec des graphes. Cette organisation des données facilite grandement leur analyse ultérieure.

Des logiciels sont particulièrement adaptés dans la diffusion et l'affichage des données scientifiques d'observation par le fait qu'ils utilisent les standards interopérables de l'Open Geospatial Consortium (OGC), comme le [protocole DAP \(Data](https://earthdata.nasa.gov/esdis/eso/standards-and-references/data-access-protocol-2) [Access Protocol\)](https://earthdata.nasa.gov/esdis/eso/standards-and-references/data-access-protocol-2)

— Les plateformes de dépôt et de diffusion de données comme [THREDDS](https://www.unidata.ucar.edu/software/tds/) et [ERDDAP](https://coastwatch.pfeg.noaa.gov/erddap/index.html) sont intéressantes par le fait qu'elles mettent en oeuvre le protocole DAP, et sont des solutions très bien adaptées pour rendre les données FAIR et faciliter la diffusion des données.

La plateforme d'accès ERDDAP se présente comme étant un "accès facile aux données scientifiques" ("Easier access to scientific data") et fournit un ensemble complet de fonctionnalités pour la gestion des jeux de données. Il permet :

- déposer des jeux de données dans différents formats interopérables
- de fournir un catalogue des jeux de données gérés par le serveur
- d'afficher les métadonnées inscrites dans les fichiers
- de lire et convertir des jeux de données dans de nombreux formats standards interopérables différents,
- d'interroger et filtrer les données au travers de formulaires,
- de créer des graphiques et des cartes simples pour visualiser le jeu de données analysé
- de normaliser le format des unités de temps présentes dans les fichiers.

Une des fonctionnalités intéressantes est qu'ERDDAP agrège automatiquement les données nouvelles répondant a un format donné, qui sont déposées dans un répertoire. Ainsi pour les séries temporelles cette fonctionnalité est intéressante puisqu'il suffit de déposer des fichiers dans un répertoire pour que la série soit automatiquement enrichie et mise à jour.

Dans le projet scientifique [EMSO](http://emso.eu/), le logiciel ERDDAP permet de constituer un [réseau de serveurs](https://erddap.emso.eu/erddap/info/index.html?page=1&itemsPerPage=1000) permettant de fournir une vision synoptique de toutes les données d'un même projet sur plusieurs sites.

Cette fédération de serveur ERDDAP de plusieurs pays pour le projet EMSO a fait l'objet d'une présentation au congrès IMDIS 2021 :

#### **EMSO ERIC Data Services: managing distributed data through an ERDDAP federation**

Antoine Queric, Rob Thomas, Maurice Libes, Enoc Martinez, Claudia Fratianni, Tania Morales, Helen Snaith, Maria Sotiropoulou, Sylvie Van Iseghem, Raluca Radulescu, Paulo José Relvas de Almeida, Raul Bardaji and Ivan Rodero IMDIS 2021 Marseille

Par ailleurs les principales fonctionnalités de ERDDAP ont été exposées dans un tutoriel au congrès JRES 2022 à Marseille

#### **ERDDAP, un outil pour la Science Ouverte pour des données Faciles à trouver, Accessibles, Interopérables et Réutilisables**

— [video](https://replay.jres.org/w/vepPKvw5q4N2NMT93Hzbqa)

— [presentation](https://conf-ng.jres.org/2021/document_revision_2204.html?download) :class: seealso Maurice Libes, Didier Mallarino OSU Pytheas JRES 2022 Marseille

Lorsque les données sont géoréférencées, on peut aussi déposer et faire gérer des données de terrain via des serveurs cartographiques comme :

— le serveur cartographique [Geoserver](http://geoserver.org/) permet d'afficher et d'échanger des données géospatiales sur le web selon les standards (WMS, WFS, ...) de l'OGC;

#### **Geoserver - Installation, configuration, affichage et diffusion de jeux de données géospatialisés**

Juliette Fabre, Olivier LobryANF SIST 2018, Toulouse.

— l'application GeoCMS permettent la visualisation de données géospatiales sur le web et de mettre en place une Infrastructure de Données Géographique (IDG). On peut voir un exemple de l'interêt de cette application sur un [portail comme celui de Indigeo](https://portail.indigeo.fr/geocms/maps/new/false)

**TP GeoCMS - Installation, configuration, visualisation et interrogation de jeux de données géospatialisés**

Mathias Rouan ANF SIST 2022, OSUG Grenoble.

### **4.2.4 la gestion des données géolocalisées**

Un grand nombre de données environnementales proviennent du terrain et sont donc géolocalisées. Les coordonnées géographiques (latitude, longitude) font partie des métadonnées fondamentales, ainsi que le système de projection, pour savoir d'où proviennent les données.

A ce titre des bonnes notions en géomatique sont nécessaires pour savoir interpréter les métadonnées afférentes (système de coordonées par exemple), utiliser certains logiciels et savoir positionner des points de mesure sur une carte avec des outils de webmapping.

Le réseau SIST a mis en place une formation nationale ANF en 2021 intitulée "*Gestion des données d'observation : Bases et outils de géomatique pour la gestion des données géoréférencées*" destiné à :

- connaître les bases théoriques de la représentation de l'information spatiale (types de données, systèmes de référencement spatial, sémiologie…) ;
- connaître les principaux formats de fichiers impliqués dans les données spatiales : Shapefiles, GeoPackages, Geo-TIFF, netCDF, bases de données spatiales PostGIS, etc.;
- connaître les standards associés à la gestion de données géographiques et de leurs métadonnées;
- connaître et savoir utiliser les outils logiciels associés : outils de Système d'Information Géographique QGIS, systèmes de gestion de base de données spatiales PostgreSQL/PostGIS, outils client/serveurs, etc.
- Webmapping Lizmap. Paramétrage et publication d'une carte depuis QGIS, édition de données en ligne Intégration de carte interactive dans une page web avec l'API Leaflet Premier contact avec Leaflet : Le plugin qgis2web de QGIS Comparaison Leaflet / OpenLayers Utilisation de données et fonds de carte dans Leaflet (geojson, WMS, leaflet providers)

#### **Gestion des données d'observation : Bases et outils de géomatique pour la gestion des données géoréférencées**

Cyril Bernard, Emilie Lerigoleur, Laure Paradis, Marie Silvestre[ANF SIST 2021 Sète](https://sist.cnrs.fr/les-formations/anf-2020)

#### **Exemple de mise en oeuvre de plateformes de données**

Des exemples d'utilisation des plateformes logicielles ERDDAP et THREDDS ont été présentés lors de différentes sessions des journées du réseau SIST :

G. Brissebrat nous montre comment sont diffusées des données maillées NetCDF du SEDOO avec la plateforme logicielle THREDDS. Les avantages évoqués sont nombreux :

- Consulter les métadonnées sans avoir à télécharger le jeu de données
- Accéder uniquement à une partie d'un jeu de données
- Télécharger un seul fichier même si les données originales sont réparties dans plusieurs fichiers
- Avoir le choix entre plusieurs moyens d'accéder aux données
- Accéder aux données dans des formats compatibles avec les outils communs d'analyse ou de visualisation de données
- Offrir plusieurs formats et protocoles d'accès aux données
- Fournir une prévisualisation des données
- Pouvoir moissonner des données d'un autre serveur THREDDS

#### **Distribution et visualisation de données avec THREDDS, exemples d'utilisation au SEDOO**

Guillaume Brissebrat, Service de données de l'OM[PSéminaire SIST 2015 OSU Pytheas Marseille](https://sist.cnrs.fr/sist15)

#### **Eccad, un exemple de mise en oeuvre de THREDDS**

Sabine Darras, Observatoire Midi-Pyrénées[Séminaire SIST 2019 OMP Toulouse](https://sist.cnrs.fr/sist19)

Dans cette présentation les auteurs montrent un workflow complexe depuis l'acquisition de données à 2500m de profondeur, jusqu'à l'affichage et la diffusion sur un serveur ERDDAP. Les données de capteurs sont traitées avec l'ETL Talend pour produire des fichiers CSV et NetCDF qui sont diffusées via la plateforme ERDDAP. Dans le cas de séries temporelles qui s'enrichissent quotidiennement, erddap permet d'aggréger automatiquement les données journalières qui sont déposées par programme dans un répertoire, sans intervention humaine.

#### **Gestion des données du projet EMSO avec Talend et ERDDAP**

Soumaya Lahbib, Maurice Libes, OSU Pythea[sSéminaire SIST 2018 OVSQ](https://sist.cnrs.fr/sist18/), Guyancourt.

La plateforme de gestion de données ERDDAP est utilisée dans le projet Européen EMSO et permet de constituer un réseau de serveurs qui regroupe les données d'un même projet avec des données issues de sites différents <sup>[1](#page-53-0)</sup>.

<span id="page-53-0"></span><sup>1.</sup> <https://erddap.emso.eu/erddap/info/index.html?page=1&itemsPerPage=1000>

Dans cette présentation, les auteurs avaient pour objectif de diffuser des données dans un environnement tropical et ont utilisé et comparé les plateformes logicielles THREDDS et ERDDAP

#### **Copier les succès et rester simple (AMEO) : mise à disposition de sorties de modèles climatiques avec un NAS, THREDDS et ERDDAP.**

Thierry Valéro, Institut de Recherche pour le Développement, Laboratoire d'Océanographie et du Clima[tSéminaire SIST](https://sist.cnrs.fr/sist16/) [2016 OSU OREME Montpellier](https://sist.cnrs.fr/sist16/)

Les présentations suivantes fournissent un certain nombre de connaissances sur l'utilisation d'infrastructure de données géographiques (IDS, IDG) et de différentes plateforme logicielle de gestion des données

#### **Infrastructure de données spatiales et de traitements GEOSUD : des standards à la réalité**

Jean-Christophe Desconnets, UMR Espace-Dev, IRD[Séminaire SIST 2016 OSU OREME Montpellier](https://sist.cnrs.fr/sist16/)

#### **Publication automatique de données et de métadonnées dans geOrchestra**

Ernest Chiarello, Théoriser et modéliser pour aménager, MSHE[Séminaire SIST 2018,](https://sist.cnrs.fr/sist18) Guyancourt.

Loic Salaun nous montre un exemple de consultation des données à partir d'un visualiseur cartographique (visualiseur d'INDIGEO), utilisant les services web géographiques (WMS, WFS, WCS, CSW)

**Mise en place d'une IDS pour le programme de recherche Réseau de Suivi et de Surveillance de l'Environnement.**

Loïc Salaun, Observatoire des Sciences de l'Univers Nantes Atlantiqu[eSéminaire SIST 2016,](https://sist.cnrs.fr/sist16/) Montpellier.

# **4.3 Mettre en place un contrôle qualité des données**

La qualité des données est une préoccupation transversale aux différents métiers de la recherche. Cette notion se retrouve sur toutes les étapes du cycle de vie de la donnée mais elle recouvre des concepts différents (qualité des données, des métadonnées, du code, de la documentation, de l'archivage, …) mais quelle que soit l'étape, elle peut toujours être vue sous deux angles :

— qu'est-ce qu'une donnée de qualité ?

— quelle organisation faut-il mettre en place pour arriver à obtenir des données de qualité ?

Par ailleurs, la recherche n'est pas répétitive, mais peuplée d'incertitudes contrairement à un processus industriel. La confiance dans la qualité d'une recherche consiste donc à établir et vérifier que les différentes étapes d'une étude peuvent être répétées en obtenant le même résultat par des chercheurs différents à des moments différents. Ainsi, une donnée est fiable si, dans des conditions données, aucune déviation n'est constatée en fonction du temps, durant un laps de temps donné. Il est donc essentiel de s'assurer que l'ensemble des activités de recherche soit maîtrisé.

Le groupe de travail "Atelier données" de la MITI a consacré [une journée d'exposés sur la qualité des données](https://gt-atelier-donnees.miti.cnrs.fr/index.html).

La synthèse de cette journée "Qualité" a été rédigée par C. Hadrossek

#### **Synthèse du Webinaire (Christine Hadrossek) (pdf)**

Christine Hadrossek [Webminaire Qualité 2021.](https://gt-atelier-donnees.miti.cnrs.fr/index.html)

### **4.3.1 la qualité des données en sciences environnementales**

Christine Coatanoan, ingénieure au SISMER nous expose clairement quels sont les processus de contrôle et de qualification des données dans un système d'observation océanographique.

L'interopérabilité est la clé du succès d'un système de gestion de données distribuées et elle est réalisée par exemple dans le projet [Seadatanet](https://www.seadatanet.org/) par :

- 1. l'utilisation de vocabulaires communs,
- 2. l'adoption de la norme de métadonnées ISO 19115 pour tous les répertoires de métadonnées,
- 3. l'utilisation de formats de transport de données harmonisées pour la diffusion des jeux de données, et
- 4. l'utilisation de protocoles de contrôle de qualité et d'échelles de codes qualité communs

La livraison des données aux utilisateurs nécessite des formats de transport de données communs, qui interagissent avec d'autres normes SeaDataNet (vocabulaires, codes de qualité) et avec les outils d'analyse et de présentation SeaDataNet (ODV, DIVA).

Un certain nombre de formats de transport de données ont été définis :

- [ODV4](https://odv.awi.de/fileadmin/user_upload/odv/misc/GettingStarted.pdf) ASCII pour les profils, les séries chronologiques et les trajectoires,
- [NetCDF](https://www.unidata.ucar.edu/software/netcdf/) avec conformité à la convention CF pour les profils, les séries chronologiques et les trajectoires,
- MedAtlas comme format supplémentaire optionnel,
- NetCDF avec [conformité CF](https://cfconventions.org/) pour les données d'observation 3D telles que les ADCP

Dans le contrôle qualité : Il faut pouvoir contrôler la qualité des données et des mesures, c'est-à-dire de distinguer une mesure aberrante (capteur) d'une mesure qui reflète un phénomène réel (passage dans un tourbillon, maximum de salinité de la Méditerranée en Atlantique,…).

On le met en oeuvre au moyen de programmes/outils pour vérifier et contrôler

- par des tests automatiques
- par un contrôle par des experts

#### **Processus de contrôle et de qualification des données dans un système d'observation océanographique**

[vidéo qualification des données SISMER :](https://www.canal-u.tv/video/atelier_donnees/processus_de_controle_et_qualification_des_donnees_dans_un_systeme_d_observation_oceanographique_christine_coatanoan_ingenieur_gestion_de_donnees_au_sismer_ifremer_brest.62617) Christine Coatanoan, Ingénieure Gestion de données au Sismer, Ifremer Brest [Webminaire Qualité 2021.](https://gt-atelier-donnees.miti.cnrs.fr/index.html)

En conclusion :

- Une mesure a besoin d'être standardisée et normalisée pour pouvoir facilement être interprétable, dans un format interopérable.
- Une mesure a besoin d'être qualifiée pour être exploitée, selon des codes qualités normalisés.
- Pour être qualifiée, une mesure doit être contrôlée au travers de tests automatiques mais également par un expert pour consolider sa qualité.

Pour estimer et fournir un degré de qualité de la donnée, on utilise pour des codes qui renseignent sur la qualité de la donnée : bonne, mauvaise, manquante, modifiée etc… Dans ce domaine bien souvent chacun utilise une codification personnelle, cependant une standardisation des codes qualité est bienvenue.

L'infrastructure de données européenne Seadatanet utilise par exemple une [table "L20" standardisant les codes qualité](https://vocab.seadatanet.org/v_bodc_vocab_v2/browse.asp?order=conceptid&formname=search&screen=0&lib=l20&v0_0=&v1_0=conceptid%2Cpreflabel%2Caltlabel%2Cdefinition%2Cmodified&v2_0=0&v0_1=&v1_1=conceptid&v2_1=3&v0_2=&v1_2=preflabel&v2_2=3&v0_3=&v1_3=altlabel&v2_3=3&v0_4=&v1_4=modified&v2_4=9&v0_5=&v1_5=modified&v2_5=10&x=27&y=12&v1_6=&v2_6=&v1_7=&v2_7=) à placer sur les données

#### **Traçabilité des données de la recherche. Confirmation métrologique des équipements**

Virginie JAN LOGASSI, Université de Lorrain[eRencontres du réseau Qualité en Recherche, 2019](https://qualsimp.sciencesconf.org/), Nancy.

Le réseau rBDD a consacré un atelier à la qualité des données pour apporter des éclairages sur les questions suivantes :

- Quelles sont les différentes notions de qualité des données ?
- Comment contrôler la qualité des données dans la BDD : avant ou pendant l'insertion de données
- Faut-il automatiser le contrôle de la qualité dans les bases de données ?

— Quels sont les outils disponibles et comment les utiliser ?

Le programme de l'atelier s'appuie sur les travaux de [Laure Berti Equille](http://pageperso.lif.univ-mrs.fr/~laure.berti/) qui « classe les travaux autour de la problématique de la qualité des données selon quatres grands types d'approches complémentaires : prévenir / diagnostiquer / corriger / adapter ».

Dans la première partie de la présentation, après avoir explicité les notions autour de la qualité des données, Christine Plumejeaud nous donne de bonnes pratiques comme celle d'attribuer un code standard (suivant une norme choisie et citée) décrivant l'état de la valeur. Elle cite comme exemple le standard [SDMX,](https://sdmx.org/?page_id=3215) qui est une initiative internationale, utilisée entre autre par Eurostat et l'INSEE. Elle cite aussi les travaux faits par le Service d'Observation en Milieu Littoral [SOMLIT](https://www.somlit.fr/en/) qui a défini sa propre classification<sup>[2](#page-56-0)</sup>.

Sa présentation se poursuit sur l'utilisation de contraintes SQL pour éviter l'insertion en base de données de valeurs incohérentes ou impossibles. Ces contraintes sont la transcription des régles de gestion définies lors de la modélisation de la base de données. Une fois la structure de la base de données définie, il reste une étape, celle du nettoyage des données, à réaliser avant l'intégration des données en base. Le réseau rBDD conseille pour cela le logiciel [OpenRefine](https://openrefine.org/) très simple à prendre en main et très puissant.

#### **Qualité des données**

Christine Plumejeaud, LIENSs & Nadine Mandran, LIG ANF « Sciences des données : un nouveau challenge pour les métiers liés aux bases de données », réseau rBDD, Sète, 2018

**Une présentation autour de l'outil OpenRefine de nettoyage et mise en forme des données.**

Mathieu SABY, BU Université de Nice Sophia-Antipolis

Dans cette intervention, Christine Plumejeaud se place dans le cadre de l'utilisation d'outils nomades qui envoient directement les données collectées sur tablette dans une base de données. La problématique est sensiblement différente. Partant du principe que sur le terrain, il est communément recommandé de laisser la saisie la plus libre possible pour permettre une prise en compte des aléas plus faciles, la détection des choses non conformes aux règles métier est à traiter a posteriori.

#### **Outils nomades : validation des données**

Christine Plumejeaud-Perreau, CNRS, U.M.R 7266 LIENSs, la RochelleANF "Interfacer les outils mobiles avec son système d'information", réseau RBDD, 2019

Certains logiciels comme [ODV \(Ocean Data View\)](https://odv.awi.de/en/) permettent de qualifier les données et d'attribuer un code qualité a des données après analyse par un expert du domaine. ODV est un format de fichiers, et un logiciel utilisé par le projet européen [SeadataNet.](https://www.seadatanet.org/Software/ODV)

Cependant peu de logiciels de traitement de données propose d'associer des codes qualités aux données, aussi on retrouve souvent de nombreuses méthodes et implémentations personnelles pour essayer de qualifier les données, illustrées par les exposés suivants donnés lors des journées de séminaires SIST (Séries Interopérables et Systèmes de Traitement) :

P. Téchiné présente les méthodes de suivi de la qualité de diverses mesures comme le niveau de la mer ou la salinité de surface (SSS: Sea Surface Salinity ) dans différents projets. On peut constater la diversité des solutions mises en place.

#### **Suivi de la qualité des mesures de réseaux d'observation océanographique**

<span id="page-56-0"></span>2. [Codes qualité SOMLIT](https://www.somlit.fr/codes-qualite/)

Philippe Téchiné, B. Buisson, L. Testut, T. Delcroix, G. Alory, Laboratoire d'études en Géophysique et océanographie spatiales[Séminaire SIST 2016 OSU OREME Montpellier](https://sist.cnrs.fr/sist16/)

Dans cette présentation Lynn Hazan décrit son processus d'attribution de code qualité. Comme nous l'avons indiqué précédemment dans la phase de traitement, les données sont obtenues en temps quasi-réel et sont transformées en données consolidées par un traitement qui permet d'en augmenter la précision et la confiance. Les étapes de consolidation incluent une expertise humaine avec une inspection visuelle afin de détecter des problèmes potentiels difficilement détectables automatiquement. L'outil ATCQc a été développé afin de permettre aux scientifiques de visualiser et qualifier rapidement leurs données issues des instruments de mesures du réseau.

#### **ATCQc : Un outil pour le QA/QC de mesures atmosphériques du TGIR ICOS**

Lynn Hazan, Laboratoire des Sciences du Climat et de l'Environnement[Séminaire SIST 2018 OVSQ](https://sist.cnrs.fr/sist18/) , Guyancourt.

Dans cette présentation, les auteurs abordent la qualité des données sous l'angle utilisation de référentiels pour décrire finement les données et les rendre interopérables

#### **La qualité des données à l'OSU OREME**

Juliette Fabre, Olivier Lobry, Observatoire de REcherche Méditerranéen de l'Environnement[Séminaire SIST 2018](https://sist.cnrs.fr/sist18/) [OVSQ](https://sist.cnrs.fr/sist18/), Guyancourt.

Dans cette présentation, les auteurs proposent un développement graphique avec la librairie"[DyGraphs](http://dygraphs.com)" pour visualiser et valider des données de séries temporelles.

#### **Outil web interactif de visualisation et validation de séries temporelles**

Olivier Lobry, Juliette Fabre [Séminaire SIST 2015 OSU Pytheas Marseille](https://sist.cnrs.fr/sist15/).

Dans son projet A. Campos utilise un ensemble de scripts Python pour convertir les fichiers "xls" en fichier "ascii", puis effectue un nettoyage avec la commande "awk" de Unix. Enfin des scripts en langage R permet de faire des moyennes glissantes, des graphes et des exports des fichiers au format NetCDF.

#### **Site Web de diffusion des données "Sahelian Dust Transect"**

André CAMPOS, Laboratoire interuniversitaire des systèmes atmosphériques[SIST 2016 OSU OREME Montpellier](https://sist.cnrs.fr/sist16)

# **4.3.2 L'interopérabilité sémantique - Utilisation de vocabulaires contrôlés - Thesaurus disciplinaires**

Outre l'intéropérabilité technique entre différents systèmes qui implique des protocoles et des formats d'échanges ouverts, et standards. Les données FAIR sont également sensibles à l'interopérabilité *sémantique* ! Dans ce cas là il s'agit de se faire comprendre entre différents systemes ou individus.

L'interopérabilité sémantique c'est un ensemble de termes définis, utilisés dans des métadonnées pour associer un sens commun aux données. Par exemple comment nommer la mesure "Température" ou "Poids" et leurs unités de mesure, pour qu'elle soit comprise dans différents Instituts ou Pays? de quelle température, et de quel poids parle t-on?

L'interopérabilité sémantique est la capacité des systèmes informatiques à échanger des données dont la signification n'est pas ambiguë. Il s'agit d'une exigence pour permettre aux données d'être partagées entre différents systèmes ou applications, et d'être comprises.

*Elle assure que la signification exacte des informations échangées soit compréhensible par n'importe quelle autre application, même si celle-ci n'a pas été conçue initialement dans ce but précis. En effet, des conflits sémantiques surviennent lorsque les systèmes n'utilisent pas la même interprétation de l'information qui est définie différemment d'une organisation à l'autre. Pour réaliser l'interopérabilité sémantique, les deux côtés doivent se référer à un modèle de référence d'échange d'informations commun.* [in wikipedia](https://fr.wikipedia.org/wiki/Interop%C3%A9rabilit%C3%A9_en_informatique)

Dans le cas de la gestion FAIR des données environnementales il est important d'utiliser des vocabulaires contrôlés issus de thesaurus disciplinaires qui auront la vertu de nommer les données de la même façon au sein d'une même discipline. Ainsi [la convention CF](https://cfconventions.org/), par exemple, utilise [une table de nommage standardisée](https://cfconventions.org/Data/cf-standard-names/current/build/cf-standard-name-table.html) qui définit le nommage d'un grand nombre de variables. Ainci, par exemple, la température à la surface de l'océan sera *"sea\_surface\_temperature"*

En France l'Infrastructure de Recherche "Data Terra" et ses différents pôles de données sont soumis à la même problématique de nommage des paramètres mesurés. Les données doivent pouvoir être réutilisées et mises en relation avec d'autres données au delà de sa propre base de données locale. "L'interopérabilité des données correspond à leur capacité à être intégrées avec d'autres données et à être utilisées et interprétées par des applications et des processus d'analyse et ce de manière automatique"

Face à ce problème, JC Desconnets a présenté la problématique de cette interopérabilité sémantique et les solutions actuelles qui s'offrent à nous avec un ensemble de thesaurus disciplinaires existants à ce jour recommandés par les pôles de données de l'IR Data Terra.

Le but est d'assurer l'interopérabilité sémantique pour associer une signification aux données, les positionner dans un domaine de connaissance. Cela inclut le développement de vocabulaires et de schémas pour décrire les données et les liens entre les données décrire les données avec des métadonnées

#### **Vocabulaires contrôlés et thésaurus disciplinaires »**

Viqui Agazzi, Véronique Chaffard, Charly Coussot et Jean-Christophe Desconnets [séminaire SIST2022 Grenoble](https://sist.cnrs.fr/sist22)

De la même manière qu'on procède à certains traitement pour rendre ses données, FAIR, il en est de même avec les métadonnées. Et si on veut rendre les métadonnées, "interopérables" et "réutilisables", il convient de se soucier d'utiliser des vocabulaires contrôlés provenant de thesaurus disciplinaires, mais en outre de relier les terminologies d'un thesaurus avec celles d'un autre thesaurus.

Viqui Agazzi, Véronique Chaffard, Charly Coussot et Jean-Christophe Desconnets ont réuni dans un document :

- [les différents formats de fichiers interopérables préconisés par les pôles de données de l'IR "Data Terra"](https://docs.google.com/spreadsheets/d/10s_uTinEtlCxAI3s0Gf87xfhgeTs6ca594EUoCbd3z8/edit#gid=724670971)
- [les divers thesaurus existants par discipline](https://docs.google.com/spreadsheets/d/10s_uTinEtlCxAI3s0Gf87xfhgeTs6ca594EUoCbd3z8/edit#gid=2072484964)

Rendre ses métadonnées "FAIR", c'est construire et partager les terminologies au delà de son domaine et de ses bases de données et fournir une représentation lisible et accessible pour les machines.

Imposer un vocabulaire standard existant est difficilement envisageable, et chaque discipline doit adapter son vocabulaire à ses besoins par le biais de relations.

C'est ce que nous expliquent Viqui Agazzi, Véronique Chaffard, Charly Coussot et Jean-Christophe Desconnets dans leur communication sur les thesaurus au séminaire SIST22 :

#### **Vocabulaires contrôlés et thésaurus disciplinaires**

Viqui Agazzi, Véronique Chaffard, Charly Coussot et Jean-Christophe Desconnets [séminaire SIST2022 Grenoble](https://sist.cnrs.fr/sist22)

On retrouve cette nécessaire interopérabilité sémantique dans des projets comme celui décrit par S. Lahbib pour des données de cytométrie en flux. Pour lesquelles il est nécessaire que les différents scientifiques utilisant cette technique se mettent d'accord sur la nomenclature des groupes de phytoplanton détectés par cette technique de Cytométrie, au sein de l'infrastructures SeadataNet.

**Interopérabilité des données cytométrie en flux dans l'IR SeadataNet – S. Lahbib**

Soumaya Lahbib [séminaire SIST2018 OVSQ](https://sist.cnrs.fr/sist18)

La présentation d'Eric Garnier montre l'intérêt de l'utilisation de la sémantique en écologie végétale. Dans ce domaine, la majorité des jeux de données sont de petite taille et sémantiquement hétérogènes. Leur réutilisation pour des objectifs de synthèse demande par conséquent un important travail d'homogénéisation afin de pouvoir conduire des analyses pertinentes. Il retrace les étapes qui ont été nécessaires pour préparer les jeux de données qui ont conduit à l'identification de deux dimensions majeures du fonctionnement des plantes.

#### **Retour d'expérience en écologie végétale sur les étapes d'homogénéisation des données**

[Vidéo :](https://www.canal-u.tv/chaines/ad/qualite-des-donnees/retour-d-experience-en-ecologie-vegetale-sur-les-etapes-d) Eric Garnier, CEFE Webinaire Qualité des données, GT Atelier Données, 2021

# CHAPITRE 5

# Analyser

Derrière le terme "analyser" s'entend l'extraction de l'information des données le plus souvent par l'utilisation de puissance de calcul. Cela recouvre de nombreux types de techniques (calcul intensif, traitement statistique, machine learning, visualisation …), et nécessite également des plateformes adaptées.

Cette étape du cycle de vie de nombreuses données impose que ces données soient exploitables, c'est-à-dire bien organisées, dans des formats adaptés à l'analyse envisagée, de façon à pouvoir leur appliquer des traitements automatisés.

Plusieurs évènements récurrents, annuels ou bisannuels, auxquels participent activement les réseaux métiers, comme les [JCAD \(Journées Calcul et Données\)](http://www.france-grilles.fr/category/journees-jcad/), les [JDEV \(Journées du DEVeloppement logiciel\)](http://devlog.cnrs.fr/jdev/) par exemple, intègrent de nombreuses interventions sur ces différentes thématiques, allant de la description des plateformes aux outils disponibles, en passant par l'organisation des développements et la reproductibilité, détaillée dans la section *[Reproductibilité](#page-116-0)* de ce guide. Ils incluent aussi très souvent des retours d'expérience particulièrement riches.

# **5.1 Plateformes de traitement de données**

De nombreuses ressources sont disponibles, à différentes échelles, pour analyser et traiter des données. De façon générale, on distingue:

- Les ressources de type calcul intensif ou HPC (High Performance Computing) organisée à l'échelle européenne (EuroHPC ou Tier 0), nationale (GENCI et les centres nationaux ou Tier 1) et régionale (mésocentres ou Tier 2). Ces ressources sont adaptées aux simulations massives.
- Les ressources de type cloud (par exemple le cloud distribué de France Grilles : FG-Cloud). Ces ressources souples répondent aux besoins de calcul à la demande ou lorsque la maîtrise de l'ensemble du système est nécessaire.
- les ressources de type grille de calcul ou HTC (High Throughput Computing), par exemple l'infrastructure France Grilles ou le Centre de Calcul de l'IN2P3. Ces ressources sont utilisées pour faire du traitement massif de données.

Elles sont décrites dans la section *[Infrastructures](#page-104-0)* de ce guide. Le choix du type d'infrastructures adapté au besoin n'est pas forcément trivial. Il est souvent plus pertinent de s'adresser à des spécialistes qui sauront vous orienter. En général, les mésocentres de calcul, grâce à leur proximité et à leur connaissance du domaine, sont de bons conseils. Une liste est disponible sur le [site du réseau Calcul.](https://calcul.math.cnrs.fr/pages/mesocentres_en_france.html)

# **5.2 Outils pour l'analyse des données**

Il existe de très nombreux outils permettant d'analyser ses données, allant du langage de programmation au workflow de traitement en passant par les logiciels de visualisation.

### **5.2.1 Langages de programmation**

Certains langages de programmation sont plus particulièrement utilisés pour l'analyse de données. En dehors du langage R spécifique aux statistiques et à la science des données, l'écosystème s'enrichit très rapidement :

— [Python](https://pandas.pydata.org) devient de plus en plus utilisé en science des données. Une introduction sur le sujet a été réalisée en décembre 2017 par Francis Wolinski (Société Yotta Conseil) dans le cadre d'une journée organisée par le réseau Calcul.

#### **Présentation et illustration de l'écosystème Python pour la data science**

Francis Wolinski (Société Yotta Conseil) Journée Python et Data Science IRMAR Rennes - 2017

— [Julia](https://julialang.org) est un des langages qui prend de l'importance sur ce sujet. Plusieurs présentations, lors d'une [journée d'intro](https://calcul.math.cnrs.fr/2019-01-journee-julia.html)[duction au langage](https://calcul.math.cnrs.fr/2019-01-journee-julia.html) organisée par le réseau Calcul en janvier 2019, apportent un éclairage intéressant, en particulier le cadre des algorithmes Map/Reduce, ainsi que les performances du langage sous forme de benchmarks.

#### **Map/Reduce operations for scientific computing in Julia**

Xavier Vasseur (ISAE-SUPAERO) [Journée Julia - Lyon 2019](https://calcul.math.cnrs.fr/2019-01-journee-julia.html)

#### **Julia : benchmark et bonnes pratiques**

Benoît Fabrèges (Institut Camille Jordan, Lyon) [Journée Julia - Lyon 2019](https://calcul.math.cnrs.fr/2019-01-journee-julia.html)

Des retours d'expérience illustrent l'utilisation de ces outils.

Concernant les outils Python, l'utilisation de Dask à la place de job array a été présentée lors des JCAD 2019 par Guillaume Eynard-Bontemps, CNES. Dask est une bibliothèque parallèle Python qui facilite l'exécution massive de calculs sur des données distribuées.

#### **Simulation paramétrique : Passez d'un job array à Dask**

Guillaume Eynard-Bontemps (CNES), [JCAD 2019, Toulouse.](https://jcad2019.sciencesconf.org)

### **5.2.2 Approches méthodologiques**

L'analyse des données ne concerne pas uniquement les modèles statistiques. De nombreux domaines appliqués reposent sur l'analyse de données géométriques: médecine, neurosciences, sismique, météorologie, vision par ordinateur, apprentissage statistique. Cette variété d'applications se retrouve dans la forme, la qualité et la sémantique des données ainsi que dans la nature des problèmes mathématiques qu'elles posent. Une [école thématique a été consacrée à ce sujet en 2018](https://geomdata.sciencesconf.org/), à destination des non spécialistes. Elle l'a abordé sous plusieurs angles :

- Analyse topologique de données,
- Anatomie computationnelle,
- Méthode d'évolution de front et fast marching,

— Méthodes variationnelles pour l'imagerie

Outre les présentations, de nombreux exercices encadrés ont été proposés avec la mise en œuvre pratique des algorithmes, dans le langage Python.

Un des enjeux de l'analyse de volumes de données de grandes tailles, multidimensionnelles concerne les méthodes de réduction de la dimension (classiques comme ACP, AFC, MDS, …) ou issues du « machine learning » (kernel PCA, …). Cette approche a été abordée lors d'une [école thématique qui a eu lieu en 2017.](https://calcul.math.cnrs.fr/2017-09-anf-reduction-dimension.html) Cette formation, nécessitant des connaissances de base en calcul matriciel, a permis d'approfondir certaines des techniques matricielles (recherche de valeurs propres, décomposition en valeurs singulières), sur le plan à la fois théorique et pratique.

On peut trouver un exemple d'utilisation concrète de ce type de technique présenté lors des JCAD 2018 par Alain Franc, INRA, appliqué à la biologie.

#### **L'exploration de la diversité des protistes : l'apport du calcul intensif**

J.-M. Frigerio, P. Chaumeil, F. Rué, S. Thérond, V. Louvet, O.Coulaud & A. Franc [JCAD 2018 - Lyon](https://jcad2018.sciencesconf.org)

De façon un peu générale, toutes ces approches conduisent ou sont la base de certains pans de l'Intelligence Artificielle. De plus en plus d'évènements sont consacrés à ces technologies.

Une introduction sur cette thématique a été réalisée en 2018 dans le cadre des "Journées Système" du réseau ResInfo.

#### **Intelligence artificielle: une longue histoire … et demain ?**

Pierre Gançarski (Université de Strasbourg) [Josy Intelligence Artificielle - Strasbourg 2018](https://indico.mathrice.fr/event/130/)

De même, le réseau SARI grenoblois a organisé une journée sur le sujet, avec une présentation de Jean-Luc Parouty particulièrement didactique.

#### **AI Machine Learning & Deep Learning**

Jean-Luc Parouty (SIMAP) [Séminaire SARI 2019](https://gricad-media.univ-grenoble-alpes.fr/multimedia/videos/sari-intelligence-artificielle-machine-learning-et-deep-learning)

Compte tenu de l'engouement engendré autour de l'IA, de nombreuses journées et conférences sont organisées sur le sujet. En particulier, il fait l'objet de sessions spéciales lors des Journées Développement (Jdev) de [2020](http://devlog.cnrs.fr/jdev2020/t8) et [2017.](http://devlog.cnrs.fr/jdev2017/t7)

Un cycle de formation a également été mis en place. Fidle (pour Formation d'Introduction au Deep Learning) est une formation ouverte à toutes et à tous et dont l'objectif est de proposer une large introduction au Deep Learning, allant des concepts fondamentaux aux architectures avancée, à destination d'un large public scientifique.

Cette formation est organisée en distanciel sous forme de 15 séquences courtes, mêlant cours magistraux et travaux pratiques, totalisant une trentaine d'heures. L'accès à Fidle est totalement libre, aucune inscription n'est requise et l'ensemble des ressources pédagogiques (supports, vidéos, notebooks, etc.) est librement accessible (CC BY-NC-SA). Fidle est portée par l'institut 3IA MIAI, le CNRS, via la Mission pour les Initiative Transverses et Interdisciplinaires (MITI) et les réseaux DevLOG, Resinfo et SARI : <https://fidle.cnrs.fr>

# **5.2.3 Visualisation des données numériques**

Un des outils d'analyse les plus utilisés est la visualisation des données. Cependant cette visualisation peut s'avérer particulièrement délicate dans le cadre de très gros volumes de données, et nécessite de s'appuyer sur des solutions techniques spécifiques.

Dans le domaine des données numériques, plusieurs bibliothèques sont particulièrement adaptées aux données de grande taille, ainsi qu'à la visualisation in situ, c'est-à-dire en cours de calcul en ce qui concerne les données de simulation : [VisIt](https://wci.llnl.gov/simulation/computer-codes/visit) et [ParaView](https://www.paraview.org). Plusieurs interventions sur ce sujet ont été réalisées dans le cadre d'une [journée dédiée organisée en 2017](https://calcul.math.cnrs.fr/2017-12-atelier-visualisation.html) [par le réseau Calcul](https://calcul.math.cnrs.fr/2017-12-atelier-visualisation.html) .

De même, une [action de formation](https://calcul.math.cnrs.fr/2016-11-anf-visu-data.html) a été complètement consacrée à ce sujet en 2016 par le réseau Calcul. Elle a en particulier abordé les bonnes pratiques concernant la production de données : formats d'archivage, technique d'analyse, cycle de vie ainsi que les outils de visualisation avancés (visualisation in situ, temps réel, web).

La visualisation des données est également au coeur des problématiques des utilisateurs du calcul intensif. Le projet européen PRACE sur le calcul intensif propose des formations spécifiques, en particulier sur les outils de la [visualisation](https://materials.prace-ri.eu/view/divisions/visualisation.html) [scientifique](https://materials.prace-ri.eu/view/divisions/visualisation.html).

# **5.3 Mettre en place des méthodes d'analyse et des chaînes logicielles**

L'analyse des données peut nécessiter la mise en place d'un workflow de traitement utilisant des chaînes logicielles. Il existe des environnements virtuels de recherche (VRE Virtual Research Environment) qui facilitent la mise en place de ces méthodes d'analyse complexes.

[VIP,](https://www.creatis.insa-lyon.fr/vip/) the Virtual Imaging Platform, est un portail qui permet à ses utilisateurs d'accéder simplement à leurs données, de les traiter facilement avec des logiciels préinstallés sur la plateforme. Traitements et données sont distribués sur l'infrastructure EGI (infrastructure de grille de calcul européenne). Pour répondre au besoin d'interopérabilité des données,l'[API](https://github.com/CARMIN-org/CARMIN-API) [CARMIN](https://github.com/CARMIN-org/CARMIN-API) (API web) est maintenant utilisée par VIP. Cette présentation explique les différentes étapes du fonctionnement du système mis en place.

#### **VIP : towards data interoperability through CARMIN, vidéo**

Axel Bonnet, Pascal Wassong, Frederic Cervenansky, Camarasu-Pop Sorina, CREATIS et , Tristan Glatard, Concordia University [JCAD 2019,](https://jcad2019.sciencesconf.org) Toulouse.

#### **Virtual Imaging Platform**

Sorina Camarasu-Pop, Axel Bonnet, Frédéric Cervenansky, CREATIS, Tristan Glatard, Concordia University [JCAD](https://jcad2018.sciencesconf.org) [2018](https://jcad2018.sciencesconf.org)

[Pangeo](https://pangeo.io) est une communauté qui travaille au développement de logiciels et d'infrastructures pour faciliter la mise en œuvre des géosciences, dans le domaine du "Big Data". Cette communauté développe tout un écosystème d'outils open source pour les géosciences.

Cet écosystème a été présenté lors des JCAD 2019 et 2018 :

#### **Analyse de simulations numériques de l'océan en préparation aux missions satellite : cas d'utilisation des outils PANGEO**

A. Albert, F. Briol, L. Brodeau, G. Dibarboure, G. Eynard-Bontemps, J. Le Sommer, A. Ponte [JCAD 2019,](https://jcad2019.sciencesconf.org) Toulouse.

#### **Jupyter, Dask : traitement distribué simple et interactif en Python sur HPC avec l'écosystème Pangeo**

Guillaume Eynard-Bontemps, Centre National d'Etudes Spatiales [JCAD 2018](https://jcad2018.sciencesconf.org), Lyon.

D'autres environnements de management de workflow existent :

#### **WRENCH: Workflow Management System Simulation Workbench**

Frederic Suter, Henri Casanova, Rafael Ferreira Da Silva, CC IN2P3 [JCAD 2018](https://jcad2018.sciencesconf.org), Lyon.

enfin, les environnements de notebooks sont des outils de plus en plus utilisés dans le cadre de l'analyse de données. Les notebooks sont des programmes qui contiennent à la fois du texte et du code, dans différents langages (Python, Julia, R, Scala …), exécutables via une interface web. Ces outils sont de plus en plus couramment utilisés en sciences des données. Jupyter est l'application de notebooks la plus utilisée actuellement.

Plusieurs interventions ont eu lieu sur ce sujet. La première, exposée lors des JCAD 2019, met particulièrement en avant l'intérêt des notebooks pour la reproductibilité.

#### **Towards reproducible Jupyternotebooks**

Ludovic Courtès, INRIA [JCAD 2019](https://jcad2019.sciencesconf.org), Toulouse.

La présentation suivante, qui a eu lieu lors des JCAD 2018, expose les services de notebooks proposés par l'infrastructure de grille européenne EGI.

#### **EGI Notebooks : Jupyter as a Service and EGI Check-In AAI**

Baptiste Grenier, [egi.eu](http://egi.eu) [JCAD 2018](https://jcad2018.sciencesconf.org), Lyon.

Enfin, ce dernier exposé, des JCAD 2018, montre l'utilité des notebooks pour la pédagogie et la formation.

#### **RomeoLAB, le portail web HPC : cas d'utilisation pour la pédagogie et les logiciels à la demande**

Arnaud RENARD, Université de Reims Champagne-Ardenne [JCAD 2018,](https://jcad2018.sciencesconf.org) Lyon.

### **5.3.1 La qualité logicielle**

Programmer dix lignes de code quand on est seul, c'est facile et ca n'engage que soit, mais dès lors qu'on a à faire avec des projets complexes, de longue durée, nécessitant des équipes de développeurs, il est nécessaire d'avoir des pratiques de codage collaboratives et industrialisées qui doivent assurer la qualité du produit développé.

Les chaînes de traitement logiciels sont souvent associées à des instruments complexes et nécessitent ainsi de s'interfacer parfaitement avec les différentes partie de l'instrument. Dans ce contexte, il convient d'assurer le suivi des exigences liées au logiciel, la gestion des interfaces avec le reste de l'instrument et l'activité "Assurance Qualité Logiciel". Cette dernière permet notamment de répondre à des exigences applicables à un logiciel, du développement à la maintenance de celui-ci. L'ensemble des activités, normes, contrôles et procédures mis en place doit couvrir la totalité de la durée de vie d'un logiciel. Il est par exemple important de vérifier et valider au travers de tests la bonne santé du code et de constamment veiller à la traçabilité qui lui est liée.

La qualité d'un projet informatique ne se résume pas à la qualité du codage, mais dépend également de la qualité des interactions collectives au sein du projet et de leur mise en œuvre.

L'INSU et l'IN2P3 du CNRS sont des instituts impliqués dans des gros projets de développements et ont investi dans l'apprentissage de bonnes pratiques pour assurer la qualité locigielle au travers d'un Action Nationale de Formation.

L'ANF "Qualité logicielle" réalisée en 2021 fournit les éléments de contexte et de programmation nécessaire à un développement collaboratif

#### **ANF Qualité logicielle**

[https://gitlab.in2p3.fr/cylo/anf-qualite\\_logicielle](https://gitlab.in2p3.fr/cylo/anf-qualite_logicielle) Cyril l'Orphelin (IN2P3), [ANF QL 2021, Lyon.](https://indico.in2p3.fr/event/24503/)

La formation montre comment un flot de traitement bien organisé et maîtrisé participe de façon très importante à la démarche collective pour assurer la qualité logicielle.

Clémence Agrapart explique quels sont les "Principes de bases de la qualité logicielle" :

- définir des outils et des procédures qui permettent d'harmoniser les méthodes
- sensibiliser les agents pour une meilleure synergie et visibilité des pratiques
- transmettre et faciliter la communication (nouveaux entrants, turnover de personnel)

Dans l'objectif d'améliorer les règles de fonctionnement :

- Renforcer la confiance entre les équipes et les partenaires impliqués
- Maîtriser les savoir-faire
- Optimiser le travail et gagner en efficacité
- Réduire les risques de dysfonctionnement

Le développement logiciel se rapproche de l'Assurance Produit pour s'assurer que le produit est conforme aux exigences, que le logiciel réponde aux objectifs d'utilisation, de maintenance et de portage en respectant les délais et les budgets définis

L'assurance qualité logiciel donc permet de garantir que :

- Les règles et normes de codage sont respectées
- La gestion de versions du code est gérée au fur et à mesure et à travers les outils adaptés

#### **Principes de bases de la qualité logicielle**

Clémence Agrapart, [ANF QL 2021, Lyon.](https://indico.in2p3.fr/event/24503/)

Antoine Pérus insiste sur le fait que le "code" logiciel est une construction collective et donne des règles de partage et d'échange pour le codage :

- utilisation de tickets : espace privilégié pour échanger tant au sein du projet qu'entre les membres du groupe et le monde extérieur.
- utilisation de labels, associées aux tickets, aux Merge/Pull Request (MR/PR) et qui permettent de catégoriser, et donc de structurer. Ils facilitent la lecture, le partage des tâches et donc la vie collective.
- bonne utilisation des workflow de dépots de code
- etc.

#### **le code est une construction collective**

Antoine Pérus , [ANF QL 2021, Lyon.](https://indico.in2p3.fr/event/24503/)

On trouvera sur le site de la formation [ANF Qualité logicielle](https://ri3.pages.in2p3.fr/ecole-info/2021/anf-qualite-logicielle/) un ensemble de bonnes pratiques de production de code collaboratif.

- Indicateur de suivi de la qualité logicielle William Recart
- Gestion de la documentation Julien Peloton
- Processus de traitement de la qualité logicielle: outils et notion d'usine logicielle Alexis Chatillon
- Partage de code et plateformes collaboratives Cyril L'Orphelin
- Outils de test- Cyril L'Orphelin
- Outils d'analyse et de mesure de la qualité du code Cyril L'Orphelin

— Outils de construction du code final, d'intégration et de déploiement continus- Cyril L'Orphelin Par ailleurs, une [journée du réseau Qualité en Recherche](https://jt-aql.sciencesconf.org/) a été entièrement consacrée à ce sujet en 2019. Plusieurs exposés ont permis d'illustrer les concepts associés à la qualité logicielle :

#### **Qu'est-ce qu'un logiciel et qu'est-ce que la qualité ?**

Henri VALEINS, Journée thématique Assurance Qualité Logiciel 2019, Paris.

#### **Plans de Gestion de Logiciel et Assurance Qualité Logiciel, les apports de PRESOFT**

Geneviève Romier, CC-IN2P3, Journée thématique Assurance Qualité Logiciel 2019, Paris.

#### **Référentiels et normes de codage**

Z.Tucsnak, Journée thématique Assurance Qualité Logiciel 2019, Paris.

#### **Qualité Logiciel dans un projet de Nanosatellite**

Colin Gonzalez, AstroParticules et Cosmologie, Journée thématique Assurance Qualité Logiciel 2019, Paris.

### **5.3.2 Retours d'expérience**

Dans le domaine environnemental, les chaines logicielles sont également mises en place pour automatiser et enchainer un certain nombre de traitements comme:

- le contrôle qualité basé sur des paramètres physiques de l'instrument
- le contrôle qualité spécifique à un type d'instrument
- les corrections
- le filtrage
- les aggrégations
- le stockage en base de données

Plusieurs présentations issues des journées du réseau SIST illustrent des mises en oeuvre de chaîne logicielle d'analyse de données:

#### **Filtrage interactif de données multidimensionnelles**

Patrick Brockmann, Laboratoire des Sciences du Climat et de l'Environnemen[tSIST16 OSU OREME 2016, Montpellier.](https://sist.cnrs.fr/sist16)

#### **Chaînes de traitement en temps quasi réel des mesures de gaz à effet de serre du TGIR ICOS**

Lynn Hazan, Laboratoire des Sciences du Climat et de l'Environnement[SIST18 2018, Observatoire Versailles.](https://sist.cnrs.fr/sist18)

#### **Vie d'une données sismologique de sa naissance sur le terrain jusqu'à sa distribution**

David Wolyniec, OSU Grenoble - Jonathan Schaeffer, OSU Grenobl[eSIST18 OSU OVSQ](https://sist.cnrs.fr/sist18).

# **5.4 Optimiser l'utilisation des ressources**

L'analyse des données peut nécessiter l'usage de ressources assez massives en termes de puissance et de nombre, d'autant plus que la volumétrie des données a tendance à augmenter fortement.

Il est donc important de s'assurer d'optimiser l'utilisation de ces ressources.

En particulier au niveau des codes de calcul, le réseau Calcul propose régulièrement des journées sur ces sujets :

#### **Une journée d'introduction à l'évaluation des performances des codes de calcul**

2018, Observatoire de Paris.

#### **Une formation sur l'évaluation de la performance des codes, en particulier à travers les outils Paraver et Scalasca.**

2019, Observatoire de Haute Provence.

Enfin, l'optimisation des ressources s'entend aussi au niveau environnemental, afin de réduire l'impact des analyses de données. Le [GDS EcoInfo](https://ecoinfo.cnrs.fr/) a organisé en 2017 une [journée sur l'impact des logiciels sur l'environnement](https://ecoinfo.cnrs.fr/2017/01/05/conf-ecoinfo-impact-des-logiciels-sur-lenvironnement-quid-de-leco-conception-3-fevrier-2017/), dont certains exposés peuvent directement concerner la problématique de l'analyse des données :

#### **Écoconception logicielle, retours d'expérience sur la réduction de l'impact des logiciels**

Olivier Philippot, GreenSpector Conf EcoInfo 2017, Grenoble.

#### **TEEC: Logiciel vert et durable**

Hayri ACAR, Université Lyon 1 Conf EcoInfo 2017, Grenoble.

#### **Écoconception logicielle pour la gestion des datacentres de calcul**

Olivier Richard, LIG Conf EcoInfo 2017, Grenoble.

#### **Calcul Intensif, Consommation et Changement Climatique**

Xavier Vigouroux Conf EcoInfo 2017, Grenoble.

#### **Eco-élasticité logicielle pour un Cloud frugal**

Thomas Ledoux, Ecole des Mines de Nantes Conf EcoInfo 2017, Grenoble.

# **5.5 Traitements sémantiques/ linguistiques**

L'accroissement massif de la production scientifique (données et publications) et la multitude de canaux de diffusion existants appellent au cœur des activités de recherche, la mise en place de solutions informatiques permettant le repérage, l'extraction, l'exploration et l'analyse de corpus de données. Les méthodes et outils TDM (Text and Data Mining) apportent une aide importante pour explorer et analyser le sens des textes et en donner une représentation compréhensible par les humains et les machines.

En 2013, déjà le réseau Renatis avait accueilli Claire Nedellec et Agnès Girad (INRA) pour illustrer l'usage possible des technologies sémantiques pour la gestion de l'information scientifique et technique ainsi que Fabien Amarger (IRIT IRSTEA) pour témoigner de la construction d'une base de connaissance partant d'un cas d'usage : l'annotation des Bulletins de Santé du Végétal

Dans leur présentation, Claire Nedellec et Agnès Girard expliquent les principes de l'analyse sémantique de texte à travers un exemple en recherche documentaire et présentent le projet TirPhase. La notion d'indexation sémantique à travers un exemple en physiologie animale est abordée en début de présentation sous les traits d'une carte d'identité thématique associée au document. Les auteurs présentent également la notion de termino-ontologie et définissent l'ontologie comme « un graphe où les nœuds sont des concepts et les arcs des relations entre ces concepts ». Elles expliquent que l'analyse sémantique identifie les unités sémantiques du texte et les associe aux concepts de l'ontologie. Partant de là, elle présente le processus de conception de termino-ontologie à partir de corpus en deux étapes : extraction automatique de termes avec l'outil Syntex et structuration et modélisation avec l'outil Protégé. La deuxième partie de la présentation est consacrée à la présentation du projet TriPhase. Ce projet a pour objectif d'analyser les publications d'un département de recherche à des fins stratégiques (analyse quantitative des termes au cours du temps) et disposer d'un moteur de recherche sémantique bibliographique spécialisé. Les auteurs expliquent les différentes phases de la construction de la termino-ontologie TriPhase et l'apport des documentalistes dans ce travail collaboratif.

Fabien Amarger, présente quant à lui un projet qui consiste à construire une base de connaissance à partir de source et de données hétérogènes. Il explique ce qu'est une base de connaissance et comment l'interroger.

#### **Des technologies sémantiques pour l'information scientifique et technique**

Claire Nedellec, Agnès Girard, INRAFrédocs2013 - Gestion et valorisation des données de la recherche - 2013, Aussois

#### **Annotation des Bulletins de santé du végétal (BSV) et interrogation**

Fabien Amarger , IRIT-IRSTEAFrédocs2013 - Gestion et valorisation des données de la recherche - 2013, Aussois

Plus récemment, Laurence El Khoury (DIST-CNRS) et Stéphane Schneider (INIST – CNRS) à l'occasion des Frédocs2018 ont présenté les projets [ISTEX](https://www.istex.fr/), [VisaTM](https://objectif-tdm.inist.fr/2018/11/29/le-projet-visa-tm/) et [OpenMinteD](http://openminted.eu/) pour illustrer la mise à disposition d'une infrastructure de text-mining. ISTEX est une base documentaire qui propose un accès à distance et de manière pérenne à un corpus multidisciplinaire (plus de 23 millions de documents) en texte intégral. Cette base propose également des services permettant la mise en place de traitements des données : extraction, fouille de textes, production de synthèses documentaires. La première partie de l'intervention présente les objectifs, les ressources et les possibilités offertes par la plateforme. La seconde partie s'intéresse plus particulièrement à la fouille de texte et au projet VisaTM. Ce projet porté par l'INRA vise à étudier les conditions de production de services TDM à haute valeur ajoutée basés sur l'analyse sémantique à destination des chercheurs pour une généralisation des approches TDM dans les activités de recherche. Le Projet européen H2020 Open-MinteD présenté en 3e partie est une e-infrastructure encourageant et facilitant l'utilisation des technologies de fouille de textes. Sa connexion à ISTEX permet l'exploration de corpus. Plateforme open source, ouverte et pérenne elle offre aux chercheurs la possibilité de découvrir, créer, partager et réutiliser des logiciels, des documents et des ressources pour le text-mining, le TALN, l'Extraction d'Information en travaillant à partir de sources documentaires licitement utilisables tels qu'ISTEX, OPENAIRE et CORE.

**Bases de ressources numériques et services aux chercheurs. Avec ISTEX et OpenMintedD, l'alliance pour une**

#### **infrastructure de text-mining**

Laurence El Khoury (DIST-CNRS), Stéphane Schneider (INIST – CNRS)Frédocs2018 - Démarches innovantes en IST : expérimenter, proposer (se) réinventer, 2018, Albi

# CHAPITRE<sup>6</sup>

# Préserver et archiver

Préserver, sécuriser l'information et sauvegarder, voire archiver les données sont des phases essentielles de la gestion rigoureuse des données, mais il n'est pas toujours aisé de faire la distinction entre ces notions et d'utiliser le bon terme et la procédure associée. De plus, préserver pour un usage futur dont on ignore le plus souvent les caractéristiques est compliqué. C'est pourquoi des retours d'expériences avec leurs succès et leurs échecs sont intéressants à faire connaître. Ces retours d'expérience sont complétés par des conseils appropriés pour sélectionner les données à préserver et pour mener à bien la préservation d'objets numériques.

# **6.1 Comprendre et différentier les différents concepts**

Les notions de stockage, de sauvegarde et d'archivage ainsi que les actions de préservation et de pérennisation ne sont pas toujours définies dans les mêmes termes. Afin de faciliter la lecture de ce chapitre et aider à distinguer les différences entre les termes utilisés, nous vous proposons les définitions suivantes.

### **6.1.1 Définitions générales**

- **Stocker** C'est l'étape première qui consiste à déposer les données sur un support numérique pour les rendre accessibles. Cela peut être un ordinateur personnel, un disque partagé ou tout autre organe de dépôt. Le stockage permet d'assurer la continuité de l'exploitation sur du court terme. A ce stade, la donnée n'est ni sauvegardée et ni sécurisée.
- **Sauvegarder** La sauvegarde consiste à dupliquer les données sur un support numérique externe à celui où elles sont stockées. L'objectif est de pouvoir les retrouver en cas de perte ou de dégradation de l'organe de stockage. Il s'agit d'une sauvegarde octet par octet dans une perspective de court ou de moyen terme. La recherche de la préservation de l'intelligibilité des données n'est pas un élément pris en compte.

Cette étape de sauvegarde doit s'accompagner d'une réelle politique de sauvegarde, qui détermine en fonction de la criticité et de la sensibilité des données combien de copies de sauvegarde on établit par jour, par semaine, par mois. Les sauvegardes se font le plus souvent avec des logiciels spécialisés qui permettent de définir ce qu'on sauvegarde et sa fréquence. Le logiciel permet également de restaurer, c'est-à-dire de rétablir les données d'une certaine sauvegarde choisie. La sauvegarde est mise en place par les administrateurs système et réseaux. Dans le cycle de vie de la donnée, les procédures de sauvegarde doivent être définies lors de la partie *[Collecter](#page-32-0)*

Laurent Pelletier, lors de l'ANF PostgreSQL Administration, a présenté les questions à se poser pour définir sa politique de sauvegarde autour des bases de données.

#### **Sauvegardes**

Laurent Pelletier, INIST-CNRSANF « PostgreSQL Administration », réseau rBDD, Sète, 2017

**Archiver** L'archivage consiste à ranger un document dans un lieu où il sera conservé pendant une période plus ou moins longue et d'y associer les moyens pour réutiliser les données : la réutilisation se faisant en ajoutant de l'intelligence à la sauvegarde. Le contenu des documents archivés n'est pas modifiable. Par contre le contenant (format) des documents archivés peut être modifié (pour éviter l'obsolescence logicielle).

Le terme archive est défini par le législateur : *les archives sont l'ensemble des documents, y compris les données, quels que soient leur date, leur lieu de conservation, leur forme et leur support produits ou reçus par toute personne physique ou morale, et par tout service ou organisme public ou privé dans l'exercice de leur activité* (art. L. 211-1 du code du patrimoine). Les données de la recherche entrent pleinement dans le périmètre des archives.

Pour en savoir plus sur le statut des archives scientifiques du CNRS et sur leur délai de conservation, nous vous conseillons ces deux documents :

#### **Textes réglementaires et durée de conservation**

Marie-Laure Bachèlerie, DAJ-CNRSSéminaire « Archivage Numérique des Données de Recherche », réseau SARI, Grenoble, 2019

#### **Traçabilité des activités de recherche et gestion des connaissances - Guide pratique de mise en place**

Alain Rivet, CERMAV & Marie-Laure Bachèlerie, DAJ-CNRS & Auriane Denis-Meyere, IBS & Delphine Tisserand, ISTerreMITI-CNRS, 2018

- **Préserver** Cette action fait référence au fait de garantir, protéger, mettre à l'abri, sauver d'un dommage ou d'une destruction (cf. notion de sauvegarde) et au fait de tenir dans le même état, en bon état (intelligible). Elle fait aussi référence à la notion de permanence dans le temps (cf. notion d'archivage). Le synonyme "conserver" est utilisé quand il est fait référence à une politique.
- **Pérenniser** Ce verbe est souvent utilisé à la place de préserver quand on pense archivage pérenne. L'archivage pérenne a pour fonction d'assurer la conservation à long terme des données, leur accessibilité tout en préservant leur intelligibilité, comme rendre accessible en lecture des données immuables (archives de documents administratifs, données de mesures expérimentales, résultats de simulations coûteuses à produire, etc.).

Dans l'article"[l'archivage des données de la recherche à l'Inra. Eléments de réflexion, démarche et perspectives"](https://hal.inrae.fr/hal-02861909), les auteurs indiquent que pour eux, la pérennisation et la préservation sont le même concept : *La pérennisation (ou préservation) permet de faire face à la perte d'informations d'identification ainsi qu'à l'obsolescence des supports et des logiciels. Elle consiste en effet à identifier et à conserver des documents et des données pour les rendre accessibles sur le moyen (10 ans et plus) et le long terme (50 ans et plus)*

Dans la suite de ce chapître, nous utiliserons les termes "préserver / préservation" qui sont les termes le plus utilisés actuellement.
### **6.1.2 Préserver la masse de données scientifiques**

Cette présentation est une bonne entrée en la matière. Cristinel Diaconu introduit sa présentation en illustrant le « Big Bang » des données et en questionnant le destin des masses de données scientifiques (*big scientific data*) sur le long terme. Il explique la fragilité des données numériques et la limite dépassée des capacités de stockage des données. Pourtant les données scientifiques sont riches en information, car structurées selon un plan de recherche et une démarche scientifique, elles sont de plus en plus massives et diverses, produites avec des efforts humains et financiers significatifs, elles englobent des connaissances uniques qu'il faut absolument préserver. Partant d'exemples issus de la physique des hautes énergies produits par des instruments gigantesques pour des collaborations internationales, il démontre l'importance de se préoccuper du sort de ces données et de planifier leur préservation. Il aborde la question du risque associé à la réutilisation, de l'organisation sur le long terme, et des différents modèles de données et niveaux de préservation.

La dernière partie de sa présentation est consacrée au projet **PREDON** qui propose une approche nouvelle mélangeant les capacités scientifique, technique et organisationnelle des grandes collaborations en physique des particules et astrophysique pour définir et construire un système robuste de stockage et analyse des données à long terme. Il présente les principaux défis scientifiques associés à ce projet (nécessité d'identifier les demandes et possibilités techniques pour une approche unifiée, besoin de cohérence et standardisation, de mise en place d'un suivi des lots de données, etc), le plan multi annuel, les compétences et challenges dans la préservation des données, la méthodologie de l'archivage au CINES.

### **La préservation des données scientifiques**

Cristinel Diaconu, CPPMFRéDoc « Gestion et valorisation des données de la recherche », réseau Renatis, Aussois, 2013

### **6.1.3 Protéger et sécuriser le patrimoine scientifique**

Dans le domaine des systèmes d'information, l'analyse de risque suit un processus normé (ISO 2700x). La sécurité de l'information est définie comme la « protection de la **confidentialité**, de l'**intégrité** et de la **disponibilité** de l'information ». Elle est aujourd'hui une des problématiques majeures de nos unités et s'appuie sur la mise en place des Politiques de Sécurité des Systèmes d'Informations (PSSI) par les services compétents au sein des structures de recherche.

Nous pouvons résumer la finalité de la « protection du patrimoine scientifique » comme étant le fait de :

- garantir la disponibilité de l'outil de travail pour l'ensemble des personnels de la structure;
- garantir (si besoin) la confidentialité des informations;
- garantir l'intégrité des informations et des personnes;
- assurer la protection des données sensibles de la structure (données scientifiques et techniques; données de gestion administrative, données individuelles);
- assurer la protection juridique (risques administratifs, risques pénaux, atteinte à la réputztion scientifique ou à l'image institutionnelle).

A ces différents aspects, Cyril Bras ajoute un quatrième critère pour définir le niveau de sécurité d'un élément du système d'information : la **preuve** qu'il définit comme la propriété d'un bien permettant de retrouver, avec une confiance suffisante, les circonstances dans lesquelles ce bien évolue. Cette propriété englobe notamment :

- la traçabilité des actions menées;
- l'authentification des utilisateurs;
- l'imputabilité du responsable de l'action effectuée.

Les solutions peuvent être apportées à différents niveaux :

- la sauvegarde avec des outils comme Rsync et Bacula;
- le chiffrement des données;
- les droits d'accès;
- la protection réseau;
- l'éducation des utilisateurs.

**La sécurisation des données (accès, sauvegarde, archivage…)**

Cyril Bras, CERMAV7ème rencontres du Réseau Qualité en Recherche, réseau QeR, Grenoble, 2017

La protection du patrimoine scientifique et technique est l'affaire de tous, mais elle ne se limite pas à des mesures techniques.

Sans prise de conscience de tous sur la nécessité de préserver le patrimoine scientifique, une disparition (partielle sinon généralisée) de nos données est plus que probable. Marion Massol lors de sa présentation au séminaire SIST en 2016 nous rappelle cependant que des solutions d'avenir existent déjà (au CINES).

#### **Patrimoine scientifique en danger : des solutions d'avenir existent déjà**

[Vidéo :](https://nuage.osupytheas.fr/s/hxjuXQwST6oZwsH/download?path=%2F&files=19-archivage-Massol-cines-SIST2016.mp4&downloadStartSecret=ggtwzdj99bb) Marion MASSOL, CINE[SSéminaire SIST 2016](https://sist.cnrs.fr/sist16/) : réseau SIST, Montpellier, 2016

## **6.2 Préserver les objets numériques**

Tous les objets numériques ne nécessitent pas les mêmes opérations pour être préservés. Leur préservation dépend parfois de leur nature (données textuelles, données numériques, données audiovisuelles, modèles et codes informatiques …), du niveau de leur protection (chiffrés, non chiffrés) de leur façon d'être collectés (observateur, capteur, modèle, etc) ou de leur évolution dans le temps (stable, croissante, révisable).

Voici quelques exemples de préservation d'objets numériques qui ont fait l'objet de présentation.

### **6.2.1 Les données d'un tableur**

Marie-Claude Quidoz revient sur les quatre risques menaçant inéluctablement un fichier sur une longue période et donne des pistes d'améliorations possibles. Elle fait trois recommandations importantes :

- ne pas penser uniquement format ouvert, mais penser aussi format durable pour une sauvegarde à long terme,
- dans le monde des tableurs, où à ce jour les seuls formats durables sont CSV / TXT, ne pas oublier de prendre en compte, lors de la création des fichiers, la perte de fonctionnalités de ce format par rapport aux formats natifs,
- avoir le réflexe de valider son fichier avec l'outil [FACILE](https://facile.cines.fr/) du CINES.

**Sécuriser les données produites par les carnets de terrain électroniques**

Marie-Claude Quidoz, CEFEAtelier « Carnets de terrain électroniques », Montpellier, 2018

### **6.2.2 Les bases de données**

En Avril 2004, le CINES a publié un « [Guide Méthodologique pour l'archivage des bases de données](https://cultura.gencat.cat/web/.content/dgpc/arxius_i_gestio_documental/14_Gestio_documental/06_GD_Estandaritzacio/preservacio_publicacions/GM_archivage_BDD.pdf) » que nous recommandons fortement, même s'il est un peu ancien (la famille NoSQL est absente). Il contient les bonnes questions à se poser (est-ce une base de données vivante / consultée / cumulative ?), est-ce une base de données pilotée par une interface ? etc.).

Il présente les différents modes de sauvegarde possibles d'une base de données avec pour chacun leurs avantages et leurs inconvénients. Il liste les différentes documentations à joindre. Et surtout il sensibilise l'utilisateur sur la problématique de l'interface qui du point de vue préservation est un problème à prendre en compte en tant que tel (maillon faible).

Parmi les documents à joindre, le CINES conseille de ne pas oublier les documents réalisés lors de la modélisation, c'est à dire le modèle conceptuel de données (MCD), le modèle logique des données (MLD) et le modèle physique des données (MPD) car chacun apporte un niveau de répresentation nécessaire à la compréhension des données conservées.

Ce sujet est au coeur de l'action nationale de formation « UML appliqué à la conception et à la documentation des bases de données » dont un des objectifs est de sensibiliser les acteurs à l'importance de la modélisation pour la conservation des données.

### **ANF UML appliqué à la conception et à la documentation des bases de données**

Laurent Perochon, VetAgro Sup & Christine Plumejeaud, CNRS & Marie-Claude Quidoz, CNRS ANF « UML appliqué à la conception et à la documentation des bases de données », réseau rBDD, Sète, 2022

En novembre 2014, le réseau rBDD a consacré une journée à cette thématique « [Journée de sensibilisation à la sécurisation](http://webcast.in2p3.fr/events-rbdd2014) [et à la pérennisation des données](http://webcast.in2p3.fr/events-rbdd2014) ». À cette occasion, Michel Jacobson a fait une présentation dans laquelle il présente le contexte de la pérennisation des bases de données, le format *Software Independent Archiving of Relational Databases* (SIARD) et un retour d'expérience de l'utilisation de ce format pour la matrice cadastrale numérique.

### **Retour d'expérience sur l'utilisation du format SIARD pour l'archivage des bases de données relationnelles**

[Vidéo :](http://webcast.in2p3.fr/videos-utilisation_du_format_siard_pour_l_archivage_des_bases_de_donnees_relationnelles) Michel Jacobson, LLLJournée « Sensibilisation à la sécurisation et à la pérennisation des données », réseau rBDD, Paris, 2014

### **6.2.3 Les données chiffrées**

Dans cette présentation, François Morris aborde le cas des données protégées par un chiffrement. Après un rappel de ce qu'est le chiffrement, il présente le chiffrement dans la durée : archivage des données chiffrées et utilisation de ces données, donc comment déchiffrer dans le futur ces données archivées.

### **La pérennisation des données chiffrées ? Quel est l'impact du chiffrement sur le long terme ?**

[Vidéo :](http://webcast.in2p3.fr/videos-la_perennisation_des_donnees_chiffrees_quel_est_l_impact_du_chiffrement_sur_le_long_terme) François Moris, CNRSJournée « Sensibilisation à la sécurisation et à la pérennisation des données », réseau rBDD, Paris, 2014

### **6.2.4 Les données à caractère personnel**

Dans cette présentation, Emilie Masson et Patrick Guillot proposent une carte mentale avec deux parties distinctes. À droite du terme « données personnelles et archivage » ils donnent une définition des données à caractère personnel et des traitements de données personnelles. À gauche du terme « données personnelles et archivage », ils rappellent les obligations de la RGPD en termes de conservation après l'exercice de la finalité et ils établissent des recommandations en fonction de trois types d'archives : archives courantes / archives intermédiaires et archives définitives.

### **Données personnelles et archivage**

Emilie Masson, SPD-CNRS & Patrick Guillot, Université Grenoble AlpesSéminaire « Archivage Numérique des Données de Recherche », réseau SARI, Grenoble, 2019

[Les contraintes réglementaires liées aux bases de données](https://rbdd.cnrs.fr/spip.php?article368) ont été abordées lors d'un webinaire en deux parties : la première partie a été consacrée à la présentation d'outils et la deuxième aux nombreuses questions juridiques mais aussi éthiques qui se posent pour rendre accessible les données de recherche.

En introduction de la première journée, Kim Montalibet introduit les notions de pseudoanomynisation et d'anonymisation et illustre avec des exemples la notion de données à caractère personnel et données sensibles.

### **Pseudonymiser des documents grâce à l'IA**

[Vidéo :](https://www.canal-u.tv/chaines/rbdd/contraintes-reglementaires-liees-aux-bases-de-donnees/pseudonymiser-des-documents) Kim Montalibet, EtalabWebinaire « les contraintes réglementaires liées aux bases de données », réseau rBDD, 2021

Ensuite, Damien Clochard présente l'extension « PostgreSQL Anonymiser » du SGBD PostgreSQL et Vincent Merilhou, grâce à un retour d'expérience de son utilisation dans le cadre de son laboratoire nous permet de mieux en appréhender les contours.

### **PostgreSQL Anonymizer**

[Vidéo :](https://www.canal-u.tv/chaines/rbdd/postgresql-anonymizer-damien-clochard-dalibo) Damien Clochard, DaliboWebinaire « les contraintes réglementaires liées aux bases de données », réseau rBDD, 2021

### **Retour d'expérience de PostgreSQL Anonymizer**

[Vidéo :](https://www.canal-u.tv/chaines/rbdd/contraintes-reglementaires-liees-aux-bases-de-donnees/retour-d-experience-de) Vincent Merilhou, CNRSWebinaire « les contraintes réglementaires liées aux bases de données », réseau rBDD, 2021

Dans le cadre de la deuxième partie, trois interventions offrent un panorama des différentes actions menées dans le domaine des sciences humaines et sociale mais aussi de l'environnement pour concilier diffusion des données et de recherche, protection des personnes et sécurisation des données.

La première présentation d'Emilie Jouin et Justine lascard témoigne d'une démarche de collecte et diffusion de données audiovisuelle en contexte médical et pointe à travers des exemples sur les principales questions juridiques et éthiques que posent le traitement de données à caractère personnel, voir sensible (voix, image, propos …). On voit que cette démarche passe par la constitution d'un dossier juridique et éthique qui permet une négociation sur le terrain et le recueil de consentements éclairés, que le partage des corpus pour l'analyse des données suppose également des actions de sécurisation des données et enfin que la valorisation des résultats implique d'imaginer des solutions techniques (pseudonymisation, floutage, traitements …) pour l'application des clauses de protection des personnes. Des exemples en image illustrent les techniques utilisées.

### **Collecte et diffusion de données audiovisuelles en contexte médical : enjeux juridiques, éthiques et techniques**

Emilie Jouin, CNRS & Justine Lascar, CNRS Webinaire « les contraintes réglementaires liées aux bases de données », réseau rBDD, 2021

La présentation très complète de Véronique Ginouves traduit elle aussi une démarche d'archivage complexe de fonds sonores et audiovisuels considérés par les chercheurs comme des objets de recherche et des informations à partager. Elle pose la question de la propriété des archives de terrain (témoin, enquêté, interprète, ayant droits etc. ?) de la pratique d'anonymisation, des règles juridiques et éthiques à appliquer et du nécessaire respect des droits patrimoniaux pour assurer notamment le rôle central du témoin comme source de savoir.

### **Collecter, archiver et diffuser des données avec le droit et l'éthique comme alliés**

Véronique Ginouvès, CNRS/AMU (a vérifier) Webinaire « les contraintes réglementaires liées aux bases de données », réseau rBDD, 2021

La dernière présentation de Frédéric Vest pose le cadre des obligations légales de diffusion des données dans le domaine de l'environnement et la biodiversité (Directive Inspire, Loi biodiversité, Loi Lemaire, RGPD …) et précise les modalités de gestions fines et adaptées mises en application pour respecter les contraintes spécifiques et la législation en vigueur (notamment sur les données de rapportage qui nécessite une normalisation).

### **Contraintes liées aux données environnementales et leurs mises en applications**

[Vidéo :](https://www.canal-u.tv/chaines/rbdd/contraintes-reglementaires-liees-aux-bases-de-donnees/webinaire-sur-les-contraintes) Frédéric Vest, CNRS (à verifier) Webinaire « les contraintes réglementaires liées aux bases de données », réseau rBDD, 2021

### **6.2.5 Les logiciels / les codes sources**

La préservation des logiciels et des codes sources est indispensable pour assurer la reproductibilité de la science. Le projet Software Heritage a pour objectif de collecter, préserver et rendre disponible le code source (et son historique) de tous les logiciels publiquement disponibles. Une présentation du projet est disponible dans la section *[Infrastructures](#page-104-0)* de ce guide.

## **6.3 Archiver les objets numériques**

L'archivage des objets numériques s'appuie sur les mêmes concepts que la préservation, mais elle demande de choisir un centre d'archivage homologué aux fonctionnalités d'interrogation moindres.

### **6.3.1 Archivage à long terme et politiques de préservation**

Ces retours d'expériences recueillis lors du séminaire"[Archivage Numérique des Données de Recherche"](https://dataarchivage.sciencesconf.org/) (Grenoble, novembre 2019) illustrent les démarches en cours dans certains instituts et sur certaines infrastructures pour mettre en oeuvres des politiques d'archivage et de préservation des données.

Ces présentations offrent un panorama des différents processus ou démarches d'archivage à long terme mis en place dans diverses disciplines scientifiques. On y découvre les politiques de gestion ou de partage des données et les démarches spécifiques à chaque structure pour mettre en place ou organiser un système d'archivage et de préservation des données sur le long terme.

Pour commencer, Michel Jacobson présente l'offre de service de la Très Grande Infrastructure de Recherche (TGIR) Huma-Num pour l'archivage à long terme. Ce service co-construit en partenariat avec le CINES consiste en un accompagnement méthodologique et parfois technique pour l'archivage au sein même du CINES. Il prend la forme aussi de recommandations, d'un dialogue, d'une médiation entre les producteurs de données et le CINES et assure la prise en charge des coûts d'archivage pour l'utilisateur. Il illustre sa présentation par différents exemples d'archivage en SHS.

Les présentations de Yonny Cardenas et de Jean-François Perrin présentent les politiques de gestion, partage et diffusion des données au centre Paul Langevin et au centre de calcul de l'IN2P3. Yonny Cardenas insiste en particulier sur les qualités et faiblesses de la politique de gestion mise en place. Il présente un cas d'utilisation qui mobilise des compétences multidisciplinaires de chercheurs, informaticiens et documentalistes et révèle un besoin crucial d'archivage à long terme.

Gilles Duvert témoigne quant à lui de la préservation des données en Astronomie, discipline dans laquelle les données et l'interopérabilité sont au cœurs de la démarche scientifique depuis 40 ans. Il signale entre autres la pratique qui consiste à archiver et documenter les données à l'aide de standards partagés au niveau international.]

### **Archivage des données à Huma-NUM**

[Vidéo :](https://videos.univ-grenoble-alpes.fr/recherche/archivage-numerique-des-donnees-de-recherche/video/19534-archivage-des-donnees-a-huma-num/) Michel Jacobson, Huma-NumArchivage Numérique des Données de Recherche, 2019, Grenoble

### **Archivage des données à l'IN2P3**

[Vidéo :](https://videos.univ-grenoble-alpes.fr/video/19533-archivage-des-donnees-a-lin2p3) Yonny Cardenas, CC-IN2P3Archivage Numérique des Données de Recherche, 2019, Grenoble

### **Gestion des données scientifiques à l'Institut Laue Langevin**

Jean-Francois Perrin, ILLArchivage Numérique des Données de Recherche, 2019, Grenoble

#### **L'archivage des données en astronomie**

[Vidéo :](https://videos.univ-grenoble-alpes.fr/video/19532-archivage-des-donnees-en-astronomie) Françoise Genova,observatoire astronomique de Strasbourg, Gilles Duvert, IPAG, OSUG et JMMCArchivage Numérique des Données de Recherche, 2019, Grenoble

### **6.3.2 Les plateformes d'archivage des données**

Les plateformes d'archivage sont décrites dans la partie *[Infrastructures](#page-104-0)*.

## **6.4 Sélectionner les données pertinentes**

Cette étape nécessite une phase de sélection des informations pertinentes (validées, utiles…) pour son activité tout en se préoccupant de leur exploitation future à travers les problématiques de durée de vie, de confidentialité et de sécurité des données.

Plusieurs critères sont à prendre en considération :

- la date et la fréquence à laquelle faire cette sélection : fin de thèse, de projet ou de contrat / avant de quitter son emploi / à date régulière / etc;
- la durée de conservation : durée officielle pour les documents administratifs, à définir en fonction des besoins pour les données scientifiques;
- l'obligation administrative de destruction éventuelle;
- la nécessité d'anonymisation éventuelle;
- le format, la nature des données qui définiront leur lisibilité dans le temps;
- les supports d'enregistrement, d'utilisation et de stockage des données;
- la criticité et donc le niveau de sécurité et d'accessibilité nécessaires pour protéger les données;
- le coût de ces supports ou encore des modifications de format de fichiers, ou bien de l'espace de stockage nécessaires à la conservation des données.

Ses critères ont été établis dans le cadre de l'archivage pérenne, mais ils s'appliquent tout à fait à l'archivage (nota bene : la différence entre archive pérenne et archive porte sur la durée de conservation).

Dans la présentation référencée, Lorène Béchard et Marion Massol présentent le Centre Informatique National de l'Enseignement Supérieur (CINES), ses missions et l'infrastructure d'archivage du CINES. Elles abordent les différents formats, le cas particulier de l'archivage des bases de données et les questions à se poser avant d'archiver. Elles précisent que l'archivage pérenne des documents électroniques consiste à conserver le document et l'information qu'il contient :

- dans son aspect physique comme dans son aspect intellectuel,
- sur le très long terme et au-delà,
- de manière à ce qu'il soit en permanence accessible et compréhensible.

#### **Les critères à prendre en compte pour la conservation des données**

[Vidéo :](http://webcast.in2p3.fr/videos-quels_sont_les_criteres_a_prendre_en_compte_pour_la_conservation_des_donnees_cines) Lorène Béchard, CINES & Marion Massol, CINESJournée « Sensibilisation à la sécurisation et à la pérennisation des données », réseau rBDD, Paris, 2014

Dans cette présentation, après avoir évoqué le contexte réglementaire en matière de gestion d'**archives publiques**, Magalie Moysan, coordinatrice du pôle Sécurisation des données et documents et responsable du département archives à l'Université de Paris, aborde les enjeux de leur préservation ainsi que les outils et méthodes disponibles pour procéder à leur sélection. Elle insiste sur le statut « d'archives publiques » souvent méconnu dans nos établissements et sur les obligations légales et réglementaires qui y sont associées notamment l'obligation de bien gérer, conserver et archiver ses documents ou l'interdiction de les détruire sans visa préalable des autorités compétentes. Elle explique ensuite l'intérêt de concevoir l'archivage comme un moyen de « conserver les preuves », de garantir une antériorité, d'assurer le suivi d'une activité, de fiabiliser les résultats et de constituer un patrimoine scientifique. La sélection des données en vue de leur conservation suppose très en amont de pouvoir anticiper cette tâche en procédant à une description rigoureuse des données et de leur contexte de production (contenu, date, modalité d'entrée, conditions d'accès etc.). Le processus de sélection s'organise autour de quelques grands principes (intérêt scientifique, juridique, historique de la donnée, intelligibilité de la donnée) et se détermine souvent dans le cadre d'un échange entre scientifiques et archivistes. Les référentiels de conservation sont des outils d'aide intéressants pour accompagner le processus de sélection.

### **Sélectionner les données pour la préservation : enjeux et méthodes**

Magalie Moysan, Université de ParisAtelier Dialogu'IST « Rendre FAIR les données, mais quelles données préserver ? », réseau Renatis, 2020

## **6.5 S'appuyer sur les enseignements des retours d'expérience**

Le premier retour d'expérience du siècle dernier est un échec tandis que le deuxième datant du début du XXIe siècle est synonyme de succès.

## **6.5.1 Retour d'expérience sur des données numériques en Écologie**

À travers ce retour d'expérience, Marie-Claude Quidoz explique pourquoi, des données pourtant préservées avec attention au CEFE en 1984, ont été impossibles à réutiliser vingt-cinq ans plus tard. Cette expérience malheureuse est riche d'enseignements et permet très rapidement de comprendre sur un exemple concret les difficultés rencontrées qui sont de quatre ordres :

- l'obsolescence matérielle;
- l'obsolescence logicielle;
- l'obsolescence du format du fichier;
- la perte de signification du contenu.

### **Retour d'expérience - Les données de l'Écothèque Méditerranéenne**

[Vidéo :](https://webcast.in2p3.fr/video/retour_d_experience_les_donnees_de_l_ecotheque_mediterraneenne_cefe) Marie-Claude Quidoz, CEFEJournée « Sensibilisation à la sécurisation et à la pérennisation des données », réseau rBDD, Paris, 2014

## **6.5.2 Retour d'expérience sur des données orales en SHS**

Michel Jacobson débute sa présentation par la présentation de la plateforme technique Cocoon pour « COllections de COrpus Oraux Numériques ». C'est une plateforme technique qui accompagne les producteurs de ressources orales, à créer, structurer et archiver leurs corpus; un corpus pouvant se composer d'enregistrements (en général audio) accompagnés éventuellement d'annotations de ces enregistrements. Cette plateforme s'appuie sur les services d'Huma-Num. Ensuite, il détaille les différentes étapes suivies pour mener à bien l'archivage pérenne mis en place en collaboration avec le CINES.

### **Organisation du Centre de ressources numériques Cocoon comme service versant pour l'archivage de données orales en SHS**

[vidéo](http://webcast.in2p3.fr/videos-organisation_du_centre_de_ressources_numeriques_cocoon)Michel Jacobson, Journée « Sensibilisation à la sécurisation et à la pérennisation des données », réseau rBDD, Paris, 2014

# CHAPITRE 7

## Publier et diffuser

Cette dernière étape du cycle de vie des données représente la finalité de toute une politique de gestion de données FAIR, puisqu'elle vise, dans un contexte de Science ouverte, à publier et à diffuser les données de manière à ce qu'elles soient correctement faciles à trouver, accessibles et surtout … "réutilisables", selon des formats ouverts et des processus interopérables.

L'accompagnement des réseaux métiers s'exerce sur diverses actions comme par exemple:

- la documentation des données via des métadonnées descriptives provenant de vocabulaires contrôlés (thesaurus disciplinaires) et de leurs formats d'exploitation pour en assurer la réutilisabilité.
- l'établissement de catalogues de données (idéalement moissonnables) nécessaires pour trouver et identifier les données;
- le processus de dépôt des données dans des [entrepôts "TRUST"](https://www.ouvrirlascience.fr/les-principes-trust-des-entrepots-de-donnees/) ou des plateformes techniques, pour en permettre l'accès centralisé;
- l'aide au choix d'entrepôts de données;
- l'utilisation d'outils logiciels et de protocoles *interopérables* permettant d'échanger ouvertement les données;
- la description et l'identification des données avec des "datapapers", et des identifiants pérennes (DOI) ;
- la représentation des données sous forme de graphes;
- le monitoring des flux de données au moyen de tableaux de bords;
- etc.

Ainsi, les réseaux travaillent sur l'ensemble des informations (métadonnées, données, modes opératoires, échantillons, publications, visualisation et interfaces graphiques) nécessaires à la mise en œuvre des supports de diffusion et de valorisation pertinents en rapport avec l'objectif du projet initial.

Cette étape de publication et de diffusion est en outre accompagnée désormais d'une action nécessaire d'identification des données via des identifiants pérennes lors du dépôt dans des entrepôts de données.

## **7.1 Communiquer et documenter**

### **Finaliser le Plan de Gestion de Données**

Pour rappel, la fin d'un projet est marquée par la finalisation de la rédaction du plan de gestion de données qui a été initié en début de projet. Il est nécessaire de s'assurer que les premières informations saisies sont encore valides et d'effectuer une mise à jour en ajoutant les dernières informations disponibles.

## **7.2 Publier les métadonnées**

## **7.2.1 des catalogues de métadonnées**

Les catalogues de métadonnées représentent un moyen cohérent et rigoureux pour décrire et publier des jeux de données. Ils permettent de faciliter la recherche et l'identification des données (F de FAIR).

Pour être interopérables, ces catalogues s'appuient en général sur des normes pour représenter les métadonnées. Par exemple, dans les sciences de l'environnement, les normes ISO 19115 et ISO 19139 sont des références pour représenter l'information géographique à l'aide de métadonnées dans le domaine spécifique des données géospatialisées.

- L'ISO 19115-1 définit le schéma requis pour décrire des informations géographiques et des services au moyen de métadonnées. Elle fournit des informations concernant l'identification, l'étendue, la qualité, les aspects spatiaux et temporels, le contenu, la référence spatiale, la représentation des données, la distribution et d'autres propriétés des données géographiques numériques et des services.
- L'ISO 19139 définit le schéma d'implémentation et d'encodage XML pour représenter les métadonnées ISO 19115.

En ce sens, dans le domaine environnemental où les données proviennent fréquemment de mesures géolocalisées sur le terrain, le logiciel [GeoNetwork](https://geonetwork-opensource.org/) est une des références importante pour décrire et représenter les jeux de données géolocalisées et constituer un catalogue qui inventorie les différents jeux de données d'un Institut.

Ce logiciel de catalogage GeoNetwork est par ailleurs utilisé dans de nombreux portails de données comme le catalogue Sextant d'Ifremer pour lequel M. Treguer nous indique les services de l'OGC utilisés.

### **Visualisation et analyse des données marines et littorales avec Sextant : Utilisation des services OGC**

Michael Treguer[Séminaire SIST16 Montpellier](https://sist.cnrs.fr/sist16/)

A titre d'exemple, de nombreux OSU (Observatoire des Sciences de l'Univers) mettent en oeuvre ces catalogues "geonetwork" très utiles pour inventorier les jeux de données disponibles dans les unités de recherche :

- [portail de données OSU Oreme](https://sig.oreme.org/geonetwork)
- [portail de données Indigeo](http://portail.indigeo.fr/geonetwork)
- [portail de données OSU Pytheas](https://dataset.osupytheas.fr/geonetwork)

Pour rappel GeoNetwork permet de créer un réseau de catalogue qui constituent une infrastructure de données géographiques pour favoriser la protection de l'environnement, assurer l'interopérabilité entre bases de données et faciliter la diffusion, la disponibilité, l'utilisation et la réutilisation de l'information géographique en Europe. Comme le demande la directive Européenne [INSPIRE](https://www.ecologie.gouv.fr/directive-europeenne-inspire), pour mieux partager les données de la recherche.

Marc Leobet, chargé de mission à la Mission information géographique du ministère en charge du développement durable pose, dans cette présentation réalisée en 2013, le cadre de la Directive Inspire. Il présente tout d'abord l'utilité de cette Directive (identification des données, gestion de la confidentialité, les problèmes de conventionnement et la qualité des données), son contexte, les obligations qu'elle induit, le contexte autour de la réutilisation des données du secteur public et l'application de la Directive inspire dans le domaine de la recherche.

### **La Directive INSPIRE pour les néophytes**

F. Merrien, M. Léobet, M. Francès Mission de l'information géographique du ministère de l'Environnement

#### **Gestion et valorisation des données de la recherche**

Marc Leobet, Chargé de mission et PCE INSPIREFrédocs2013 -7 au 10 octobre 2013, Aussois

D'autres OSU se sont engagés dans un développement spécifique d'un catalogue de données. B. Debray nous présente le projet "DataOSU" destiné à élaborer un [portail de données original propre à l'OSU Theta](https://dataosu.obs-besancon.fr/index.php). Il décrit toute l'organisation et le développement nécessaire à la réalisation du projet. La nécessaire collecte des métadonnées auprès des chercheurs et le mapping sémantique destiné à assurer l'interopérabilité avec les standards existants du Dublin core, IVOA, Datacite, GBIF

#### **Le projet Dat@OSU de gestion et valorisation des données de la recherche**

Bernard Debray, Univers, Transport, Interfaces, Nanostructures, Atmosphère et environnement, Molécule[sSéminaire](https://sist.cnrs.fr/sist16/) [SIST16 Montpellier](https://sist.cnrs.fr/sist16/)

### — **l'API de Geonetwork pour des échanges interopérables**

Le recueil des métadonnées, ainsi que la rédaction et la mise à jour des métadonnées dans des fiches adaptées sont souvent ressentis comme contraignants. Cependant le logiciel GeoNetwork propose une interface de programmation (API) qui permet d'automatiser la constitution des catalogues par programme. Plusieurs développements se sont intéressés à l'utilisation de l'interface de programmation (API) de Geonetwork pour pouvoir insérer automatiquement des métadonnées dans les fiches avec des programmes écrits en langage "R".

C. Bernard, J. Fabre, et O. Lobry indiquent comment alimenter un catalogue de données GeoNetwork de l'OSU Oreme, de manière automatique à partir de données stockées dans une base de données interne à leur unité.

### **Génération automatique d'un catalogue standardisé à l'OSU OREME**

C. Bernard, J. Fabre, et O. Lobry[Séminaire SIST19 OMP Toulouse](https://sist.cnrs.fr/sist19/)

De la même manière, Emmanuel Blondel est l'auteur d'un ensemble de bibliothèques de programmation écrites en "R", destinées à faciliter l'insertion de métadonnées dans les catalogues "GeoNetwork".

Ces développements ont été présentés lors d'un atelier organisé par le réseau RBDD et SIST :

- [Atelier "Métadonnées et R"](https://sist.cnrs.fr/2018-r-et-metadonnees/)
	- Écrire et Lire des métadonnées avec la librairie R *geometa*
	- Gérer des données dans GeoServer avec la librairie R *geosapi*
	- Gérer des métadonnées dans GeoNetwork avec la librairie R *geonapi*

#### **GeoFlow : workflow R pour gérer les données spatiales**

Julien Barde, Emmanuel Blondel et Wilfried Heint[zSéminaire SIST19 Toulouse](https://sist.cnrs.fr/sist19/)

Le développement de GeoFlow, toujours actif fait l'objet d'un intérêt suivi par le réseau SIST. Dans cette présentation les auteurs nous montrent Les concepts de geoflow et le schéma d'un workflow pour préparer et insérer des métadonnées.

#### **Geoflow : un workflow pour une gestion simple, FAIR et durable des données**

Julien Barde (IRD), Emmanuel Blondel (FAO) et Wilfried Heintz (INRAE) : geoflow [vidéo GeoFlow](https://www.canal-u.tv/video/sist/webinaires_sist_2020_21_julien_barde_emmanuel_blondel_et_wilfried_heintz_geoflow_un_workflow_pour_une_gestion_simple_fair_et_durable_des_donnees.60389)

[Séminaire SIST20 Lyon](https://sist.cnrs.fr/sist20-21/)

## **7.3 Diffuser avec des protocoles interopérables**

Outre les formats de fichiers qui doivent répondre à des standards ouverts pour être partagés et réutilisables, il est également nécessaire de se préoccuper de diffuser les données par des protocoles d'échanges standards interopérables entre machines. Dans les sciences environnementalesl['OGC](https://www.ogc.org/standards) est en charge de déterminer un certains nombre de standards ouverts particulièrement dans le cadre des données géo-spatialisées.

## **7.3.1 diffusion des métadonnées de catalogue par le protocole CSW**

CSW "Catalogue service for the Web" est un exemple de protocole standardisé défini par l'OGC dont l'objectif est de pouvoir réaliser des catalogues interopérables de données. Ces catalogues permettent d'afficher, rechercher et découvrir des ressources (dataset, jaux de données) disponibles sur différents critères avancées comme le titre, le système de coordonnées, des mots clés, le type de données,…) recherche dans une zone (spatio-temporelle), suivant une thématique issue de thesaurus disciplinaires (météorologie, géologie, océanograpie, etc.)

Les champs du catalogue sont normalisés selon les normes ISO 19115/19139, et les données sont transmises sous forme de contenu XML.

Grace a l'utilisation de ce protocole d'échange normalisé, le logiciel GeoNetwork permet d'interagir avec d'autres catalogues de ressources spatialisées via le [protocole CSW de l'OGC.](https://georezo.net/wiki/main/standards/csw) Il permet ainsi de construire un réseau de catalogues interagissant les uns avec les autres. Cette infrastructure réseau de catalogues de données est notamment demandée par la [Directive Européenne Inspire](http://cnig.gouv.fr/?page_id=8991).

## **7.3.2 diffusion de données géolocalisées par le protocole WMS**

L'utilisation du protocole WMS permet d'échanger les données de manière interopérable entre les logiciels, pour représenter les points de mesures sur une carte, et pouvoir ainsi accéder aux données brutes associées à un point de mesure géoréférencé.

Le logiciel GeoNetwork utilise, en outre, un autre protocole standard de l'OGC [WMS \(Web Map Service](https://geoservices.ign.fr/documentation/geoservices/wms.html), pour pouvoir interagir et récupérer des données provenant de serveurs cartographiques comme [GeoServer](http://geoserver.org/).

L'utilisation des logiciels GeoNetwork et GeoServer fait partie des recommandations du réseau SIST en matiere de gestions des données, et a fait l'objet de deux actions de formation nationales (ANF)

### **Documentations sur les logiciels étudiés GeoNetwork et GeoServer**

J. Fabre, M. Libes, O. Lobry, D. Mallarino, M. Rouan, J. SchaefferANF SIST 2017 Fréjus , ANF SIST 2018 Autrans

On peut ainsi diffuser des données géolocalisées par le protocole WMS de l'OGC avec des logiciels comme GeoServer ou GeoCMS. Le logiciel GeoCMS est un système de gestion de contenu géospatial où les objets (utilisateurs, images, articles, blogs…) peuvent avoir une position géographique pour être affichés sur une carte interactive en ligne. En outre, les cartes en ligne renvoient à des pages d'information sur les données représentées.

GeoCMS permet de visualiser une carte des utilisateurs enregistrés afin de gérer et construire des communautés basées sur l'emplacement géographique des utilisateurs. L'utilisation de wikis pour décrire les couches géographiques constitue un moyen simple de résoudre le problème des métadonnées géographiques.

Thierry Tormos (OFB) et Nathalie Reynaud (RECOVER) nous indiquent comment ils ont utilisé diverses technologies interopérables pour diffuser les données de leur plateforme DataECLA. Les auteurs ont testé un certain nombre d'outils comme GeoNetwork, GeoServer, ERDDAP, THREDDS, GeoCMS et Managechart. Afin de proposer des représentations et un accès aux données adaptés aux besoins métiers ils ont rajouté à cette palette d'outils des dashboards python.

### **La plateforme de données et de visualisation sur les écosystèmes lacustres**

https://www.canal-u.tv/video/sist/webinaires\_sist\_2020\_21\_retours\_d\_experiences\_en\_gestion\_de\_donnees\_d [observation\\_1.61601](https://www.canal-u.tv/video/sist/webinaires_sist_2020_21_retours_d_experiences_en_gestion_de_donnees_d_observation_1.61601) [video](Thierry Tormos (OFB) et Nathalie Reynaud (RECOVER) ) [Séminaire SIST 2021](https://sist.cnrs.fr/sist20-21/)

## **7.3.3 diffusion de données de capteurs par le protocole SOS**

Une proportion importante de données environnementales sont acquises par différentes sortes de capteurs géoréférencés qui mesurent des phénomènes sur le terrain. Les données sont fréquemment acquises en continu pour suivre l'évoluton d'un phénomène physique ou biologique et sont donc représentées sous la forme de séries temporelles, des valeurs échelonnées dans le temps afin de pouvoir suivre leur évolution.

De nombreux standards sont édictés par l'OGC pour la gestion des données de capteurs : SWE, [O&M](http://www.opengeospatial.org/standards/om), [SOS](https://www.ogc.org/standards/sos)

SWE est l'acronyme de "*Sensor Web Enablement*" et comprend des formats normalisés et des interfaces de services Web dans le domaine des données de capteurs. Depuis 2003, un des objectifs de l'OGC est de rendre les données hétérogènes des capteurs (données d'imagerie satellitaire ou aéroportée, capteurs de surveillance in situ, etc.) disponibles pour la découverte, l'accès et l'utilisation via des formats et des services Web interopérables.

Grâce aux formats et services normalisés, l'hétérogénéité et la complexité des différents types de capteurs et des résultats de mesures est cachée aux utilisateurs finaux.

En particulier, la [norme Observation & Measurement \(O&M\)](http://www.opengeospatial.org/standards/om) définit comment modéliser les observations (au sens de la gestion en base de données). En complément, le norme sémantique SensorML (Sensor Model Language) a pour objectif de fournir un moyen robuste et sémantiquement lié de définir les processus et les composants de traitement associés à la mesure et à la transformation post-mesure des observations. Elle peut être utilisée aussi pour représenter les métadonnées sur le capteur d'observation lui-même.

"Sensor Observation Service" (SOS) est quant à lui le service d'observation des capteurs. C'est le service Web normalisé le plus connu qui permet d'accéder aux données stockées des capteurs. SOS permet aux utilisateurs de demander des observations et les métadonnées associées des capteurs. Dans le contexte du cadre SWE, le service SOS représente le service de base pour accéder aux données des capteurs d'une manière interopérable et normalisée : <http://www.opengeospatial.org/standards/sos>,

SOS fournit un ensemble d'opérations obligatoires ou facultatives, pour obtenir des informations sur les données, les capteurs à partir d'une modélisation O&M (GetCapabilities, DescribeSensor ), ainsi que les données elles mêmes (GetObservation, InsertObservation).

Le lecteur trouvera un [résumé de ces différents standards, SWE, O&M et SOS sur le support de formation de l'ANF](https://sist.pages.in2p3.fr/anf21-sos52north/05_web-services/#sensor-observation-service) [SOS/52North du réseau SIST en 2021](https://sist.pages.in2p3.fr/anf21-sos52north/05_web-services/#sensor-observation-service)

SOS fait partie des standards recommandés par le réseau SIST qui à ce titre a mis en place des formations sur les 2 technologies logicielles les plus matures qui implémentent ce protocole

— *[le logiciel istSOS](http://istsos.org/)* développé par l'Institut des Sciences de la Terre » de l'université de Suisse permet de fournir les metadonnées et données de capteurs dans le modèle standardisé O&M en utilisant des opérations normalisées via SOS. Ainsi, l'accès aux données de capteurs est simplifié pour l'utilisateur et rendu interopérable pour de systèmes externes automatisées (machine to machine) ou non (client web).

Le logiciel permet de plus d'afficher la description et la localisation des capteurs sur une carte, et d'établir des graphes d'évolutions temporelles.

Maurice Libes fait un retour d'expérience sur l'utilisation du protocole SOS et du logiciel istSOS dans la gestion de données météorologiques à l'OSU Pytheas. Il donne quelques avantages et inconvénients, à ce jour, de l'utilisation de ce protocole et logiciel.

### **Utilisation de istSOS dans la gestion de données Météo**

Maurice Libes Séminaire SIST22 - [Grenoble Juin 2022](https://sist.cnrs.fr/sist22/)

[La formation sur istSOS](https://sist.cnrs.fr/2021-istsos/) aborde quelques rappels sur le standard SOS, puis l'installation, la configuration et l'utilisation du logiciel en intégrant des données et des métadonnées (simples ou en masse) dans la BD du logiciel.

— *[le logiciel 52North](https://52north.org/)* est développé par la société éponyme <https://52north.org/> qui travaille sur les technologies et infrastructures d'information spatialisées. C'est actuellement un des logiciels suffisamment matures pour mettre en œuvre le standard SOS, à l'instar du logiciel istSOS.

La formation mise en place par le réseau SIST en 2021 avec les concepteurs de ce logiciel, permet de mieux appréhender le standard SOS et d'être en mesure de déployer (installer, configurer, alimenter, exploiter) un serveur SOS avec le logiciel 52°North, couplé avec les séries temporelles issues de capteurs, qu'elles soient sous forme de fichiers (CSV, NetCDF) ou sous forme de bases de données relationnelles.

— [Le support de cours de la formation](https://sist.pages.in2p3.fr/anf21-sos52north/) permet de savoir insérer des capteurs et des données dans le serveur SOS, de les visualiser et de comprendre comment fonctionne le protocole SOS. Ce standard et ce logiciel peuvent permettre de gérer correctement et de manière interopérable les nombreuses séries temporelles qui sont collectées dans nos unités.

### **ANF SOS/52North**

Simon Jirka, Carsten Hollmann, Christian Autermann ANF SIST - Octobre 2021

### **7.3.4 diffusion de données de capteurs par Sensor Things API**

"SensorThing API" (ST API) peut être vu comme l'évolution naturelle du standard "SOS" pour collecter et exposer les données de capteurs (et d'observations au sens large). C'est un protocole ouvert, géospatialisé et unifié pour interconnecter les dispositifs, les données et les applications de l'Internet des objets (IoT) sur le Web.

l'API ST fournit un moyen standard de gérer et de récupérer des observations et des métadonnées à partir de systèmes de capteurs IoT hétérogènes. Il permet également d'exposer les observations présentes dans les base de données d'observations des organismes de recherche. Le standard est d'ores et déjà implémenté dans certains outils logiciels comme FROST [\(https://fraunhoferiosb.github.io/FROST-Server/\)](https://fraunhoferiosb.github.io/FROST-Server/) qui semblent prometteurs. Il est également depuis peu reconnu comme un service INSPIRE valide.

le pôle Inside du BRGM en association avec le réseau SIST ont fait un webinaire qui présente ce nouveau standard. Un compte-rendu complet de la journée, avec les présentations, les vidéos et les liens de démonstration, est disponible sur le github du Pôle INSIDE.

### **ANF SOS/52North**

Sylvain Grellet (BRGM, pôle INSIDE) Webinaire SIST - 29 septembre 2022

## **7.3.5 Les portails nationaux et européens**

### **Les pôles de données nationaux en environnement**

L'établissement de catalogues et de portails d'accès aux données se matérialisent désormais au niveau national où une infrastructure de recherche (IR) Data terra a été créée pour organiser et accéder aux données spatiales et in situ du système Terre.

La mission de [l'IR Data Terra](https://www.data-terra.org/) consiste à organiser de manière intégrée la diffusion et l'accès aux données, en mettant à disposition les données, les produits et des services relatifs à l'observation du système Terre, via les pôles de données et de services existants :

### **Présentation de l'IR Data terra**

Richard Moreno, directeur technique IR Data Terra[Séminaire SIST 2019](https://sist.cnrs.fr/sist19/), OMP Toulouse

l'IR Data Terra est constitué de quatre pôles de données (ODATIS, AERIS, ForM@Ter & Theia dont la mission principale est de mettre à disposition des données, des produits, des logiciels, des outils et/ou des services destinés en premier lieu à la communauté scientifique française dans le cadre de ses recherches sur le système Terre.

Les informations proposées par les pôles de données sont aussi fondamentales pour la mise en œuvre des politiques publiques. En permettant de mieux comprendre la structure et le fonctionnement du système Terre, les travaux utilisant ces données ont un impact socio-économique important dans des domaines tels que les risques naturels, le changement climatique, les ressources minérales ou les ressources en eau. Dans ce contexte, les pôles servent aussi la communauté internationale (missions satellites, réseaux d'observation internationaux, partenariats pour le développement).

Les politiques opérationnelles de ces pôles sont suivies par le réseau SIST où elles ont été présentées :

- Données océanographiques : [Pôle Odatis,](https://www.odatis-ocean.fr/) [supports de présentation](https://sist.cnrs.fr/wp-content/uploads/2021/12/SIST19-10-Pole-ODATIS.pdf).
- Données atmosphériques : [Pôle Aeris](https://www.aeris-data.fr/), [supports de présentation.](https://sist.cnrs.fr/wp-content/uploads/2021/12/SIST19-07-Pole-AERIS.pdf)
- Données terre solide: [Pôle Form@ter](https://www.poleterresolide.fr/), [supports de présentation.](https://sist.cnrs.fr/wp-content/uploads/2021/12/SIST19-09-Pole-FORMATER.pdf)
- Données surfaces continentales : [Pôle Theia](https://www.theia-land.fr/), [supports de présentation.](https://sist.cnrs.fr/wp-content/uploads/2021/12/SIST19-08-Pole-THEIA.pdf)

### **Les portails de données européens**

Par ailleurs, de grands projets européens mettent désormais en place des portails d'accès à très large échelle. C'est le cas par exemple du portail du [projet Seadatanet](https://www.seadatanet.org/) qui vise à rassembler les données marines de plus de 30 pays européens. L'intérêt de ces portails est de fournir toutes les garanties d'une interopérabilité maximale basée sur des protocoles standards et des thesaurus et vocabulaires contrôlés du [British Oceanographic Data Center : BODC.](https://www.bodc.ac.uk/) Le projet européen Seadatanet vise à élaborer et mettre en place un portail européen d'accès aux données marines en se basant sur de nombreux standards rendant les données FAIR.

Seadatanet est un exemple d'envergure européenne pour la mise en place de standards d'interopérabilité. Il repose sur de nombreux vocabulaires contrôlés fournis par le BODC. Une présentation du projet Seadatanet a été faite par Michele Fichaut et Florence Conquet

### **Présentation du projet SeaDataNet, interopérabilité à l'échelle paneuropéenne**

Michèle Fichaut, Systèmes d'Informations Scientifiques pour la Mer[Séminaire SIST15 OSU Pytheas Marseille 2015](https://sist.cnrs.fr/sist15/)

Soumaya Lahbib au séminaire SIST18 à l'observatoire OVSQ de Versailles, présente un exemple de dépôt de données de cytométrie en flux dans le portail de données Seadatanet. Il est intéressant de prendre connaissance de la démarche et du workflow de traitement nécessaire pour intégrer des données dans un portail interopérable qui respecte un grand nombre de standards.

**Interopérabilité des données issues d'analyses par Cytométrie en Flux dans l'infrastructure européenne SeaDataNet**

#### Soumaya Lahbib[Séminaire SIST18 à l'Observatoire de Versailles, 2018](https://sist.cnrs.fr/sist18/)

Dans l'infrastructure de recherches Data Terra, le catalogage des données selon des domaines du système Terre, utilisant des thesaurus disciplinaires est au coeur de la démarche des pôles de données . Il est en effet nécessaire de produire un vocabulaire commun pour permettre la découverte homogène des données à l'aide des variables observées.

L'objectif est de rendre visible l'ensemble des données in-situ des surfaces continentales sur un portail unique, en faciliter la découverte, l'accès et la réutilisabilité pour les besoins scientifiques. L'interopérabilité doit se faire conformément à des standards et thésaurus internationaux et interdisciplinaires.

C'est la démarche que nous présentent Véronique Chaffard et Charly Coussot pour la diffusion des données in-situ des surfaces continentales das le cadre du système d'information Theia/OZCAR

### **mise en œuvre des principes FAIR pour la diffusion des données in-situ des surfaces continentales: le système d'information Theia/OZCAR**

Charly Coussot, Véronique Chaffard [Séminaire SIST20 OSU Lyon 2020](https://sist.cnrs.fr/sist20-21/)

Les pôles de données se doivent de gérer une problématique de la gestion des données environnementales au niveau national, R. Moreno et K. Ramage nous exposent [le projet "Gaia Data"](http://gaia-data.org/), qui est une Infrastructure distribuée de données et services pour l'observation et la modélisation du système Terre. Ce projet "Gaia Data" est porté par 3 Infrastructures de Recherche numériques du domaine « système Terre et Environnement »

- Data Terra (données observations du système Terre),
- CLIMERI (données simulations climatiques),
- PNDB (données biodiversité)

L'objectif est de mettre en œuvre une plateforme intégrée de données et de services distribués soutenue par les centres d'expertise scientifique du domaine

— Développer des services accessibles via des portails permettant des recherches et traitements inter et transdisciplinaires à partir de données multi-source acquises par satellites, navires, avions, drones, submersibles, ballons, dispositifs in situ, inventaires, observatoires et expérimentation, ainsi que, sur des données issues de simulations de référence

— Co-construire, organiser et adapter les services avec et pour les communautés scientifiques du domaine système Terre et environnement, les acteurs publics et socioéconomiques

Les services prévus seront :

- Un Service de Découverte, d'Accès et de Gestion des données
	- Catalogue (métadonnées, vocabulaires, ontologies), systèmes d'accès et de recherche
	- Archive long terme, entrepôts, DOI, Services avancés de visualisation
	- Aide à la collecte des données des observatoires
- Un Services d'analyse des données à la demande & Virtual Research environnement
	- Grille de données, cloud, portail connaissances, SSO, Métriques, support utilisateurs & formation
	- Interface interactive
	- Exécution par les utilisateurs Services
	- VRE : définition et exécution de workflows de traitements spécifiques des domaines
	- Travail collaboratif, bac à sable, développement et exécution d'algorithmes

### **l'IR Data Terra et le projet Gaia-Data**

[vidéo](https://nuage.osupytheas.fr/s/Fi2LiZSHBq2GTnR)Richard Moreno et Karim Ramage (direction technique Data Terra)[Séminaire SIST20 webinaire à l'OSU de Lyon,](https://sist.cnrs.fr/sist20-21/) [2020](https://sist.cnrs.fr/sist20-21/)

## **7.4 Utilisation de thesaurus**

Un vocabulaire contrôlé est une liste de termes (mots et expressions) soigneusement choisis pour désigner les concepts d'un domaine (un seul terme préférentiel et éventuellement plusieurs entrées non préférentielles). Ces vocabulaires sont regroupés dans des "thésaurus" qui sont des listes organisées de termes, contrôlés et normalisés, (descripteurs et nondescripteurs) représentant les concepts d'un domaine de la connaissance.

Un thésaurus permet donc d'organiser et de structurer un vocabulaire d'un domaine de connaissances à partir de relations sémantiques entre concepts (de types hiérarchiques ou associatifs) et d'équivalence entre termes. Il réduit donc l'ambiguïté inhérente au langage humain naturel dans lequel différents noms peuvent être attribués à un même concept.

De nombreux thesaurus existent dans divers domaines scientifiques. Par exemple, dans le domaine environnemental, on utilise fréquemment les thesaurus :

- "[Inspire"](https://www.eionet.europa.eu/gemet/en/inspire-themes/) ou
- "[GEMET](https://www.eionet.europa.eu/gemet/en/themes/)". Ce dernier est un thésaurus documentaire multilingue développé et publié par l'Agence européenne pour l'environnement.

Cependant selon le domaine scientifique et dans certaines disciplines, lorsque les standards, thesaurus et vocabulaires contrôlés n'existent pas, ils doivent alors etre créés. Les communautés scientifiques peuvent alors se saisir d'outils tels qu'*[opentheso](https://opentheso.hypotheses.org/)* et thésauform pour répondre aux besoins de normalisation.

Le logiciel open source [opentheso](https://www.mom.fr/ressources-numeriques/opentheso) permet l'élaboration collaborative d'un thésaurus tout comme ThesauForm, mais aussi la gestion de thésaurus multilingue supportant la polyhiérarchie, en conformité avec la norme ISO 25964.

Ainsi, lors du séminaire SIST 2018, Dominique Vachez a présenté, en s'appuyant sur le thésaurus [T-Semandiv,](https://thesaurus-biodiversite.semandiv.cnrs.fr/) les conditions requises pour une interopérabilité sémantique dans le domaine de la biodiversité : choix de vocabulaires contrôlés et structurés en relations sémantiques utilisés comme référentiels permettant le partage et le croisement des données/métadonnées.

### **T\_Semandiv le thésaurus de la biodiversité**

Dominique Vachez, Institut de l'information scientifique et technique[Séminaire SIST18 à l'Observatoire de Versailles,](https://sist.cnrs.fr/sist18/) [2018](https://sist.cnrs.fr/sist18/)

La première version de ce thésaurus a été élaborée avec l'outil [ThesauForm](https://hal.archives-ouvertes.fr/hal-01577680) développé par Baptiste Laporte. ThesauForm est un outil pour faciliter la création d'un thésaurus collaboratif. Ces deux points forts sont une élaboration collaborative des termes et une procédure de vote. Cet outil a été utilisé pour construire le thesaurus [T-SITA](https://t-sita.betsi.cnrs.fr/BETSI_vizIndex.jsp) qui est le fruit du groupe de travail "CESAB/BETSI". Ce thesaurus a été utilisé pour annoter des données dans leur base de données à partir du vocabulaire créé.

### **Création d'un thésaurus collaboratif : cas d'un groupe CESAB, Fondation pour la Recherche sur la Biodiversité, 2015**

Baptiste Laporte (Centre de synthèse et d'analyse sur la biodiversité) JrBDD 2015, Sète, mercredi 21/10/2015

### **Thesauform un outil collaboratif pour faciliter la création de vocabulaire contrôlé par des experts de domaine**

MC Quido[zSéminaire SIST18 à l'OVSQ de Versailles](https://sist.cnrs.fr/sist18/)

En Archéologie, Blandine Nouvel nous présente l'intérêt du thésaurus PACTOLS pour l'archéologie sur le web des données de manière à en faire un référentiel national, et ouvrir son utilisation au-delà des seules bibliothèques.

**Évolution et nouvelles pratiques autour du thésaurus PACTOLS de Frantiq pour l'édition numérique en archéologie**

Blandine Nouvel (Centre Camille Jullian / Frantiq)

[La révision des PACTOLS au regard du BackBone ThesaurusB](https://f.hypotheses.org/wp-content/blogs.dir/1718/files/2018/12/JourneesMASA_Pactols.pdf)landine Nouvel (Centre Camille Jullian / Frantiq)

Dans sa communication JC Desconnet montre qu'il faut utiliser des vocabulaires contrôlés pour "FAIR-iser" les données, et fournit un Panorama des thésaurus de référence ayant un niveau de maturité sémantique

### **Utiliser des vocabulaires contrôlés pour FAIRiser les données**

Victoria Agazzi (CNRS, UAR CPST), Véronique Chaffard (IRD, UMR IGE), Charly Coussot (IRD, OSUG), Jean-Christophe Desconnets (IRD, ESPACE-DEV) [Séminaire SIST22 à l'OSUG Grenoble](https://sist.cnrs.fr/sist22/)

## **7.5 Utilisation d'identifiants pérennes**

Afin d'être cités et réutilisés de manière univoque, les données et documents numériques se doivent de disposer d'un identifiant pérenne et unique.

Il existe différents types d'identifiants pérennes pour toutes sortes d'objets y compris les humains. Cet article de J-L Archimbaud fait le point sur les identifiants des documents numériques et leurs usages :

### **Identifiants des documents numériques : ISBN, ISSN, URL, Handle, DOI, OpenURL, OAI, ARK**

Jean-Luc Archimbaud Journées « Conduire et construire un plan de gestion des données : de la base de données à la pérennisation » du réseau CNRS Bases de Données (rBDD) Sète – 22 oct 2015

Il faut aussi noter que dans le domaine de la bio-informatique, des identifiants uniques sont attribués aux enregistrements de séquences DNA ou de protéines. Ils sont nommés [accession number.](https://en.wikipedia.org/wiki/Accession_number_(bioinformatics))

## **7.5.1 Les DOI : "Digital Object Identification"**

Dans le domaine des données, les D.O.I (Digital Object Identification) sont des identifiants pérennes favorisant le référencement et la citation des jeux de données. Ils permettent de citer un jeu de données homogène de manière univoque et durable dans le temps, et de les lier aux publications ou à tout autre produit de recherche. Ils concourent donc à l'identification, la traçabilité et à l'interopérabilité des données. Ils garantissent un lien stable à la ressource en ligne et font correspondre en permanence l'identité de la ressource à sa localisation sur le web.

Les D.O.I sont obtenus auprès du [consortium international "DataCite".](https://doi.datacite.org/) [l'INIST du CNRS](https://opidor.fr/identifier/) est membre fondateur de DataCite, et agence d'attribution des identifiants DOI en France pour l'Enseignement Supérieur et Recherche (ESR).

L'allocation de D.O.I sur des données implique des devoirs de la part du déposant, qui est de maintenir un lien permanent vers les données identifiées pendant une certaine durée, à travers une page de description (appelée aussi "*landing page*") qui permet de fournir les métadonnées principales pour décrire les données et y accéder.

Pour créer une "landing page", page d'accueil pour décrire un jeu de données, il faut s'assurer que certaines métadonnées obligatoires sont bien mentionnées et renseignées pour permettre une recherche. Le site Datacite rappelle quelles sont [les](https://support.datacite.org/docs/schema-mandatory-properties-v43) [métadonnées obligatoires](https://support.datacite.org/docs/schema-mandatory-properties-v43). Pour en savoir plus sur les identifiants pérennes, on peut consulter la [page de Doranum](https://doranum.fr/identifiants-perennes-pid/)

Attention la pérennité demandée est purement une question de service et n'est pas inhérente à un objet, ni conféré par une syntaxe de nommage particulier. Maintenir la pérennité du lien vers la localisation de la ressource est de la responsabilité du déposant ou du créateur de l'identifiant.

### **Pourquoi citer les données ?**

Herbert Gruttemeier illustre ses propos par des exemples de jeux de données exposés et cités dans différents entrepôts. Il présente la position « officielle » des éditeurs sur l'accès aux données de la recherche et s'attarde sur le type de données et de ressources concernées par l'attribution de DOI.

Data Cite propose un certain nombre de services (création de différents formats de citation pour les DOI, exposition des métadonnées, schéma de métadonnées DataCite et un environnement de test) que l'auteur détaille. Il est question aussi de « Data Citation Index » et de métrique, de l'importance d'accéder à la découverte des données (principe de moissonnage des métadonnées DataCite), des partenariats avec ORCID, OPENAIR, CODATA, FORCE 11, RDA…

### **DataCite : identifiants pérennes pour le partage des données**

Herbert Gruttemeier, INIST/ CNRSFrédocs2013 - Gestion et valorisation des données de la recherche - 7 au 10 octobre 2013, Aussois

Cette présentation est consacrée au service proposé par DataCite. Herbert Gruttemeier explique pour commencer ce qu'est un DOI, le principe de citation, pourquoi utiliser un DOI, comment le DOI s'inscrit dans le système Handle. Il aborde la question de la qualité des DOI qui nécessite la mise en place d'une politique institutionnelle. La suite de son exposé est consacrée à la présentation de DataCite, Consortium international porté par des institutions locales, créé officiellement à Londres en décembre 2009. Il présente les 26 membres, la structure, les différents rôles qui lui sont assignés (agence d'attribution de DOI et agence de donnée).

Pour en savoir plus sur le DOI de DataCite :

### **DOI de DataCite : Système d'identification pour valoriser les données de la recherche,**

Mohamed Salah Yahia INIST

Nécessité de publier en identifiant les jeux de données par des "DOI" : [présentation](https://sist.cnrs.fr/wp-content/uploads/2021/12/SIST16-15-M-Yahia-Les-DOI-de-Datacite.pdf) [vidéo sur les DOI de Datacite](https://nuage.osupytheas.fr/s/hxjuXQwST6oZwsH/download?path=%2F%5C&files=16-DOI-Yahia-Inist-SIST2016.mp4) Mohamed Salah Yahia, Institut de l'information scientifique et technique du CNR[SSéminaire SIST16 OSU Oreme Montpellier](https://sist.cnrs.fr/sist16/)

### **7.5.2 Comment obtenir des DOI ?**

Une unité CNRS a la possibilité de souscrire un contrat avec l'INIST du CNRS pour être détenteur d'un préfixe de DOI qui servira à construire et déposer un DOI, comme nous l'explique M. Yahia de l'INIST :

### **Workflow d'attribution de DOI par l'Inist-CNRS**

Mohamed Salah Yahia [Séminaire SIST16 OSU Oreme Montpellier](https://sist.cnrs.fr/sist16/)

Cependant dans le paysage national actuel des données environnementales, certaines infrastructures de recherche comme Data Terra seront en charge de fournir des DOI selon les disciplines concernées. Dans le domaine marin le [pôle de données](https://www.odatis-ocean.fr/) [Odatis](https://www.odatis-ocean.fr/) fournit d'ores et déjà un service de fourniture de D.O.I via le site [Seanoe](https://www.seanoe.org/).

Pour obtenir un DOI chez Datacite, il faut a minima fournir un certain nombre de métadonnées basiques, qui permettent d'identifier les données : [https://schema.datacite.org/meta/kernel-4.3/doc/DataCite-MetadataKernel\\_v4.3.pdf](https://schema.datacite.org/meta/kernel-4.3/doc/DataCite-MetadataKernel_v4.3.pdf)

les métadonnées obligatoires sont :

- Identifier : le DOI
- Creator : les Auteur(s)
- Title : le titre avec des mots clés
- Publisher : l'organisme qui produit les données
- PublicationYear : l'nnée de publication ou de mise à disposition des données

Il est pratique d'avoir un outil logiciel qui vérifie de façon autonome les métadonnées requises pour obtenir un DOI et fasse la demande directement auprès de Datacite. C'est le cas du logiciel Geonetwork, que nous avons vu précédemment, pour élaborer des catalogues de jeux de données. Dans cette présentation Annick Battais indique comment demander et assigner un D.O.I a des jeux de données en utilisant le logiciel de catalogage Geonetwork.

### **Utilisation d'un outil de catalogage normalisé ISO19139 comme GeoNetwork pour constituer une "landing page" pour un D.O.I**

Annick Battai[sSéminaire SIST2019 Toulouse 2019](https://sist.cnrs.fr/sist19/)

### **7.5.3 Retours d'expériences d'utilisation de DOI**

Philippe Techiné nous indique comment il fournit des DOI sur des données océanographiques grâce à un contrat passé avec l'INIST du CNRS qui, en tant que membre de DataCite, peut fournir et attribuer des DOI. Il passe en revue les métadonnées obligatoires et la landing page qui est constituée.

### **Mise en place d'un DOI sur les données d'un réseau d'observations océanographiques**

Philippe Téchiné, Laboratoire d'études en Géophysique et océanographie spatiales[Journée SIST16 Montpellier](https://sist.cnrs.fr/sist16/)

### **Création de DOI sur les données et produits grillés du Service National d'Observation SSS**

Philippe Téchiné, Laboratoire d'études en Géophysique et océanographie spatiales [Journée SIST18 OVSQ](https://sist.cnrs.fr/sist18)

Juliette Fabre et Olivier Lobry nous indiquent leur solution pour attribuer des DOI aux jeux de données du Service National d'Observation "Karst".

### **Retour d'expérience sur l'attribution de DOI à l'OSU OREME.**

Juliette Fabre, OSU OREME - Olivier Lobry, OSU OREME [Journée SIST16 Montpellier](https://sist.cnrs.fr/sist16/)

— Établissement de DOI sur des requêtes dynamiques sur des Bases de données Dans l'atelier traçabilité organisé par RBDD en novembre 2018, MC Quidoz avait traité la possibilité de mettre un identifiant pérenne sur une requête SQL vers une base de données, pour la rejouer. C'est d'ailleurs une des [recommandations de RDA.](https://www.rd-alliance.org/system/files/RDA-DC-Recommendations_151020.pdf)

### **identifiant pérenne sur une requête SQL vers une base de données**

MC Quidoz, [atelier traçabilité RBDD 2018](http://rbdd.cnrs.fr/spip.php?article288)

Sophie Pamerlon rappelle les définitions des identifiants uniques et persistants, puis présente le "Integrated Publishing Toolkit" (IPT) mis en place par le GBIF Global Biodiversity Information Facility) dans le domaine de la biodiversité et ses nouvelles fonctionnalités, en particulier l'attribution de DOI lors de la publication d'un jeu de données.

### **Le GBIF et les identifiants persistants : Application des DOI aux jeux de données**

Sophie Pamerlon (Système mondial d'information sur la biodiversité - Global Biodiversity Information Facility), 2015RBDD

## **7.6 Les entrepôts de données**

Dans un contexte de science ouverte, les acteurs de la recherche s'accordent aujourd'hui pour considérer les données de la recherche comme des produits de la recherche et appellent à mieux les gérer et à les partager. Le partage des données et des connaissances, mais également le partage des logiciels, des méthodes et des processus n'ont de réel bénéfice que s'ils sont accompagnés en amont par une gestion rigoureuse et de qualité des données basée sur des principes clairs et consensuels.

Les enjeux liés à la gestion et au partage des données de la recherche nécessitent des outils appropriés communément appelés "Entrepôts de données". Mais qu'est-ce qu'un entrepôt de données et quelles en sont les principales caractéristiques ? Comment les entrepôts de données contribuent-ils à la gestion et au partage des données ?

Qu'est-ce qui différencie un entrepôt de données d'une base de données classique dans le contexte de l'ouverture des données ? Quels services peut-on attendre d'un entrepôt de données aux différentes étapes du cycle de vie de la donnée? Comment trouver et choisir un entrepôt de données ? Un certain nombre de ces questions relatives aux entrepôts ont été abordées lors d'une [journée de type Hackaton intitulée "entrepôts de données, comment améliorer le dépôt et le partage](https://gt-donnees2020.sciencesconf.org/) [des données de la recherche ?".](https://gt-donnees2020.sciencesconf.org/) Cette journée consacrée aux entrepôts de données a permis de cerner les fonctionnalités que l'on se doit d'attendre d'un entrepôt de données FAIR et les conditions d'utilisation de ce type de service.

Au terme de cette journée, un document "FAQ" a été rédigé répondant aux questions les plus fréquentes que l'on se pose sur le dépôt de données. Cette FAQ est la [synthèse des échanges](https://gt-atelier-donnees.miti.cnrs.fr/faq.html) qui se sont tenus lors de l'hackathon « Comment améliorer le dépôt et le partage de données de recherche ? ». Elle est enrichie régulièrement des discussions sur la liste "données".

On y répond à des questions fréquentes concernant les entrepôts comme :

- Qu'est-ce qu'un entrepôt de données ?
- [Comment choisir un entrepôt ?](https://gt-atelier-donnees.miti.cnrs.fr/faq.html#choisir)
- [Quels sont les critères à prendre en compte pour sélectionner un entrepôt ?](https://gt-atelier-donnees.miti.cnrs.fr/faq.html#entrepot)
- Quels sont les points de vigilance pour préparer le partage de données ?
- Quels sont les formats à privilégier pour le partage de données ?
- Quelle est la durée de vie d'un dépôt de jeux de données dans un entrepôt ?
- Pourquoi les données doivent-elles disposer d'un identifiant pérenne ?
- Comment citer mes données ?
- Est-ce qu'il y a des métadonnées indispensables pour déposer ?
- Est-ce que les métadonnées métiers sont indispensables pour déposer un jeu de données ?
- Ai-je vraiment besoin d'un vocabulaire contrôlé pour déposer les données ?
- Quelle licence choisir ?
- Est-ce que les données sont nécessairement ouvertes ?
- Est-il utile de déposer les données à plusieurs endroits ?
- etc.

Laurent Pelletier de l'INIST, dans une présentation générale sur les entrepôts de données, revient sur les différentes définitions des données, les métadonnées et les principes FAIR. Il explique pourquoi et comment partager les données et comment les entrepôts de données sont impliqués dans ce partage. Il présente les différents types d'entrepôts, les différentes fonctionnalités et les critères de choix pour un entrepôt.

### **Les entrepôts de données,**

Laurent PELLETIER, INIST ANF rBDD du 5 au 7 novembre 2018 à Sète

Dans cette présentation complète, Jean-Christophe Desconnets passe en revue les rôles, les fonctionnalités et les domaines d'utilisation des entrepôts de données :

**Les entrepôts de données : Ou comment rendre les données trouvables, accessibles et réutilisables ?**

[Video :](https://www.canal-u.tv/video/sist/webinaires_sist_2020_21_jean_christophe_desconnets_direction_technique_data_terra_les_entrepots_de_donnees.59593) :class: seealso Jean-Christophe Desconnets[Séminaire SIST2020 OSU Lyon](https://sist.cnrs.fr/sist20-21/)

#### **Les entrepôts de données : pierre angulaire du partage des données de la recherche**

Ester Dzale Yeumo (INRA[\)participer à l'organisation du management des données de la recherche](https://anfdonnees2016.sciencesconf.org/resource/page/id/1.html) : gestion de contenu et documentation des données - 2016 Paris

#### **Les entrepôts de données de recherche**

Sylvie Cocaud (INRA)[Participer à l'organisation du management des données de la recherche,](https://anfdonnees2017.sciencesconf.org/) gestion de contenu et documentation des données - 2017 Vandoeuvre-lès-Nancy

## **7.6.1 Vers des entrepôts de données de confiance ou certifiés**

Dans le but de pouvoir etre pérennisées et réutilisées, on a vu que les données ont intérêt à être déposées dans des entrepôts. Mais ces entrepots nécessitent de répondre à des critères permettant d'assurer la qualité de la structure de dépôt au déposant.

Déposer des données dans des entrepôts nécessite un certain nombre de prérequis pour assurer la qualité des données déposées :

- favoriser le dépôt des données dans des formats ouverts interopérables,
- avoir des données validées et présentant un code renseignant sur la qualité des données,
- avoir des métadonnées descriptives bien renseignées et faisant partie d'un thesaurus identifié.

Il est également nécessaire de se préoccuper de la qualité des entrepôts que l'on va choisir pour y déposer les données. Pour être dignes de confiance, les entrepôts doivent également répondre à certains prérequis et spécifications. La science ouverte énonce un certain nombre de principes : transparence (Transparency), responsabilité (Responsibility), orientation vers l'utilisateur (User focus), durabilité (Sustainability) et technologie (Technology) qui permettent de fournir un cadre commun pour la mise en œuvre des meilleures pratiques en matière de préservation numérique. On parle d'entrepôt "TRUST"

Dans le cadre du séminaire du réseau SIST20, Aude Chambodut a présenté les fonctionnalités "TRUST" qui permettent d'avoir confiance dans un entrepôt, et en quoi consiste l'intérêt d'une certification "Core Trust Seal" . Comme [Le Plan](https://www.ouvrirlascience.fr/les-principes-trust-des-entrepots-de-donnees/) [national pour la Science ouverte](https://www.ouvrirlascience.fr/les-principes-trust-des-entrepots-de-donnees/) , elle nous rappelle que : "rendre les données FAIR tout en les préservant sur le long terme nécessite d'avoir des entrepôts fiables, dotés d'une gouvernance et de cadres organisationnels durables, d'une infrastructure fiable et des politiques globales soutenant des pratiques approuvées par la communauté".

### **"Pourquoi et comment aller vers la certification Core Trust Seal ?"**

[vidéo :](https://sist.cnrs.fr/wp-content/uploads/2021/12/SIST20-21-01-A-Chambodut-La-Certification-CoreTrustSeal.pdf)Aude Chambodut[Séminaires SIST20](https://sist.cnrs.fr/sist20-21/)

CoreTrustSeal est un organisme communautaire sans but lucratif qui permet de promouvoir le développement d'infrastructures de données durables et fiables et spécifie les critères de conformité qui permettent de certifier un entrepôt.

La [Research Data Alliance](https://www.rd-alliance.org/) recommande les [critères de conformité de Core trust Seal,](https://www.rd-alliance.org/system/files/documents/CoretrustsealFR.pdf) qui spécifient un entrepôt de confiance.

S'ils ne sont pas certifiés, les entrepôts de confiance devraient, a minima, respecter les 5 principes TRUST : transparence (Transparency), responsabilité (Responsibility), orientation vers l'utilisateur (User focus), durabilité (Sustainability) et technologie (Technology).

— Transparence : La transparence signifie que la gestion de l'entrepôt doit etre vérifiable par des preuves accessibles au public.

- Responsabilité : La responsabilité implique de fournir toutes les garanties d'intégrité des données, de fiabilité et de pérennité de l'entrepot.
- Orienté utilisateur : implique de veiller aux attentes des utilisateurs en matière de dépot de données.
- Durabilité : demande à ce que les collections de données soient préservées sur le long terme.
- Technologie : implique de fournir l'infrastructure et les capacités nécessaires pour obtenir des services sécurisés, pérennes et fiables.

Les principes TRUST donnent aux utilisateurs l'assurance qu'ils bénéficient d'entrepôts sûrs avec des moyens durables.

## **7.6.2 Entrepôts en SHS**

En sciences humaines et sociales, NAKALA est un service proposé par [l'infrastructure de Recherches "Huma-Num"](https://www.huma-num.fr/) pour déposer, documenter et diffuser les données de la recherche. Il permet de rendre les données interopérables et de les diffuser très simplement, dans des publications électroniques.

L'entrepôt de données de recherche NAKALA, est destiné à accueillir, conserver et rendre visibles et accessibles les données de recherche selon les principes FAIR. Il permet d'enregistrer des données numériques de tout type (fichiers texte, son, images, vidéo), de les décrire en vue de les exposer et les rendre réutilisables et citables. Ainsi le dépôt de données dans NAKALA va offrir des services sur plusieurs étapes du cycle de vie de vos données, sur la préservation, la publication et la réutilisation. Le service NAKALA offre deux niveaux de préservation :

- Un niveau par défaut qui est mis en pratique dès lors qu'une donnée est enregistrée dans NAKALA. La donnée est décrite, contextualisée et stockée de manière sécurisée. Au titre de la préservation, déposer et décrire ses données dans NAKALA apporte la garantie d'une conservation des données dans un environnement sécurisé. Accompagnée d'une description, elle apporte aussi une conservation au niveau intellectuel garantissant sa compréhension à long terme.
- Les données peuvent être organisées et regroupées dans des collections qui elles mêmes peuvent être décrites et identifiables. Le projet NAKALA\_Press permet de présenter de façon personnalisable vos collections en complément des pages de recherche et de consultation disponibles directement dans NAKALA.

On trouvera ci dessous les présentations nécessaires pour utiliser l'entrepôt nakala :

- [L'ANF Maîtriser l'exposition des données entreposées dans Nakala :](https://anf2022-humanum.sciencesconf.org/)
- [Un tutoriel pour deposer et documenter ses donnees dans nakala](https://doranum.fr/2022/08/25/action-nationale-de-formation-en-distanciel-maitriser-lexposition-des-donnees-entreposees-dans-nakala-24-28-novembre-2022/)
- [Utilisation de nakala pour deposer et diffuser les donnees de la recherche](https://doranum.fr/2021/12/03/tout-savoir-sur-nakala/)

## **7.6.3 Déposer/Publier dans des entrepôts institutionnels**

### **Déposer dans des Entrepôts… lesquels? comment?**

Il existe beaucoup d'entrepôts de données, de nature et de qualité différentes. Certains sont des entrepôts Institutionnels (Portail Data INRAE, DataSuds (IRD), Didomena, … ), d'autres sont thématiques (PANGAEA pour les données environnementales, SEANOE entrepot du pôle Odatis, spécifique aux données marines …) ou généralistes.

Pour aider à trouver et à choisir un entrepôt, des catalogues sont disponibles : [https://cat.opidor.fr/,](https://cat.opidor.fr/) [https://www.re3data.](https://www.re3data.org/) [org/](https://www.re3data.org/) et <https://fairsharing.org/databases/>. Des entrepôts spécifiques peuvent être suggérés (ou imposés) par le journal dans lequel on dépose un article, mais aussi par le financeur, le consortium du projet ou l'institution dans laquelle on travaille. Il est conseillé de vérifier si l'établissement dans lequel on travaille a mis en place une politique de partage de données et de s'y référer pour éviter la dispersion des données tous azimuts.

L'annexe "Infrastructures" de ce Guide fournit un ensemble de références vers des [entrepôts thématiques institutionnels](https://mi-gt-donnees.pages.math.unistra.fr/synthese/10-infrastructures.html#infrastructures-thematiques-de-donnees)

## **7.6.4 Les Infrastructures de Recherche nationales**

Le [ministère de l'Enseignement supérieur, de la Recherche et de l'Innovation](https://www.enseignementsup-recherche.gouv.fr) tient à jour la liste officielle des [Infrastructures](https://www.enseignementsup-recherche.gouv.fr/fr/la-feuille-de-route-nationale-des-infrastructures-de-recherche-2021-84056) [de Recherche nationales](https://www.enseignementsup-recherche.gouv.fr/fr/la-feuille-de-route-nationale-des-infrastructures-de-recherche-2021-84056)

## **7.7 Publier un "Datapaper" pour valoriser et expliciter les données**

Le data paper est un article scientifique sur les données : il permet de décrire un jeu de données de recherche (data, dataset), à l'aide d'informations plus précises et détaillées que celles qu'on peut trouver dans un "plan de gestion de données" (DMP), notamment en insistant sur :

- Les aspects méthodologiques,
- la qualité des données et de leur méthode de collecte et de traitement,
- l'originalité et la portée de ce jeu de données, ainsi que leur potentiel pour des utilisations futures (arguments décisifs pour l'acceptation de la publication),
- l'accès au jeu de données, dans un fichier attaché ou par un lien pérenne (URL, DOI) vers un entrepôt où le jeu est déposé et accessible.

On ne confondra pas les informations fournies par un data paper, avec celles qu'on l'on donne lorsqu'on rédige un Plan de Gestion de données. Ce sont des informations différentes [nous en parlons dans une FAQ](https://gt-atelier-donnees.miti.cnrs.fr/faq.html#PGD)

Publier un data paper permet de :

- valoriser les données,
- faciliter leur réutilisation,
- leur apporter de la visibilité,
- les rendre plus facilement repérables et citables; le data paper étant une publication citable, au même titre que tout article scientifique, il met en valeur ses auteurs en tant que créateur de données et permet la traçabilité des citations et des réutilisations.

Un data paper est une publication scientifique. Comme un article scientifique, il est validé par des "reviewer". Mais c'est un article scientifique qui se distingue des articles présentant des résultats de recherche en plusieurs points :

- Il est centré sur un jeu de données et il a pour finalité de le décrire.
- Il se distingue d'un article scientifique traditionnel par le fait qu'il ne comporte pas d'hypothèses, ni d'interprétation, ni de discussion de résultats, ni de conclusions sur une question de recherche scientifiques

Selon les journaux et les communautés, la portée du "peer review" va varier. Certains vérifient uniquement la cohérence et la qualité de la description du jeux de données, d'autres évaluent les données elles-mêmes. Il est donc important de prendre en compte les politiques des revues par rapport aux données<sup>[1](#page-95-0)</sup>.

La différence est plus délicate lorsqu'il s'agit de comparer un data paper et un article contenant des « *supplementary data* » qu'il décrit. En effet, les distinctions ne sont pas toujours claires, surtout par manque de recul car ce sont des pratiques récentes et toujours émergentes. Certains data paper sont très brefs et ne vont pas beaucoup plus loin que ce qu'on trouve dans la fiche accompagnant le jeu de données dans l'entrepôt (landing page), d'autres sont beaucoup plus complexes et jouent plus profondément la carte de la réutilisation en tentant d'expliciter les implications des jeux de données et des traitements subis.

Le data paper est publié, en libre accès, sous la forme d'un article examiné par les pairs dans une revue scientifique classique publiant différentes formes d'articles, dont des data papers, ou dans un data journal, c'est-à-dire une revue contenant exclusivement des data papers.

Il n'existe pas, à ce jour, de *catalogues ou de répertoires* à proprement parlé, mais nous recommandons la consultation de ces listes de liens génériques :

- [CIRAD] [\(https://coop-ist.cirad.fr/gerer-des-donnees/publier-un-data-paper/1-qu-est-ce-qu-un-data-paper\)](https://coop-ist.cirad.fr/gerer-des-donnees/publier-un-data-paper/1-qu-est-ce-qu-un-data-paper)
- [CIRAD,](https://coop-ist.cirad.fr/content/download/6265/45560/version/3/file/Coopist-Revues+publiant+des+datapapers-nov+2017.pdf)
- [Forschungsdaten](https://www.forschungsdaten.org/index.php/Data_Journals),
- [Datashare](https://www.wiki.ed.ac.uk/display/datashare/Sources+of+dataset+peer+review) et dans le domaine de la
- [bio-diversité](http://www.gbif.fr/page/contrib/publier-un-datapaper).

<span id="page-95-0"></span><sup>1.</sup> <https://datascience.codata.org/articles/10.5334/dsj-2020-005/>

Après avoir expliqué pourquoi le GBIF et l'éditeur de revues PENSOFT ont proposé le concept de data paper, Sophie Pamerlon en explique les avantages et comment les outils du GBIF facilitent la rédaction d'un datapaper en biodiversité à travers quelques exemples concrets.

### **Data papers : Une incitation à la publication de données sur la biodiversité,**

Sophie Pamerlon :Système mondial d'information sur la biodiversité - GBIF Global Biodiversity Information Facility

On trouvera de nombreuses informations sur la création et l'évaluation de Data papers dans le Webinaire intitulé "DataPaper: une incitation à la qualification et à la réutilisation des jeux de données" organisé par l'"[Atelier Données](https://gt-atelier-donnees.miti.cnrs.fr/index.html)" du groupe de travail Données inter-réseaux de la MITI.

Sophie Pamerlon présente les avantages de publier un datapaper, ainsi que deux outils de rédaction de datapaper :

- IPT (Integrated Publishing Toolkit) qui facilite le remplissage des métadonnées et la production automatisée d'un manuscrit de Data Paper
- ARPHA : Outil de rédaction qui facilite la mise en page, la soumission, le processus de relecture, la publication, l'hébergement et l'archivage d'articles scientifiques.

**Exemple d'intégration du data paper à un workflow de publication de jeux de données : l'outil intégré de publication (IPT) du GBIF/ Retour d'expérience d'un producteur de data paper**

[Vidéo :](https://www.canal-u.tv/video/medici/exemple_d_integration_du_data_paper_a_un_workflow_de_publication_de_jeux_donnees.58275) Sophie Pamerlon, GBIF France – USM Patrimoine naturel

Pour se faire une idée d'un exemple de datapaper, Annegret Nicolai nous présente un [exemple de datapaper du projet](https://bdj.pensoft.net/article/50451/) [bioBlitz](https://bdj.pensoft.net/article/50451/) et les avantages et inconvénients qu'elle y trouve :

### **BioBlitz 2017 à la Station Biologique de Paimpont – un data paper de science citoyenne**

[Vidéo :](https://www.canal-u.tv/video/medici/exemple_d_integration_du_data_paper_a_un_workflow_de_publication_de_jeux_donnees.58275) Annegret Nicolai, (Univ. Rennes 1 – UMR ECOBIO, Station Biologique de Paimpont)

Dans sa présentation, Clémentine Cottineau nous indique quels sont les principes et le processus d'évaluation d'un datapaper pour la revue Cybergeo: Retour d'expérience et difficultés rencontrées. On trouvera sur cybergeo un [exemple de](https://journals.openedition.org/cybergeo/23412#tocto1n7) [recommandations aux auteurs pour un datapaper.](https://journals.openedition.org/cybergeo/23412#tocto1n7)

### **Évaluer un data paper : retour d'expérience de la revue Cybergeo**

[Vidéo :](https://www.canal-u.tv/video/medici/evaluer_un_data_paper_retour_d_experience_de_la_revue_cybergeo.58277) Clémentine Cottineau, CNRS – Centre Maurice HalbwachsDenise Pumain, Univ. Paris 1 – UMR Géographie-CitésChristine Kosmopoulos, CNRS – UMR Géographie-Cités

Victor Gay nous présente un retour d'expérience de rédaction d'un [datapaper publié sur HAL](https://hal.archives-ouvertes.fr/hal-02951461) selon le modèle de la revue [Scientific Data](https://www.nature.com/sdata/). Il nous présente la production d'un data paper du point de vue d'un chercheur. Après avoir exposé sa recherche et les données produites, il explique pourquoi il a décidé de rédiger un data paper, la manière dont il s'y est pris pour le dépôt des données et la rédaction, avant de revenir sur les choix de dissémination et le rôle des métiers de l'accompagnement de la recherche dans l'ensemble du processus.

### **Retour d'expérience d'un producteur de data paper**

[Vidéo :](https://www.canal-u.tv/video/medici/retour_d_experience_d_un_producteur_de_data_paper.58279) Victor Gay, Univ. Toulouse 1 – École d'Économie de Toulouse

Joachim Schöpfel, propose une synthèse des différentes communications du webinaire en indiquant qu'un data paper fournit l'information "on the *what, where, why, how and who of the data*". Il revient ainsi sur l'intégration des data papers dans les pratiques des communautés, leurs diversités de forme, leurs objectifs, leur évaluation, leur impact, le rôle des différents métiers de la recherche dans leur production, pour finir sur les perspectives en la matière et ouvrir ainsi sur des échanges avec les participants.

#### **Synthèse du webinaire et échanges**

[Vidéo :](https://www.canal-u.tv/video/medici/synthese_du_webinaire_et_echanges_a_partir_des_questions_du_tchat.58161) Joachim Schöpfel, Université Lille 3 – GERiiCO

En guise d'exercice de conclusion, Wilfried Heintz nous fait part de sa conception d'une gestion pérenne des données scientifiques, en reliant nos différentes actions depuis l'étape initiale de la rédaction d'un DMP (Plan de gestion des données) jusqu'à à la publication d'un DataPaper :

**Du Plan de Gestion des Données au Datapaper : suivi des données scientifiques tout au long de leur cycle de vie** Wilfried Heintz, UMR 1201 Dynafo[rSéminaire SIST18 Observatoire Versailles](https://sist.cnrs.fr/sist18/)

**Gestion pérenne des données scientifiques : du plan de gestion de données au datapaper.**

Wilfried Heintz, UMR 1201 DynaforStorage Day 2018, Paris.

## **7.8 Publier des données grâce au web des données et au web sémantique**

Selon Wikipedia, « le Web sémantique est une extension du Web standardisée par le World Wide Web Consortium (W3C). Ces standards encouragent l'utilisation de formats de données et de protocoles d'échange normés sur le Web, en s'appuyant sur le modèle Resource Description Framework (RDF). Le Web sémantique est par certains qualifié de web  $3.0.$ 

Selon Wikipedia, « le Web des données (linked data, en anglais) est une initiative du W3C (Consortium World Wide Web) visant à favoriser la publication de données structurées sur le Web, non pas sous la forme de silos de données isolés les uns des autres, mais en les reliant entre elles pour constituer un réseau global d'informations.»

Tim Berners-Lee (inventeur du Web et directeur du W3C), qui supervise le développement des technologies communes du Web sémantique a défini le web sémantique comme « une toile de données, données qui peuvent être traitées directement et indirectement par des machines pour aider leurs utilisateurs à créer de nouvelles connaissances ».

### **Rendre nos Données accessibles et interopérables sur le Web,**

Franck Michel (I3S - UMR 7271, CNRS - Univ. Nice Sophia), 2015mots-clés : SPARQL, web sémantique, RDF, SKOS, OWLAction nationale de formation RBDD 2015

Rendre les données interopérables sur le web est le sujet essentiel de cette présentation très complète. Après avoir posé le contexte, Franck Michel développe le sujet en déroulant le plan suivant :

- The Web of Data and the Semantic Web
- Create, reuse and link vocabularies
- Populate the Web of Data
- Publish Linked Open Data on the Web

Il détaille le modèle RDF (Resource Description Framework) du W3C, puis, le langage de requêtes SPARQL. Il explique ensuite le standard SKOS (Simple Knowledge Organization System) utilisé pour représenter les vocabulaires contrôlés, les taxonomies et thesauri. Il termine en montrant comment publier des données ouvertes sur le web.

### **Atelier "Mise en place d'un SPARQL EndPoint. Servir du RDF via HTTP avec Jena et Fuseki"**

Wilfried Heintz (Unité Mixte de Recherche "Dynamiques et écologie des paysages agriforestiers"), 2015

Cet atelier technique est organisé selon le plan suivant :

- Présentation de l'outil Jena
- Prérequis et préparation du serveur
- RDFizer les métadonnées ou les données
- Installation de Fuseki
- Exemples d'exploitation du Sparql Endpoint

L'intéropérabilité sémantique est au coeur de la démarche des pôles de données environnementaux : le besoin est d'associer une signification aux données, et les positionner dans un domaine de connaissances.

Cela nécessite :

- le développement de vocabulaires et de schémas pour décrire les données et les liens entre les données
- décrire les données avec des métadonnées et
- les annoter avec des vocabulaires formalisés et partagés

Ce questionnement "Quels schéma de métadonnées et quels vocabulaires utiliser ?" est au coeur de la démarche de l'IR "Data Terra" et de ses pôles de données, comme nous l'explique J-C Desconnet au séminaire SIST 2020 à Lyon, puisque l'objectif est de découvrir les données en naviguant dans les compartiments de la Terre, les capteurs et les propriétés observées. Dans cette présentation J-C Desconnet passe en revue les vocabulaires utilisés dans diverses disciplines, et nous donnes les bonnes pratiques de création des terminologies

Victoria Agazzi (CNRS, UAR CPST), Véronique Chaffard (IRD, UMR IGE), Charly Coussot (IRD, OSUG), Jean-Christophe Desconnets (IRD, ESPACE-DEV) indiquent en outre que les données doivent pouvoir être réutilisées et mises en relation avec d'autres données au delà de sa propre base de données

Utiliser des vocabulaires contrôlés pour FAIRiser les données

Tous les éléments exposés dans ce chapitre sont nécessaires et importants pour mettre en place une bonne publication et diffusion des données de la science selon les principes FAIR.

L'Interopérabilité se décline au niveau "sémantique", car les (méta)données doivent utiliser des vocabulaires qui suivent les principes FAIR, et doivent inclure des références vers d'autres (méta)données

### **L'interopérabilité sémantique dans les pôles de données**

Victoria Agazzi (CNRS, UAR CPST), Véronique Chaffard (IRD, UMR IGE), Charly Coussot (IRD, OSUG), Jean-Christophe Desconnets (IRD, ESPACE-DEV[\)Séminaire SIST22 webinaire à l'OSU de Grenoble, 2022](https://sist.cnrs.fr/sist22/)

**Deuxième partie**

# CHAPITRE 8

## Conclusion

La rédaction de ce guide a été motivée d'une part, par les évolutions récentes liées aux problématiques de gestion des données de la recherche dans le cadre d'une science ouverte, et d'autre part, par le regroupement et la réflexion interdisciplinaire des membres de réseaux de la MITI et d'Intituts CNRS.

Les réseaux métiers sont en effet particulièrement actifs et investis dans la veille technologique et la diffusion de savoirs nécessaires pour une bonne gestion FAIR des données. Grâce à leurs actions ils constituent le relais nécessaire pour diffuser les bonnes pratiques utiles pour le travail dans les laboratoires. En ce sens à travers les multiples séminaires et formations et ANF qui ont été organisés, on peut dire qu'ils sont vecteurs de bonnes pratiques et de diffusion du savoir dans la gestion des données de la recherche.

Eu égard au travail de soutien important dans la gestion des données, le groupe « Atelier Données » créé via la MITI a estimé intéressant et nécessaire de rendre compte des compétences et expertises présentes dans nos réseaux, sous la forme d'un guide de bonnes pratiques inhérentes aux données de la recherche.

Du fait des différentes approches, outils, concepts et vocabulaires entre nos différents métiers, nous avons retenu la solution fédératrice de relier nos actions aux étapes communément admises du "cycle de vie des données" auquel nous avons également ajouté une étape "Imaginer et Préparer" et "concevoir planifier", en les distinguant, pour bien prendre en compte les phases préparatoires de planification d'un projet. L'intérêt de cette représentation est de bien montrer toutes les étapes nécessaires pour aboutir à une publication des données, et les rendre réutilisables. Ainsi les données de la recherche pourront être mises à profit dans d'autres projets.

Le cycle de vie doit assurer aux données les meilleures conditions pour leur utilisation, leur archivage pérenne, et leur réutilisation pour d'autres besoins et d'autres projets que ceux pour lesquels elles ont été initialement constituées.

Outre des différences méthodologiques liées aux disciplines qu'on retrouvera dans les étapes 3 (collecter), 4 (traiter), 5 (analyser), les réseaux se retrouvent sur des concepts communs dès lorsqu'il faut préparer un projet (étapes 1,2), préserver les données (étape 6) ou publier et diffuser les données (étape 7).

L'originalité de ce document est qu'il rassemble la majeure partie de la production des réseaux métiers de ces dernières années, dans le cadre de la gestion des données de la recherche.

Ce document est donc un condensé des actions menées autour de la gestion des données de la recherche. Il est le fruit d'un travail collaboratif qui a consisté à collecter, sélectionner et mettre à disposition des ressources vers les actions phares des réseaux métiers, enrichis d'informations et de conseils.

Ce guide n'a pas la prétention d'être exhaustif, mais il illustre les thèmes de fort intérêt de ces dernières années menés par les réseaux métiers qui s'inscrivent dans la politique nationale liée à la science ouverte. Il sera complété au fil du temps par d'autres thèmes et actions d'intérêt organisés par les réseaux.

Les pratiques et conseils cités dans ce guide ne se substituent pas aux recommandations présentées par les agences de financement, les établissements, ou les instituts, …, mais sont là pour éclairer, accompagner les personnels de la recherche en charge de la gestion des données.

Il est clair désormais qu'il faut considérer la gestion de données comme une tâche à part entière dans les projets de recherche. On doit désormais anticiper comment les données seront acquises/collectées, stockées, diffusées et bien entendu respecter les réglements de manière à « ouvrir les données autant que possible, les fermer autant que nécessaire.

Le lecteur aura par ailleurs connaissance des infrastructures existantes. Il pourra se positionner sur les pratiques utilisées en fonction de sa discipline, et enfin faire appel et se rapprocher des réseaux métiers pour l'aider à une bonne gestion des données.

Nous espérons à travers ce guide apporter notre pierre à l'édifice pour une meilleure prise en compte du travail, consacré aux données de la recherche, pour qu'elles puissent être accessibles, bien documentées, réutilisables et donc réutilisées dans le cadre de la science ouverte.

# CHAPITRE<sup>9</sup>

## **Infrastructures**

<span id="page-104-0"></span>Le paysage des infrastructures destinées à la recherche scientifique est vaste. Cette section est destinée à la présentation d'infrastructures européennes, nationales, thématiques dans différents domaines. Cette liste n'est bien sûr pas exhaustive et sa caractéristique principale est d'être alimentée par les présentations qui ont été réalisées au cours des événements organisés par les réseaux métiers. Ces exposés ciblent donc en général le public de ces réseaux.

## **9.1 Infrastructures Européennes**

Ces infrastructures font régulièrement l'objet de présentations qui permettent de comprendre leur organisation, leur mode de fonctionnement, et de suivre leurs évolutions.

### **9.1.1 European Open Science Cloud (EOSC), Infrastructure Européenne pour la science ouverte (en cours de montage)**

Le cloud européen EOSC a été abordé dès 2019 par Volker Beckman, alors chargé de mission CNRS-EOSC et Directeur adjoint scientifique Calcul et Données IN2P3/CNRS, et maintenant Chargé de Mission European Open Science Cloud (EOSC) au MESRI lors des [JCAD 2019](https://jcad2019.sciencesconf.org/data/EOSC_FranceGrilles_Beckmann_20191011.pdf). Il expliquait alors comment concrètement les chercheurs peuvent utiliser EOSC, et faisait le point sur les principales questions que l'on se pose sur EOSC : Qu'est ce que EOSC ? Où en est-on et quelles sont les prochaines étapes ? Comment puis-je contribuer et/ou bénéficier ? EOSC en France. Il y présentait la stratégie européenne d'élaboration de ce Cloud européen lancé en 2016, qui offre aux chercheurs des services, l'accès à des données et à d'autres ressources fournies par des infrastructures de recherche publiques nationales, régionales et institutionnelles en Europe.

Depuis 2019, une structuration se met en place. Les évolutions font l'objet de présentations régulières dans le cadre de journées dédiées ou à l'occasion d'événements.

EOSC a donc fait l'objet d'une [journée spéciale au CNRS en janvier 2020](https://indico.in2p3.fr/event/20051/). Cette journée a en particulier permis de faire le point sur l'implication française dans le projet à travers plusieurs exemples.

Plus récemment dans le cadre de l'atelier Dialogu'IST, Réseau Renatis, le 9 juillet 2020, une autre présentation de Volker Beckman a fait le point surl['European Open Science Cloud \(EOSC\), opportunités pour la recherche en France](https://renatis.cnrs.fr/wp-content/uploads/2021/11/DIALOGIST_9_2020_Beckmann.pdf).

Puis, lors des JCAD 2020, Volker Beckmann a présenté dans ["EOSC en France: défis et opportunités.](https://jcad2020.sciencesconf.org/data/EOSC_Beckmann_JCAD_20201203.pdf)" [\(vidéo](https://mediaserveur.u-bourgogne.fr/permalink/v125f766e1c70g9sjvce/iframe/)) les prochaines étapes prévues.

Une nouvelle journée nationale [EOSC-France](https://eoscfrance.sciencesconf.org/) a eu lieu en février 2021 et a été l'occasion de présenter [la structuration](https://eoscfrance.sciencesconf.org/344323) [en France,](https://eoscfrance.sciencesconf.org/344323) Kostas Glinos de la commission européenne a présenté la politique Open SCience et EOSC dans son exposé intitulé [European Open Science policy and EOSC](https://eoscfrance.sciencesconf.org/342553) etl['Association EOSC](https://eoscfrance.sciencesconf.org/344324) a fait l'objet de la présentation de Suzanne Dumouchel, Huma-Num, CNRS. La suite du programme concernait différents projets et EOSC en 2021 et au-delà.

Enfin, une nouvelle présentation intitulée [EUROPEAN OPEN SCIENCE CLOUD](https://jcad2021.sciencesconf.org/data/Presentation_longue_Orateur_Beckmann_Volker_EOSC.pdf) a été donnée par Volker Beckmann lors des JCAD 2021.

### **EOSC en France: défis et opportunités.**

[Vidéo :](https://mediaserveur.u-bourgogne.fr/permalink/v125f766e1c70g9sjvce/iframe/) Volker Beckmann, Chargé de mission EOSC France pour le ministère.JCAD 2020

### **EUROPEAN OPEN SCIENCE CLOUD**

[Vidéo à venir:](https://mediaserveur.u-bourgogne.fr/permalink/v1263e979e19f72ra5qw/iframe/) Volker Beckmann, Chargé de mission EOSC France pour le ministère.JCAD 2021

EOSC est ouvert à la participation de fournisseurs de services, que ce soit des services de stockage ou de traitement de données ou encore des services de publication. Différents projets européens successifs ont pour objectif de préparer EOSC. Dans le cadre du projet [EOSC-Pillar,](https://www.eosc-pillar.eu/) une enquête internationale a été menées dans cinq pays (Allemagne, Autriche, Belgique, France et Italie) pour connaître l'état des Infrastructures de Recherche, e-infrastructures, universités et organismes financeurs par rapport à une éventuelle participation à EOSC. Un aperçu des [résultats de cette enquête](https://doi.org/10.5281/zenodo.3937318) a été présenté lors des JCAD 2020.

### **Que nous apprend l'enquête du projet européen EOSC-Pillar ?**

[Vidéo :](https://mediaserveur.u-bourgogne.fr/permalink/v125f766dd6eer582fku/iframe/) Geneviève Romier, Centre de Calcul de l'IN2P3, CNRSJCAD 2020

— Pour compléter, vous pouvez aussi consulter le poster concernant une utilisation concrète d'EOSC. Il s'agit de la présentation d'un cas d'usage en bioinformatique.

**Une utilisation concrète d'EOSC : Cas d'usage en bioinformatique dans le cadre du projet EOSC-Pillar**

Gilles Mathieu, Yosra Sanaa JCAD 2021

### **9.1.2 Infrastructure Européenne EGI (infrastructure proposant différents services basés sur des infrastructures grille et cloud), egi.eu**

L'infrastructure EGI a été présentée de façon complète en 2018 lors des JCAD, Journées Calcul et Données : la fédération, les participants, le catalogue de services, les utilisateurs, le positionnement dans EOSC. Le projet EOSC-Hub qui participe à la construction d'EOSC est également détaillé. C'est la présentation à consulter si vous souhaitez savoir ce qu'est EGI.

### **EGI, the EOSC and the Hub**

[Vidéo EGI, the EOSC and the Hub](https://webcast.in2p3.fr/video/egi) Yannick Legré, directeur de la fondation EGIJCAD 2018

— Pour compléter, vous pouvez aussi consulter [une présentation plus détaillée de son mode de fonctionnement](https://jcad2018.sciencesconf.org/data/Federation_EGI_Operations_AAI_et_cloud.pdf)

Une présentation des évolutions a eu lieu en 2019 avec un focus sur quelques services EGI - Check-in, Cloud, Stockage, Notebooks, Application on Demand - et quelques communautés utilisatrices.

### **Update about EGI and services to support user communities and Federation's participants**

[Vidéo :](https://prismes.univ-toulouse.fr/player.php?code=4Q88P63z&width=100%&height=100%) Baptiste Grenier, fondation EGIJCAD 2019

## **9.2 Infrastructures Nationales**

[CAT OPIDoR](https://cat.opidor.fr/index.php/Cat_OPIDoR,_wiki_des_services_d%C3%A9di%C3%A9s_aux_donn%C3%A9es_de_la_recherche) recense les services dédiés aux données de la recherche en perspective du cycle de vie des données et par type de service. Ce catalogue se présente sous la forme d'un wiki, n'hésitez donc pas à le compléter si besoin.

Les présentations détaillées de différentes infrastructures et de leurs services citées ci-dessous peuvent vous permettre à la fois de découvrir le large paysage de l'offre en Europe et en France mais aussi de vérifier rapidement si les critères de votre projet peuvent être remplis par les différentes infrastructures et leurs offres de services.

### **9.2.1 Infrastructures de travail collaboratif**

Dans la phase de montage de projet, il convient de choisir et de mettre en place des outils de gestion de projets tels que :

- des listes de discussion fournies par un service de gestion de listes,
- des outils de partage de documents et de données dans des dossiers partagés en réseau ou de type "service de cloud",
- une plate-forme de gestion de projet de type "redmine" ou autre.

Pour cela il est utile de connaître les possibilités et ressources internes à l'unité et celles fournies par l'institution ou des partenaires extérieurs : université, CNRS, Renater, etc…

### **9.2.2 Infrastructures de traitement de données, calcul, stockage**

De nombreuses infrastructures offrent des services à la communauté scientifique. Il convient de choisir celles qui conviennent le mieux pour chaque projet.

### **Infrastructure France Grilles, [www.france-grilles.fr](http://www.france-grilles.fr)**

France Grilles a fait l'objet lors des JCAD 2021 d'une présentation rétrospective des dix dernières années d'activité. Dans cet exposé, Vincent Breton a expliqué les évolutions, l'implication dans l'infrastructure EGI et dans les projets récents ainsi que les différents services proposés.

### **France Grilles : 10 ans de services aux utilisateurs**

[Vidéo](https://mediaserveur.u-bourgogne.fr/permalink/v1263e8b35efa48ryxih/iframe/) Vincent Breton, Laurent Caillat-Valet, Sorina Camarasu-Pop, Cyril L'orphelin, Gilles Mathieu, Jérôme Pansanel, Geneviève RomierJCAD 2021

Le catalogue de services de France Grilles propose des services de traitement de données qui s'appuient sur une infrastructure de grille et une infrastructure cloud ainsi que des services de stockage de données. L'ensemble est interconnecté permettant aux données stockées d'être traitées grâce aux services grille et cloud.

Un poster présente le service de stockage de France Grilles :

**FG-iRODS : un service de gestion de données pour les communautés scientifiques à l'échelle nationale et européenne basé une infrastructure fédérée**

Emmanuel Medernach, Jérôme Pansanel, Raphaël Flores, Christine Gondrand, Patrick Moreau, Vincent Negre, Genevieve RomierJCAD 2019

### **Un autre poster a pour objet le cloud France Grilles : FG-Cloud: the French Academic Cloud for Scientific computing**

### Groupe FG-CloudJCAD 2018

Il est aussi important de se faire une idée à travers des retours d'expérience réalisés par des collègues. En voici quelques exemples récents :

Le projet Phénome, Infrastructure nationale de phénomique végétale, regroupe sur neuf sites des plateformes expérimentales de phénotypage haut-débit (champ, serre, omique). Un système complet a été mis en place pour ce projet, système qui s'appuie sur les services FG-iRODS et FG-Cloud.

### **Déploiement de la plateforme de traitement des données phénotypage haut débit 4P sur l'infrastructure France Grilles**

[Vidéo :](https://prismes.univ-toulouse.fr/player.php?code=P0420GlL&width=100%&height=100%) Vincent Negre, Eric David, Philippe Burger, Romain Chapuis, Boris Adam, Anne Tireau, Patrick Moreau, Antony Tong, Samuel Thomas, Gallian Colombeau, Pascal Neveu, Jérôme Pansanel, Frédéric Baret, Marie WeissJCAD 2019

### **Moyens de calcul de l'Inria**

Inria transforme actuellement ses Moyens de Calcul vers une infrastructure nationale de moyens de calcul. Lucas Nussbaum a détaillé cette transformation dans un exposé lors des JCAD 2021. La cible visée à terme est de construire une offre nationale de moyens de calcul, opérée par Inria mais ouverte plus largement pour répondre aux besoins spécifiques de la recherche en sciences du numérique (flexibilité, reconfiguration, reproductibilité). Cette infrastructure nationale sera construite sur la base de Grid'5000/SILECS.

### **Transformation des moyens de calcul de l'Inria**

[VidéoL](https://mediaserveur.u-bourgogne.fr/permalink/v1263e9797e17vd7dfes/iframe/)ucas NussbaumJCAD 2021

### **Offre de service "informatique scientifique" à l'Inserm**

L'INSERM travaille actuellement au projet SCaaS : Scientific Computing as a Service. A partir d'une étude de la situation à l'échelle de l'institut et des besoins remontés par les unités de recherche, le projet SCaaS est conçu pour répondre à la fois aux besoins des chercheurs et aux exigences de l'INSERM. Le projet et son état d'avancement a été présenté lors des JCAD 2021.

### **Vers une offre de service "informatique scientifique" à l'Inserm**

[VidéoG](https://mediaserveur.u-bourgogne.fr/permalink/v1263e9797da6z42o12y/iframe/)illes Mathieu, Daniel Salas, Yosra Sanaa, Dominique Pigeon, Fanny Brizzi JCAD 2021

### **Portail Calcul Stockage et Cloud**

En 2018, Inrae a initié une démarche communautaire pour concevoir et mettre en place un "Portail Calcul Stockage et Cloud" (PCSC). L'objectif est de répondre à la question que se posent beacoup de scientifiques : Où puis-je VRAI-MENT calculer et/ou stocker ?. La présentation réalisée aux JACD 2021 présente le projet, la communauté impliquée et l'avancement de la réalisation du portail.

### **PCSC : le Portail pour le Calcul, le Stockage et le Cloud**
[VidéoP](https://mediaserveur.u-bourgogne.fr/permalink/v1263e9797ce98b646ye/iframe/)ierre Adenot, Estelle Ancelet, Sophie Aubin, David Benaben, Damien Berry, Emmanuel Braux, Éric Cahuzac, Patrick Chabrier, Alexandre Dehne-Garcia, Frédéric de Lamotte, Lise Frappier, Pierre Gay, Loïc Houde, Pierre-Emmanuel Guerin, Arnaud Jean-Charles, Cyril Jousse, Anne Laurent, Emilie Lerigoleur, Benjamin Marguin, Gilles Mathieu, Vincent Nègre, Nadia Ponts, Tovo Rabemanantsoa, Richard Randriatoamanana, Jean-François Rey, Fabrice Roy, Sandrine Sabatié, Daniel Salas, Martin Souchal, Florian Trincal, Zenaida JCAD 2021

#### **Centres de calcul de GENCI**

Les plateformes de calcul intensif nationales, ainsi que leurs évolutions, sont régulièrement présentées par l'opérateur GENCI (Grand Equipement National pour le Calcul Intensif). GENCI et ses trois centres nationaux fournissent des moyens de calcul de niveau "Tier 1" pour les utilisateurs nationaux :

- Ainsi, lors des [JCAD 2019](https://jcad2019.sciencesconf.org/data/Presentation_JCAD_GENCI.pdf) a été abordé le supercalculateur Jean Zay dont une partie est dédiée à l'Intelligence Articficielle (IA).
- La [présentation de GENCI aux JCAD 2018](https://jcad2018.sciencesconf.org/data/presentation_genci_24_10_2018.pdf) propose une approche plus générale et introduit également l'écosystème national des mésocentres, et les projets européens liés au calcul intensif.
- Une [présentation plus récente de GENCI](https://jcad2020.sciencesconf.org/data/Presentation_GENCI_JCAD2020.pdf) aux JCAD 2020 présente aussi des résultats obtenus sur le supercalculateur Jean Zay.
- Le [point d'actualité de GENCI dans l 'écosystème HPC/HPDA/IA/Q](https://jcad2021.sciencesconf.org/data/JCAD_GENCI_PL.pptx) aux JCAD 2021 présente l'actualité des centres hébergeant les calculateurs de GENCI et l'écosystème en cours de construction.

#### **Actualité GENCI**

[vidéo](https://prismes.univ-toulouse.fr/player.php?code=0j2Egs4s&width=100%&height=100%)Philippe Lavocat représenté par Elise Quentel et Jean-Philippe Proux, GENCIJCAD 2019

#### **GENCI, une TGIR active au niveau régional, national et européen.**

[Vidéo :](https://mediaserveur.u-bourgogne.fr/permalink/v125f766e1bc18i5neyu/iframe/) Stéphane Requena, Directeur innovation et technologie, GENCI.JCAD 2020

#### **Point d'actualité de GENCI dans l 'écosystème HPC/HPDA/IA/Q**

[VidéoP](https://mediaserveur.u-bourgogne.fr/permalink/v1263e8b3b5b3gl5l6c3/iframe/)hilippe Lavocat, GENCI.JCAD 2021

## **9.2.3 Infrastructures des mésocentres et centres régionaux,**

#### **Présentations générales**

Au niveau régional et local, les mésocentres de calcul fournissent des ressources et un accompagnement de proximité plus souple et en général plus facile d'accès que les ressources nationales.

Une [présentation réalisée en 2017](https://calcul.math.cnrs.fr/attachments/spip/IMG/pdf/aventuremeso_v1.1.pdf) fait un retour sur les mésocentres au cours des dix dernières années.

Les mésocentres ont fait l'objet de présentations régulières, à la fois techniques et organisationnelles, lors des journées mésocentres organisées jusqu'en 2017 par le réseau Calcul :

- [Journée mésocentres 2016](https://calcul.math.cnrs.fr/2016-10-journees-mesocentres.html)
- [Journée mésocentres 2017](https://calcul.math.cnrs.fr/2017-09-journees-mesocentres.html)

De nombreux mésocentres ont participé à l'equipex Equip@Meso coordonné par GENCI et qui a fait l'objet par exemple, lors des JCAD 2018, d['un poster](https://jcad2018.sciencesconf.org/data/JCAD2018PosterEquipameso.pdf) d'Elise Quentel de GENCI, qui synthétise les informations.

Mesonet, projet PIA3 "Équipements structurants pour la recherche" a débuté en octobre 2021 pour 6 ans. Il regroupe 21 partenaires et est coordonné par GENCI. Ce projet a été présenté lors des JCAD 2021 par Jean-Philippe Proux, Arnaud Renard dans "MesoNET : le mésocentre national distribué".

#### **MesoNET : le mésocentre national distribué**

[VidéoJ](https://mediaserveur.u-bourgogne.fr/permalink/v1263e8b3ae33ngflyux/iframe/)ean-Philippe Proux, Arnaud RenardJCAD 2021

Lors des JCAD 2021, Guillaume Aulanier et Laurent CROUZET du MESRI ont présenté le contexte de transformation numérique de l'ESRI, le périmètre d'activité et le fonctionnement du CoSIN et détaillé le Groupe Thématique "Mésocentres de Calcul et de Traitements de Données".

**Quelle place pour les mésocentres de calcul et de traitement de données au sein de la transformation numérique ?**

[VidéoG](https://mediaserveur.u-bourgogne.fr/permalink/v1263e9797271hqrjuv6/iframe/)uillaume Aulanier et Laurent CROUZET, MESRI JCAD 2021

#### **Quelques exemples**

Lors des JCAD 2019, Cyrille Toulet a présenté l'intégration du cloud OpenStack du mésocentre de Lille dans plusieurs fédérations de cloud nationales et internationale. Il explique l'intérêt de ces intégrations et les aspects techniques et donne des cas d'utilisation dans différentes disciplines.

#### **Intégration d'un cloud OpenStack à plusieurs fédérations de cloud**

[Vidéo :](https://prismes.univ-toulouse.fr/player.php?code=21F552ao&width=100%&height=100%) Cyrille TOULET, Mésocentre de Lille, Université de Lille JCAD 2019

Lors des JCAD 2018, Jérôme Pansanel a présenté la plate-forme SCIGNE de l'Institut Pluridisciplinaire Hubert Curien de Strasbourg. Cette plate-forme est accessible aux utilisateurs régionaux, nationaux et européens.

#### **La plateforme SCIGNE : présentation et utilisation du service de Cloud Computing**

[Vidéo :](https://webcast.in2p3.fr/video/la-plateforme-scigne-presentation-et-utilisation-du-service-de-cloud-computing) Jérôme Pansanel, Institut Pluridisciplinaire Hubert Curien, CNRS JCAD 2018

La présentation d'autres centres est disponible sous forme de poster, comme par exemple le [Pôle Scientifique de Modé](https://jcad2018.sciencesconf.org/data/poster_A0_jacad2018v4.pdf)[lisation Nunmérique \(PSMN\) de l'ENS de Lyon](https://jcad2018.sciencesconf.org/data/poster_A0_jacad2018v4.pdf), le [Centre Blaise Pascal](http://www.cbp.ens-lyon.fr/emmanuel.quemener/documents/CBP_CentreDEssais.pdf) de l'ENS de Lyon et le [mésocentre CALMIP](https://jcad2018.sciencesconf.org/data/poster_calmip.pdf) à Toulouse.

#### **Qu'est-ce que le PSMN de l'ENS de Lyon ?**

Coraline Petit, Cerasela Iliana Calugaru, Micaël Calvas et Loïs Taulelle, Pôle Scientifique de Modélisation Numérique, École Normale Supérieure de Lyon JCAD 2018

#### **Le Centre Blaise Pascal : de l'hôtel à projets au centre d'essais.**

Emmanuel Quemener et Micaël Calvas, Centre Blaise Pascal, École Normale Supérieure de Lyon JCAD 2018

#### **Mésocentre CALMIP**

Mickaël Duval, Nadine Marouzé, UMS 3667 CALMIP - Université de Toulouse, INPT, Université Paul Sabatier, INSAT, ISAE-SUPAERO et CNRS JCAD 2018

Il est aussi possible d'utiliser des ressources fournies par plusieurs mésocentres dans le cadre d'un même projet. Ce retour d'expérience dans le domaine de la chimie en est un témoignage.

#### **Calculs de chimie quantique distribués entre méso-centres avec Quantum Package**

[Vidéo :](https://prismes.univ-toulouse.fr/player.php?code=6E3Cefg2&width=100%&height=100%) Anthony Scemama, Patrick BOUSQUET-MELOU, Marie-Sophie Cabot, Nicolas RenonJCAD 2019

# **9.3 Infrastructure pour les expériences à grande échelle en informatique**

SILECS, "Super Infrastructure for Large-scale Experimental Computer Science", est dédiée aux expériences à grande échelle en informatique basée sur les infrastructures FIT et GRID'5000. Cette infrastructure, tout en conservant les objectifs de FIT et GRID'5000, vise de nouveaux challenges : Internet des objets - Internet of Things (IoT) et Clouds, nouvelles générations de plateformes Cloud et de piles logicielles (Edge, FOG), applications de Data streaming, gestion de volumes de données importants, mobilité…

#### **SILECS, une infrastructure pour les expériences à grande échelle en informatique**

[Vidéo :](https://prismes.univ-toulouse.fr/player.php?code=4HxTGQp2&width=100%&height=100%) Frédéric Desprez, Christian Perez, InriaJCAD 2019

Dans la présentation "Slices, towards a Scientific Large-Scale Infrastructure for Computing - Communication Experimental Studies", aux JCAD 2020, est détaillée la proposition d'infrastructure européenne Slices, "Super Infrastructure for Large-Scale Experimental Computer Science", dont l'objectif est de construire sur 15 pays une infrastructure dont SILECS est la partie française.

#### **Slices, towards a Scientific Large-Scale Infrastructure for Computing - Communication Experimental Studies.**

[Vidéo :](https://mediaserveur.u-bourgogne.fr/permalink/v125f769cca6cwq3z7qg/iframe/) Christian Perez, InriaJCAD 2020

Cette présentation aux JCAD 2021 fait le point sur l'avancement de SLICES qui est maintenant un projet ESFRI : Research infrastructure for experimental computer science and future services in Europe et SILECS. Les liens entre les deux infrastrutures sont explicités ainsi que les prochaines étapes pour Slices (H2020 Slices-PP) et Silecs (PEPR)

#### **SILECS/SLICES**

[VidéoC](https://mediaserveur.u-bourgogne.fr/permalink/v1263e8b386d4tdkvdue/iframe/)hristian Perez, InriaJCAD 2021

## **9.4 Plateforme nationale fédérée des données de la recherche**

Lors des JCAD 2021, Isabelle Blanc, Administratrice ministérielle des données, des algorithmes et des codes sources au MESRI a rappelé la place des données de recherche dans les politiques nationales et les ambitions du deuxième plan national pour la science ouverte. Dans son exposé "Recherche Data Gouv: une plateforme nationale fédérée des données de la recherche, dans le contexte du Plan national pour la science ouverte et de la politique des données , des algorithmes et des codes sources de l'ESR." elle a également présenté la plateforme nationale fédérée des données de la recherche et le calendrier d'ouverture des services associés.

**Recherche Data Gouv: une plateforme nationale fédérée des données de la recherche, dans le contexte du Plan national pour la science ouverte et de la politique des données , des algorithmes et des codes sources de l'ESR.**

[VidéoI](https://mediaserveur.u-bourgogne.fr/permalink/v1263e97971a6b6unqgr/iframe/)sabelle Blanc, MESRIJCAD 2021

## **9.4.1 Infrastructures régionales de gestion de données**

Des initiatives régionales proposent des infrastructures de gestion et valorisation des données pour la recherche. Les infrastructures thématiques sont décrites dans la partie Publier de ce guide.

A Toulouse, le mésocentre CALMIP étoffe son offre de services et construit CALLISTO, une interface pour le partage et l'analyse semi-automatique de données. CALLISTO propose ainsi une aide à la rédaction de Plans de Gestion de Données sur les aspects techniques, une plateforme de partage de données proche des utilisateurs et en lien avec les ressources du supercalculateur pour permettre la réutilisation des données hébergées.

Une présentation du projet a été réalisée lors des JCAD 2019, puis une démonstration a eu lieu lors des JCAD 2020 qui permettent de voir les évolutions. Enfin, lors des JCAD 2021, le prototype de la plateforme Datanoos a fait l'objet d'une présentation détaillée.

#### **CALLISTO : Une interface pour le partage et l'analyse semi-automatique de données.**

[Vidéo :](https://prismes.univ-toulouse.fr/player.php?code=8r669jA6&width=100%&height=100%) Thierry Louge - du mésocentre CALMIP, Toulouse.JCAD 2019

**Partage et analyse semi-automatique de données pour un mésocentre de calcul : fonctionnalités et avancement de CALLISTO pour CALMIP. Suivi de la démonstration de CALLISTO à CALMIP.**

[Vidéo :](https://mediaserveur.u-bourgogne.fr/permalink/v125f766dd6249ivj3c4/iframe/) Thierry Louge - du mésocentre CALMIP, Toulouse. JCAD 2020

#### **Prototype de plateforme contribuant à la Science Ouverte par la valorisation de données et pratiques interdisciplinaires.**

[Vidéo :](https://mediaserveur.u-bourgogne.fr/permalink/v1263e8b2f50crd7qudv/iframe/) Pascal Dayre 1, Nathalie Aussenac 1, Michelle Sibilla 1, Ba-Huy Tran 1, Emilie Lerigoleur 2, Franck Ravat 1 , Amina Annane 1, Cassia Trojahn 1, Ghita Amal 1, Weihao Xu 1, Lise Kleiber 1, Alexandre Champagne 1, Louis Mendy 1 , Datacore Datanoos 3, Data Driihm Labex Driihm 4 1 : IRIT, CNRS, Université Paul Sabatier 2 : Géographie de l'Environnement, CNRS, Université Toulouse - Jean Jaurès 3 : Université de Toulouse 4 : CNRS INEE JCAD 2021

En Bourgogne Franche-Comté, le projet dat@UBFC a pour objectif la création d'un service de gestion des données de la recherche pour la communauté scientifique de l'Université de Bourgogne Franche-Comté. Ce projet fait le lien entre dat@OSU (Description et référencement des données de recherche de l'OSU THETA) et le datacenter régional UBFC. Il a fait l'objet d'une présentation détaillée aux JCAD 2020.

#### **Projet dat@UBFC : création d'un service de gestion des données de la recherche pour l'Université de Bourgogne Franche-Comté.**

[Vidéo :](https://mediaserveur.u-bourgogne.fr/permalink/v125f766dd30btbr8ybe/iframe/) Sylvie Damy, laboratoire Chrono-Environnement, Besançon. JCAD 2020

A Grenoble, le site Grenoble-Alpes a mis en place une cellule Data Grenoble Alpes - CDGA, adossée à GRICAD et regroupant des membres aux compétences multiples pour accompagner et conseiller les chercheurs sur tous leurs besoins liés aux données.

**Cellule Data Grenoble Alpes : accompagnement sur les données de la recherche**

[Vidéo :](https://mediaserveur.u-bourgogne.fr/permalink/v1263e8b2f9b3lipxe9x/iframe/) Violaine Louvet 1, Lucie Albaret 2, Arnaud Alexis 1 1 : GRICAD, Université Grenoble Alpes, Institut polytechnique de Grenoble, Inria, CNRS 2 : SICD Université Grenoble Alpes JCAD 2021

## **9.4.2 Les "datalakes" ou "lacs de données"**

De nouvelles infrastructures de stockage de grandes quantités de données apparaissent dans le paysage. Plusieurs présentations vous permettront de vous faire une idée sur ce qu'est un Data Lake même si le concept n'est pas encore complétement défini et figé.

Jean-Pierre Gleyze présente le contexte du CNES, quelques applications et leur dimensionnement. Les points de vue des utilisateurs et des administeurs des infrastructures sont exposés, aussi cet exposé intéressera autant les informaticiens que les utilisateurs scientifiques.

#### **Keynote : Infrastructures de traitement de données : vers un datalake CNES**

[Vidéo :](https://prismes.univ-toulouse.fr/player.php?code=x9b2k0Gd&width=100%&height=100%) Jean-Pierre Gleyze, CNESJCAD 2019

CEBA, a pour ambition la création d'un « grand » observatoire de l'environnement en Auvergne, unique en Europe. Ce cloud environnemental permettra la gestion des données à tous les stades de leur cycle de vie. Il propose différents services comme un site Web, des outils d'ingestion, un moteur d'indexation, un catalogue de données, des outils de visualisation qui s'appuient sur une infrastructure incluant des bases de données et système de fichiers.

#### **CEBA, un data lake dédié à l'observation des écosystèmes environnementaux**

[Vidéo :](https://prismes.univ-toulouse.fr/player.php?code=gS95Z11G&width=100%&height=100%) Francis Ogereau, Vincent Breton, Alexandre Claude, David Grimbichler, Antoine Mahul, Gilles Mailhot, Jérémy Mezhoud, Christine Plumejeaud, Laurent Royer, Estelle Théveniaud, Richard Vandaele, David SarramiaJCAD 2019

Le projet international DOMA n'est pas un projet de DATALAKE ni un produit mais une organisation qui participera à définir ce que sera un DATALAKE. Ses objectifs sont de suivre les avancées et les développements, être un forum de partage d'informations et veiller à l'interopérabilité des différentes solutions de stockage. Une première présentation de DOMA a eu lieu en 2018 et une présentation des évolutions en 2019.

**Projet DOMA : Réflexions et axes de recherche pour les services de stockage de données scientifiques à l'horizon 2025.**

[Vidéo :](https://webcast.in2p3.fr/video/projet-doma-reflexions-et-axes-de-recherche-pour-les-services-de-stockage-de-donnees-scientifiques-a-lhorizon-2025) Eric Fede, Centre de Calcul de l'IN2P3, CNRSJCAD 2018

**Projet DOMA : Retour sur la première année des études faites autour des futurs services de stockage de données scientifiques.**

[Vidéo :](https://prismes.univ-toulouse.fr/player.php?code=8zxEkSuf&width=100%&height=100%) Eric Fede, CC-IN2P3, CNRSJCAD 2019

## **9.4.3 Infrastructures pour l'information scientifique et technique**

L'Institut de l'Information Scientifique et Technique (INIST), unité de service du CNRS déploie ses activités vers un projet d'ingénierie des connaissances qui s'articule autour de 3 axes principaux : **« Analyse et fouille de l'information », « Valorisation des données de la recherche », « Accès à l'information scientifique »**. Claire François présente ici un **panorama des outils et services proposés aux chercheurs** : portail d'accès aux ressources électroniques (bibCNRS), plateforme d'accès aux archives scientifiques (ISTEX), une suite logicielle de mesure des usages des ressources électroniques (EzPAARSE.EzMESURE) pour faciliter l'accès à l'information scientifique aux chercheurs. Elle présente également les outils de formation à distance et services d'accompagnement tels que Doranum, Conditor, CoRea pour optimiser le partage et l'intéropérabilité des données de la recherche. Et pour finir les outils d'analyse et fouille de l'information scientifique tels que LOTERRE, ISTEX, LODEX ou VISA TM pour créer et gérer la terminologie scientifique et permettre le recueil des données sur les publications et la production d'indicateurs bibliométriques

#### **Positionnement et offre globale de l'INIST dans le contexte IST en évolution**

Claire FrançoisFredocs 2018 - Démarches innovantes en IST : expérimenter, proposer, (se) réinventer », 2018, Albi

## **9.4.4 Infrastructures pour les logiciels / les codes sources**

Le projet **Software Heritage** a pour objectif de collecter, préserver et rendre disponible le code source (et son historique) de tous les logiciels publiquement disponibles. Cette présentation explique le contexte et les motivations qui ont donné lieu à Software Heritage, puis, l'architecture mise en oeuvre.

#### **Software Heritage: source code archival and analysis at the scale of the world**

[vidéo](https://prismes.univ-toulouse.fr/player.php?code=9rW78559&width=100%&height=100%)Stefano Zacchiroli, InriaJCAD 2019

## **9.4.5 Infrastructures thématiques de données**

Des portails nationaux et européens organisés autour d'une thématique scientifique existent par ailleurs. Ils donnent accès à des pôles de données qui fédèrent dans différentes disciplines, des activités de gestion et valorisation des données.

Au sein del'[infrastructure de recherche "Data Terra"](https://www.data-terra.org/) on trouve par exemple le pôles de données :

- [Odatis](https://www.odatis-ocean.fr/) qui est un pôle de données et de services pour l'océan,
- [Theia,](https://www.theia-land.fr/) une infrastructure de données et de services dédiée aux données spatiales d'observation de la terre,
- [Aeris](https://www.aeris-data.fr/) qui s'intéresse aux données et services pour l'atmosphère mais aussi
- [Form@ter](https://www.poleterresolide.fr/) ou
- le [PNDB](http://www.patrinat.fr/fr/pole-national-de-donnees-de-biodiversite-pndb-6256) (Pôle National de Données de Biodiversité).

Les projets de recherche au sein de ces infrastructures ont donné lieu à diverses communications et retours d'expériences cités dans ce guide, qui témoignent de spécificités disciplinaires dans la gestion des données de la recherche.

Ces pôles proposent des Entrepots thématiques Institutionnels pour les données environnementales, tels qu'ils sont nécessaires [dans la phase de diffusion du cycle de vie des données](https://mi-gt-donnees.pages.math.unistra.fr/synthese/07-publier.html#les-entrepots-de-donnees), pour un accès interopérable et ouvert aux données

#### **Biodiversité**

Dans le domaine de la biodiversité, le Pôle national de données de Biodiversité, PNDB, e-Infrastructure nationale de recherche est inscrite sur la feuille de route du MESRI depuis mars 2018. L'UMS PatriNat du Museum National d'Histoire Naturelle, MNHN, en est le maître d'oeuvre. Yvan Le Bras, lors des JCAD 2020 a présenté le PNDB et l'implémentation en cours.

**Infrastructure PNDB, de la donnée de biodiversité au calcul scientifique via la métadonnée.**

Yvan Le Bras – Laboratoire Patrinate du Museum national d'Histoire Naturelle, Paris.JCAD 2020 [vidéo](https://mediaserveur.u-bourgogne.fr/permalink/v125f766dd51dfe9h33m/iframe/)

## **9.4.6 Plateformes d'archivage des données**

Agrée par le Service Interministériel des Archives de France, le [CINES](https://www.cines.fr/) (Centre Informatique National de l'Enseignement Supérieur) est le centre officiel d'archivage d'une partie de la production scientifique de nos établissements.Il offre une solution pour la conservation à long terme du patrimoine numérique (données scientifiques : issues d'observations ou de calculs, données patrimoniales, données administratives) et est impliqué le projet européen [EUDAT](https://www.eudat.eu/) visant à mettre en place une infrastructure européenne d'échange et de conservation de données.

A l'occasion d'une intervention au Gricad à Grenoble, Olivier Rouchon, détaille largement l'offre de service du CINES et témoigne de la variété des données archivées. Il retrace également le processus d'archivage et rend compte des défis et problématiques qu'il pose.

#### **L'offre de service archivage du CINES**

Oliver Rouchon, CINESArchivage numérique des données de la recherche, 2019, Grenoble[vidéo](https://videos.univ-grenoble-alpes.fr/recherche/archivage-numerique-des-donnees-de-recherche/video/19535-archivage-des-donnees-au-cines/)

A noter :La TGIR Huma-Num propose une offre de service pour accompagne les producteurs de données tout au long du processus d'archivage à long terme vers un dépôt au CINES. (Voir la présentation de Michel Jacobson « [Archivage des](https://dataarchivage.sciencesconf.org/data/pages/2019_11_20_GRICAD_CINES.pdf) [données à Huma-Num](https://dataarchivage.sciencesconf.org/data/pages/2019_11_20_GRICAD_CINES.pdf) » présentée dans la section Préserver et archiver )

# CHAPITRE 10

## Reproductibilité

La confiance dans les résultats de la recherche repose, entre autres, sur le fait que les expériences ou les calculs soient reproductibles.

Au niveau technique, par exemple, la reproductibilité d'une mesure avec un même instrument, une méthode identique et dans un contexte donné, est essentielle pour valider les résultats d'une expérience. Au niveau scientifique, la répétabilité permet la validation des résultats obtenus. Il s'agit alors, par un autre moyen, d'arriver à des résultats équivalents.

Cependant, en fonction des disciplines, il peut être très compliqué de reproduire ou répliquer des résultats. La section suivante est destinée à permettre de mieux appréhender les enjeux, les défis et aussi les différentes facettes de la reproductibilité et de la répétabilité en fonction des disciplines et des méthodes mises en oeuvre.

## **10.1 Comprendre les enjeux et défis**

Les présentations citées dans ce paragraphe concernent toutes divers aspects de la "reproductibilité" ou de la "répétabilité", qu'elles concernent les mesures, les accès aux données, les traitements, les calculs etc… . Chacune développe un point de vue particulier. Elles sont complémentaires.

Konrad Hinsen présente ici les enjeux et les défis de la recherche reproductible appliqués au calcul scientifique. Il reprend les bases de ce qu'est un calcul et de l'environnement dans lequel on utilise les programmes pour bien détailler les différents points de difficulté.

#### **Enjeux et défis de la recherche reproductible**

[Vidéo :](https://webcast.in2p3.fr/video/les-enjeux-et-defis-de-la-recherche-reproductible) Konrad HINSEN, Centre de Biophysique Moléculaire Orléans et Synchrotron SOLEILAssemblée Aramis : La reproductibilité en pratique : méthodes et outils, 2019

David Hill fait ici la distinction entre reproductibilité et répétabilité et développe les difficultées de la répétabilité dans le calcul haute performance et en donne des exemples concrets dans différents domaines. Il propose des méthodes et des outils adaptés à chacun des points identifiés.

**Reproductibilité et répétabilité - peut-on les négliger en calcul à haute performance ?**

[vidéo](https://prismes.univ-toulouse.fr/player.php?code=4P8z7069&width=100%&height=100%)David Hill, Université Clermont AuvergneJCAD 2019

La présentation de Christophe Pouzat commence par un historique des raisons qui ont mené la communauté scientifique à prendre conscience, puis à prendre en compte le besoin de reproductibilité. La seconde partie de la présentation s'adresse plutôt aux développeurs qui produisent des codes.

#### **Une brève histoire de la recherche reproductible et de ses outils**

Christophe Pouzat, MAP5, Univ. Paris-Descartes et CNRS UMR 8145CANUM 2016 : mini-symposium "Recherche reproductible", 2016

L'exemple présenté par Thomas Denecker concerne la biologie computationnelle. Il a pour but de sélectionner des gènes qui ne se comportent pas de la même façon entre deux conditions expérimentales. Les fonctionnalités présentées ne sont pas dépendantes de cet exemple. En effet, elles peuvent être appliquées à n'importe quelle autre question biologique. Brièvement, il s'agit de récupérer les données depuis des bases de données publiques, de réaliser une analyse reproductible avec un système de workflow dans un environnement virtuel dont l'ensemble du code, versionné, est disponible en open source. La visualisation des résultats est dynamique et un rapport en pdf ou html est disponible. Il regroupe les résultats de l'analyse et détaille l'ensemble des paramètres choisis par l'utilisateur.

#### **La reproductibilité au service de la Biologie Computationnelle**

[Vidéo :](https://webcast.in2p3.fr/video/la-reproductibilite-au-service-de-la-biologie-computationnelle) Thomas DeneckerAssemblée Aramis : La reproductibilité en pratique : méthodes et outils, 2019

# **10.2 Utiliser des environnements et des outils qui favorisent la reproductibilité**

Parvenir à la reproductibilité peut être facilité par l'utilisation d'environnements et d'outils conçus ou adaptés dans cet objectif. De nombreuses équipes travaillent en ce sens depuis plusieurs années et plusieurs exemples sont présentés ici.

VIP, the "Virtual Imaging Platform", est un portail qui permet à ses utilisateurs d'accéder simplement à leurs données, de les traiter facilement avec des logiciels pré-installés sur la plateforme. Traitements et données sont distribués sur l'infrastructure EGI.

#### **Virtual Imaging Platform : pour une science ouverte et reproductible**

[Vidéo :](https://webcast.in2p3.fr/video/la-plateforme-web-virtual-imaging-platform-pour-une-science-ouverte-et-reproductible) Sorina Camarasu-Pop, Frédéric Cervenansky, CREATISJoSy 2019

Etre capable de reproduire des campagnes de calcul nécessite de connaître et savoir utiliser des outils adéquats. La [bi](https://mimbert.gitlabpages.inria.fr/execo/)[bliothèque Python Execo](https://mimbert.gitlabpages.inria.fr/execo/) et le [logiciel OpenMole](https://openmole.org/) sont deux exemples permettant de réaliser des campagnes de calcul reproductibles pour des applications de modélisation, simulations paramétriques, benchmarking, analyses de données numériques ou expérimentales.

#### **Execo**

Matthieu Imbert, Laurent PouillouxJournées Campagnes de calcul reproductibles, 2018

**Openmole (format tar)**

Romain Reuillon, Mathieu LeclaireJournées Campagnes de calcul reproductibles, 2018

### **10.2.1 Outils de packaging**

Il existe des gestionnaires de paquets qui utilisent une approche fonctionnelle, en particulier Nix et GNU Guix. Cette approche permet de gérer des environnements logiciels reproductibles et composables. Un séminaire introductif a été organisé sur le sujet en 2021 par MaiMosine, GRICAD, SARI dans le cadre des ["Séminaire Recherche Reproductible](https://reproducibility.gricad-pages.univ-grenoble-alpes.fr/web/pages/seminaires.html#seminaires)".

#### **Reproductibilité: apport des gestionnaires de paquet fonctionnels**

[vidéo](https://videos.univ-grenoble-alpes.fr/video/21805-reproductibilite-apport-des-gestionnaires-de-paquet-fonctionnels/) Olivier Richard, LIG Séminaire Recherche Reproductible du 25 novembre 2021 (MaiMosine, GRICAD, SARI)

#### **La reproductibilité logicielle en pratique avec GUIX**

[vidéo](https://videos.univ-grenoble-alpes.fr/video/21804-la-reproductibilite-logicielle-en-pratique-avec-guix/) Pierre-Antoine Bouttier, GRICAD Séminaire Recherche Reproductible du 25 novembre 2021 (MaiMosine, GRI-CAD, SARI)

#### **Le gestionnaire de paquets NIX**

[vidéo](https://videos.univ-grenoble-alpes.fr/video/21803-le-gestionnaire-de-paquets-nix/) Bruno Bzeznik, GRICAD Séminaire Recherche Reproductible du 25 novembre 2021 (MaiMosine, GRICAD, SARI)

Ludovic Courtès explique comment utiliser Guix et Jupyter pour la science reproductible. Guix est utilisé pour rendre l'environnement logiciel du notebook reproductible et déployé de façon automatique et reproductible. Nous vous conseillons de visionner la vidéo très didactique !

#### **Vers un environnement reproductible pour les blocs-notes Jupyter**

[vidéo](https://prismes.univ-toulouse.fr/player.php?code=s5cfr0Ue&width=100%&height=100%)Ludovic Courtès, InriaJCAD 2019

Pour aller plus loin sur Guix sont organisés des"[cafés Guix"](https://hpc.guix.info/events/2022/caf%C3%A9-guix/) qui permettent d'aborder différents sujets.

## **10.3 Développement open source et reproductibilité**

Ces dernières années, les journées, ateliers traitant de la reproductibilité et du développement logiciel ont été nombreuses. Il est difficile d'isoler quelques présentations de ces ensembles pensés pour traiter d'une thématique d'ensemble. Aussi, dans cette section, plusieurs événements organisés par différents réseaux sont présentés globalement.

Lorsqu'on développe un code de calcul, seul ou à plusieurs, il est primordial de vérifier que chaque modification ne produit pas de régression dans l'ensemble de l'application. Il est donc nécessaire d'employer des tests unitaires, des tests d'intégration ou des tests du système complet. Ces tests s'intègrent dans un système de gestion de versions pour sauvegarder les modifications.

L'intégration continue fournit des outils permettant de valider l'intégrité du code à chaque soumission de modifications via github, gitlab, etc. Si, auparavant, il était assez fastidieux de mettre en oeuvre et d'administrer une chaîne d'intégration continue, les outils actuels sont très faciles à déployer. Ils offrent de plus des fonctionnalités qui permettent d'aller bien plus loin que la simple exécution de tests : la couverture du code, la validation syntaxique, la construction d'images de conteneurs et leur déploiement sur un dépôt, etc.

En 2017, le réseau "calcul" a organisé un"[Atelier intégration continue"](https://calcul.math.cnrs.fr/2017-05-atelier-integration-continue.html) visant à se familiariser à trois outils d'intégration continue : *Jenkins, Travis CI et Gitlab CI*, en commençant par une introduction à deux outils couramment utilisés dans une chaîne d'intégration continue : "Git" pour gérer les versions et les publier vers un dépôt distant, puis "Docker" pour exécuter les tâches de compilation et de tests.

Les utilisateurs du langage de programmation ["Julia"](https://julialang.org/) sont bien sûr également concernés par la reproductibilité. Ils trouveront dans la présentation de Mathieu Besançon à l'atelier "JuliaNantes", les réponses aux questions qu'ils peuvent se poser sur les raisons de veiller à la reproductibilité de leurs travaux et comment utiliser les outils Julia pour la science reproductible.

#### **Getting started with Julia tools for reproducible science**

Mathieu Besançon, Centrale Lille et Polytechnique MontréalAtelier JuliaNantes, 2019

Les questions de portabilité, performance et reproductibilité sont étudiées dans cette présentation qui donnera aux développeurs des éléments concrets pour choisir les bibliothèques qui répondent le mieux à ce dilemne.

#### **Reproductibilité et portabilité des performances**

[vidéo](https://mediaserveur.u-bourgogne.fr/permalink/v1263e8b385earkrprhq/iframe/)Ludovic Courtès, Inria JCAD 2021

Lorsque la reproductibilité n'est pas garantie, la validation, la vérification des logiciels, le processus de développement doivent être abordés différemment. On doit être en mesure d'estimer la précision des résultats numériques d'un logiciel et mettre en place des solutions pour contenir les sources d'imprécision. Lors de l'école [Précisions, Reproductibilité en](https://precis.sciencesconf.org/) [Calcul et Informatique Scientifique](https://precis.sciencesconf.org/) quatre thèmes en lien avec ces problématiques ont été abordés :

- Arithmétique flottante
- Mesurer la précision
- Recherche reproductible et calcul numérique
- Le calcul parallèle et le HPC sont-ils compatibles avec les enjeux de la recherche reproductible ? Pour chaque thème, des cours, présentations et TPs ont été organisés. Ces contenus répondront aux besoins des professionnels du calcul scientifique.

Les usines logicielles et les outils de production de code comme supports des bonnes pratiques de génie logiciel est une [thématique importante des JDEV 2020.](http://devlog.cnrs.fr/jdev2020/t4) Au cours de son exposé, Arnaud Legrand présente les différents enjeux, les solutions émergentes, les outils et standards, les plateformes qui permettent de tracer les codes, les simulations, les données…

#### **Software Factories for Reproductible Big Data/AI/…**

Arnaud Legrand, InriaJDEV 2020

Pour aller plus loin il peut être utile de consulter l'ouvrage collectif "Vers une recherche reproductible : Faire évoluer ses pratiques" cité dans la section Autres guides de bonnes pratiques de ce guide.

# CHAPITRE 11

# **Crédits**

# **11.1 Auteurs**

Ce guide de bonnes pratiques sur la gestion des données dans les réseaux métiers, a été réalisé par:

- Christine Hadrossek : [DDOR](https://www.science-ouverte.cnrs.fr/), [réseau Renatis](http://renatis.cnrs.fr/)
- Joanna Janik : [DDOR,](https://www.science-ouverte.cnrs.fr/) [réseau Renatis](http://renatis.cnrs.fr/)
- Maurice Libes : [réseau SIST](https://sist.cnrs.fr)
- Violaine Louvet : [réseau Calcul](https://calcul.math.cnrs.fr/)
- Marie-Claude Quidoz : [réseau rBDD](http://rbdd.cnrs.fr/)
- Alain Rivet : [réseau QeR](http://qualite-en-recherche.cnrs.fr/)
- Geneviève Romier : [réseau rBDD](http://rbdd.cnrs.fr/)

# **11.2 Contributeur**

— Didier Mallarino : [GDS EcoInfo](https://ecoinfo.cnrs.fr/)

# **11.3 Relecteurs**

- Mathilde Bernier : [DDOR](https://www.science-ouverte.cnrs.fr/)
- Pierre Brochard : [réseau DevLog](http://devlog.cnrs.fr/)
- Dominique Desbois : [réseau DevLog](http://devlog.cnrs.fr/)
- Emilie Lerigoleur : [réseau SIST](https://sist.cnrs.fr)
- Caroline Martin
- Pierre Navaro : [réseau Calcul](https://calcul.math.cnrs.fr/)
- **version 2.0 Janvier 2023**

# **11.4 Licence**

Cet ouvrage est mis à disposition selon les termes de la [Licence Creative Commons BY 4.0](https://creativecommons.org/licenses/by/4.0/deed.fr)  $\left[\text{cc}\right]$  BY

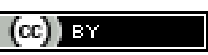

Ce site a été conçu et réalisé par Pierre Navaro avec [Jupyter Book,](https://jupyterbook.org) logiciel libre diffusé sous licence [BSD-3-Clause.](https://opensource.org/licenses/BSD-3-Clause)

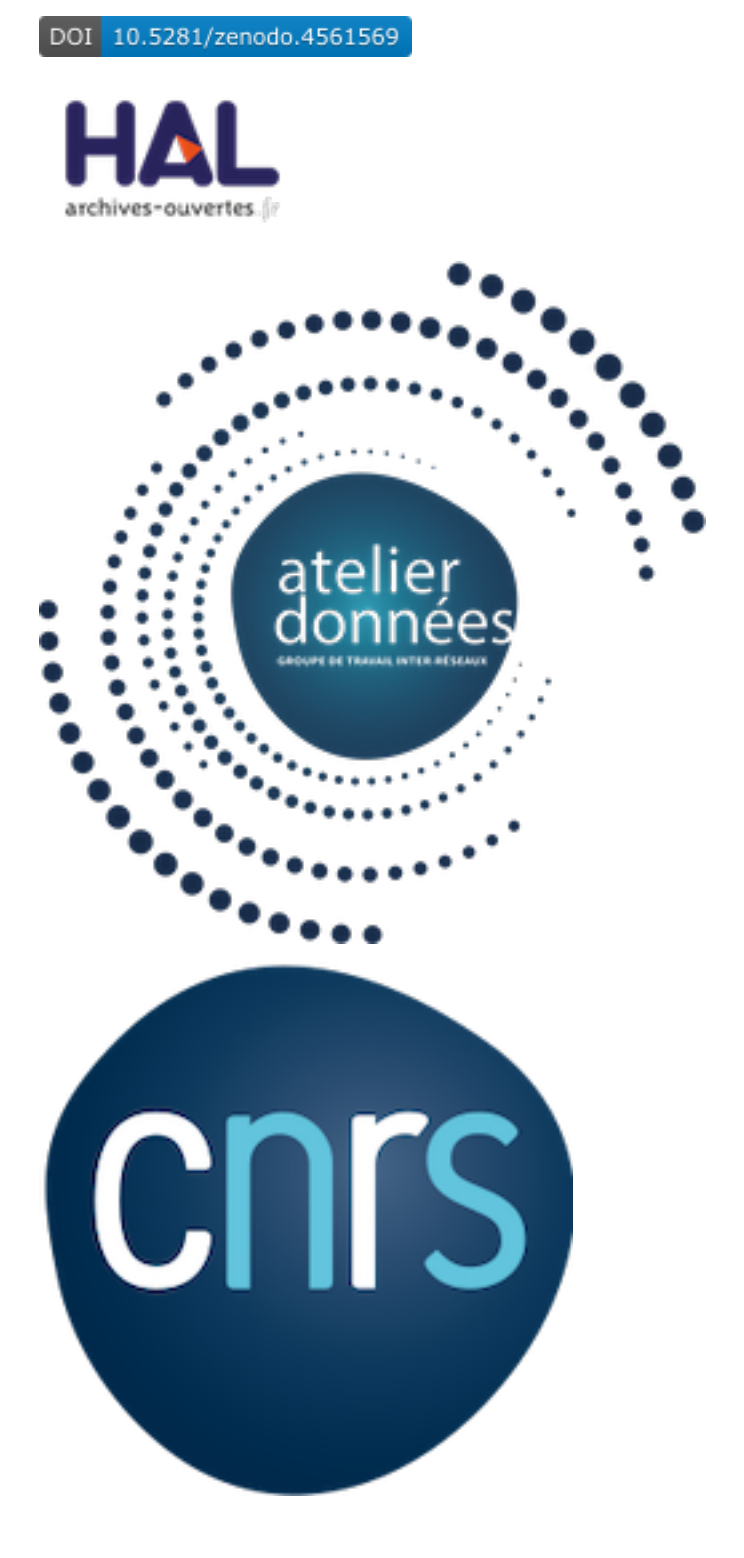